République Algérienne Démocratique et Populaire

Ministère de l'Enseignement Supérieur et de le Recherche Scientifique

## **Ecole Nationale Polytechnique**

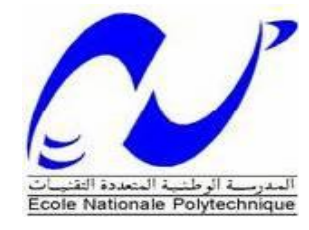

## **Département de Génie Mécanique**

## **Projet de Fin d'Etudes**

En vue de l'obtention du diplôme

## **D'Ingénieur d'Etat en Génie Mécanique**

**THEME :**

*Etudes expérimentale et thermique d'un système hybride de chauffage à gaz naturel et solaire thermique phase I*

Proposé et Encadré par : Présenté par :

 **Mr. M. LATRECHE** 

**Pr. A. SMAILI** Ahcene BOUTALEB Encadré par : **Hocine BOUTALEB**

## **Promotion juin 2014**

Ecole Nationale Polytechnique 10, Avenue Hassen Badi BP 182 EL-Harrach 16200 Alger ; Algérie Tel : +213 52 53 01/03 Fax : +213 21 52 29 73

# *Remerciements*

*Nous remercions avant tout Dieu le tout puissant de nous avoir donné la foi, la volonté et le courage de mener à bien ce modeste travail.*

*Nous tenons à exprimer notre profonde gratitude à nos encadreurs :*

*MM. A. SMAILI et M. LATRECHE pour leurs précieux conseils et leur disponibilité tout au long de la réalisation de ce mémoire, ainsi que pour l'intérêt qu'ils ont toujours porté à l'égard de notre travail.*

*Nous remercions monsieur M.Benbraika d'avoir accepté de présider notre Jury et monsieur M.Boubakeur d'avoir accepté d'examiner et d'évaluer notre travail.*

*Nous tenons particulièrement à adresser nos vifs remerciements à tous les enseignants qui ont contribué à notre formation, à leur tête ceux du département de Génie Mécanique* 

*Enfin, nous remercions toutes personnes qui ont pu apporter leurs Assistances durant toute cette période de préparation de notre mémoire de fin d'étude. A tous nos camarades de la promotion 2014, nous disons un grand* 

*Merci.* 

# *Dédicaces*

## *Nous dédions ce modeste travail :*

*A notre très chère mère et à notre très cher père*

 *A toute notre famille (nos frères, nos sœurs et leurs familles, notre tante)*

 *A tous nos amis et camarades de classe et à ceux qui nous ont aidés dans ce*

*Travail.*

*Ahcene et Hocine*

#### **الملخص:**

العمل الذي نقدمه يهدف أوال الى اعادة تشغيل جهاز االختبار لالقط حراري يعمل بالطاقة الشمسية، تم ادماج خزان ومضخة. ومن ثم تمت دراسة وتصميم نظام هجين الذي يعمل بالغاز والطاقة الشمسية الحرارية لتدفئة وإنتاج مياه ساخنة لمسكن. تم استخدام نموذج تحليلي لحساب األداء الحراري لمسخن المياه العامل بالطاقة الشمسية.القياسات التجريبية مكتنا من دراسة تطور درجة الحرارة في الخزان ومردود الالقط الشمسي. وقد لوحظ توافق بين النتائج التجريبية وتلك التي حصلنا عليها من الناحية التحليلية. أخيرا تم إجراء الدراسة التقنية واالقتصادية لنظام هجين لتدفئة بالغاز والطاقة الشمسية الحرارية لمنزل مساحته 05 متر مربع، على أساس متوسط اإلشعاع شمسي يقدر ب: 4 كيلوواط الساعي/ متر مربع في اليوم الواحد خالل موسم الشتاء لمنطقة الجزائر العاصمة، وتم تحديد مساحة الالقط الشمسي ب: 15,6 متر مربع لضمان الطاقة االزمة للمنزل وتقدر ب 50 كيلوواط ساعي في اليوم الواحد. وتبقى التدفئة بالطاقة الشمسية (حواليي 2.93دج للكيلوواط الساعي) أغلي من النظام التدفئة التقليدية بالغاز الطبيعي (حواليبي 0.34 دج للكيلوواط الساعي(.

**الكلمات المفتاحية:** الالقط الشمسي، النظام الهجين، التحليل الحراري، دراسة تجريبية، جهاز االختبار الالقط الشمسي.

#### **RESUME**

Le travail présenté dans ce mémoire vise tout d'abord la mise en marche du banc d'essais du capteur solaire thermique, l'intégration d'un ballon de stockage et d'une pompe, pour ensuite procédé aux dimensionnement et l'analyse économique d'un système hybride solaire thermique-gaz naturel pour le chauffage et la production d'eau chaude d'une habitation donnée. Un modèle analytique a été proposé et utilisé pour calculer les performances thermiques du capteur solaire. Les mesures expérimentales ont permis de déterminer l'évolution de la température moyenne dans le ballon de stockage et le rendement instantané du capteur durant une journée donnée. De bonnes concordances ont été notées entre les résultats expérimentaux et ceux obtenus analytiquement. Enfin, l'étude technico-économique du système hybride solaire-gaz naturel a été effectuée pour un local de  $10 m \times 5 m \times 4 m$ . En se basant sur la moyenne d'ensoleillement, valant autour de 4 kWh/m<sup>2</sup> par jour, durant la saison hivernal de la région d'Alger, une batterie de capteur de 15,6 m<sup>2</sup> a été déterminée pour assurer les besoins d'énergie du local, valant autour de 35 kWh par jour. Toutefois, le coût de production d'énergie solaire s'avère relativement élevé (autour 2.83 DA /kWh) comparé à celui du chauffage à gaz naturel (0.35 DA/kWh).

**Mots clés :** Capteur solaire plan, Système hybride, Analyse thermique, Etude expérimentale, Banc d'essais du capteur solaire

#### **ABSTRACT**

This work deals with, first, put in to grestion of the solar thermal collector test bench, the integration of a storage tank and a circulating pump, then the sizing and economical analysis of a thermal solarnatural gas hybrid system for heating and heat-water production of a given home. To calculate the thermal performances of the solar collector, an analytical model has been proposed and used. The experimental measurements have been allowed to determine the distributions of the average temperature in the storage tank and the instantaneous efficiency of the solar collector during a given day. Good agreements have been noticed between experimental results and those obtained analytically. Finally, the techno-economic study of the thermal solar-natural gas hybrid system has been done for a room of  $10 \, m \times 5 \, m \times 4 \, m$ . Calculations based on an average solar irradiation, of around 4 kWh/m<sup>2</sup> per day, during the winter season of Algiers region, have been led to 15,6 m<sup>2</sup> for solar collector total area required for the energy needs of the local, being around 35 kilowatts -hr. per day. However, the cost of solar energy is relatively higher (around 2.93 DA /kWh), in comparison to natural gas heating systems (being around 0.34 DA/kWh).

**Keywords:** Solar collector, hybrid system, Thermal analysis, Experimental study, Solar test bench

## Table des matières

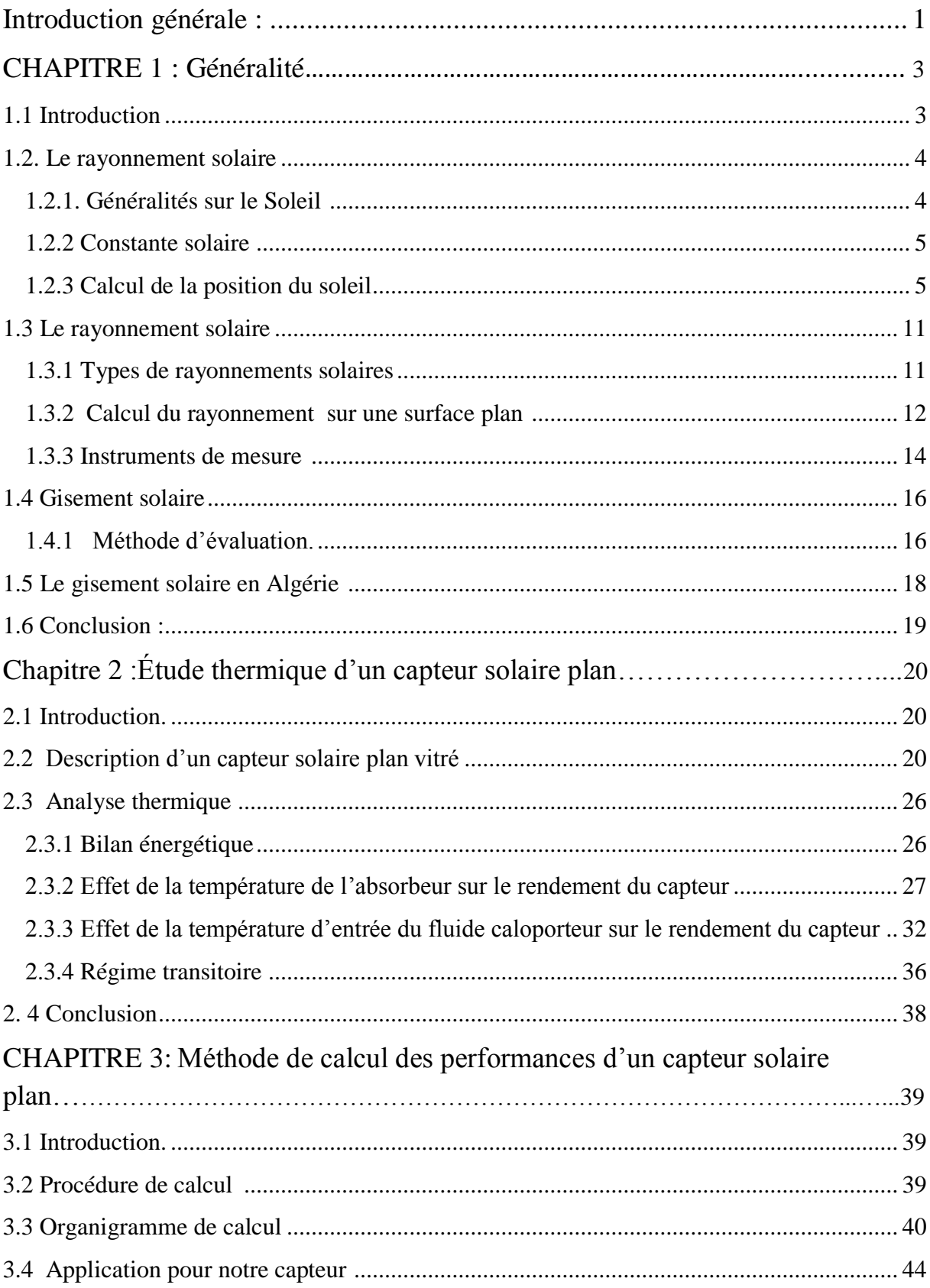

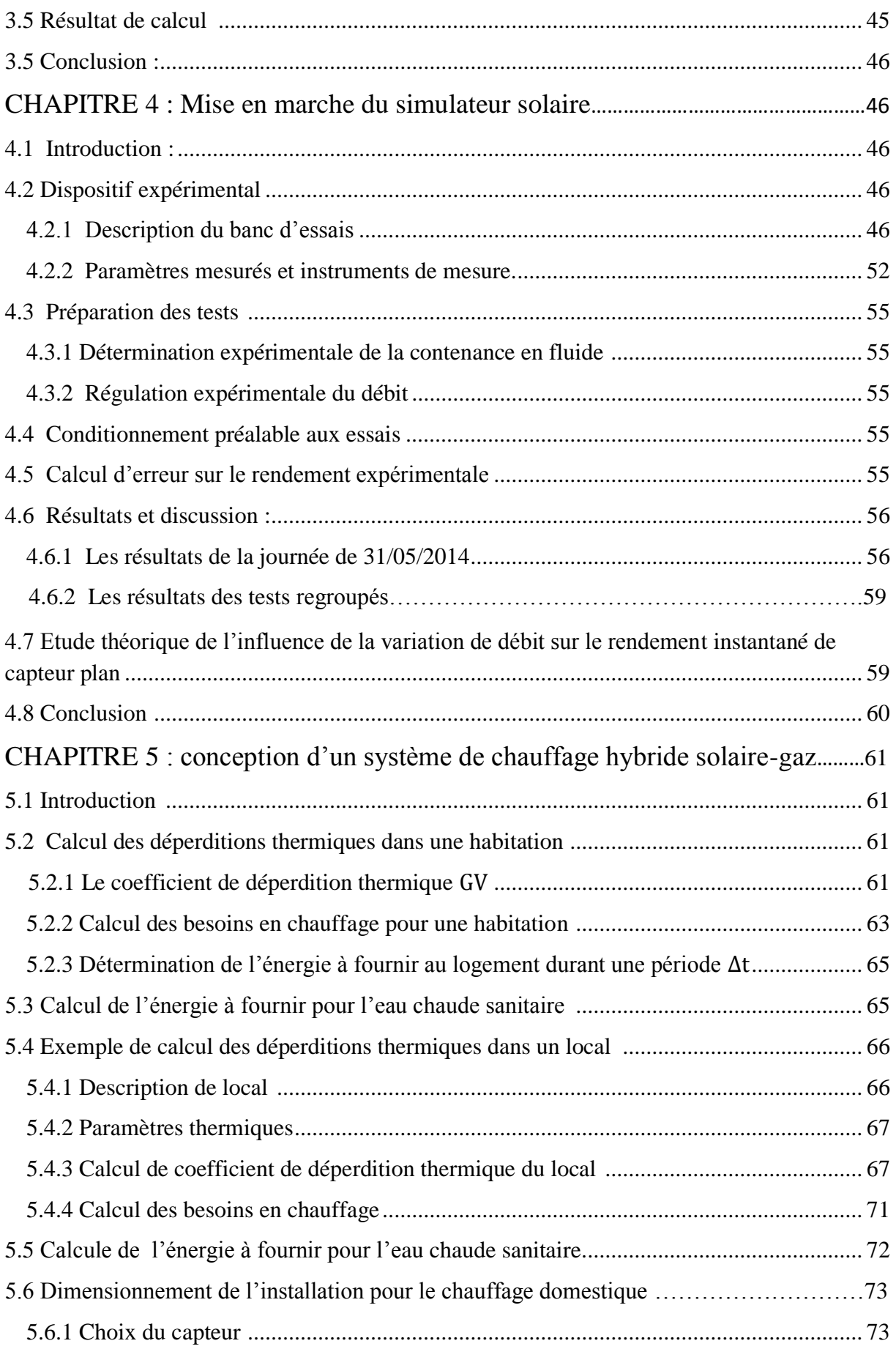

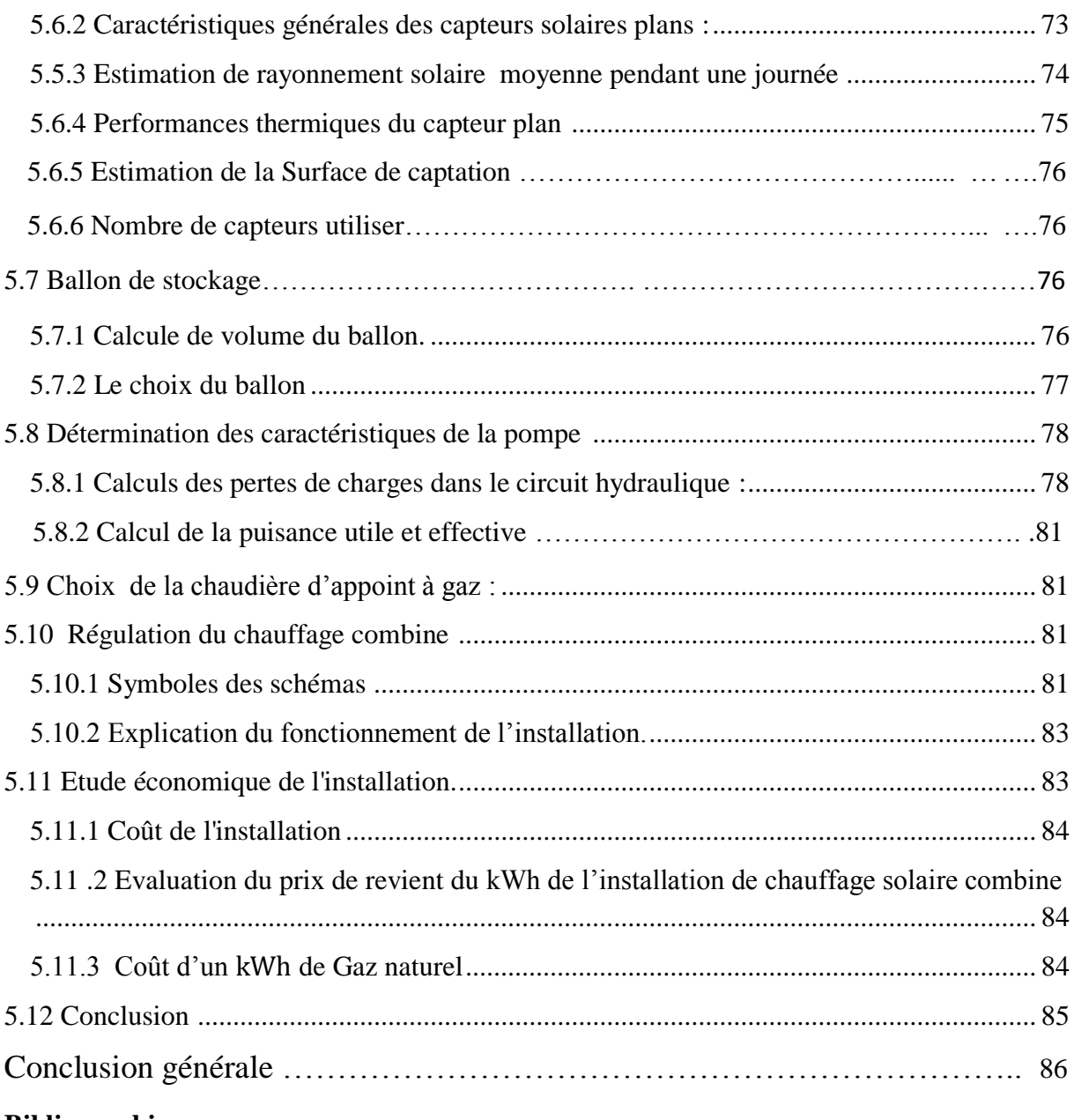

#### **Bibliographie**

**Annexes**

## **NOMENCLATURE**

### **Lettres latines.**

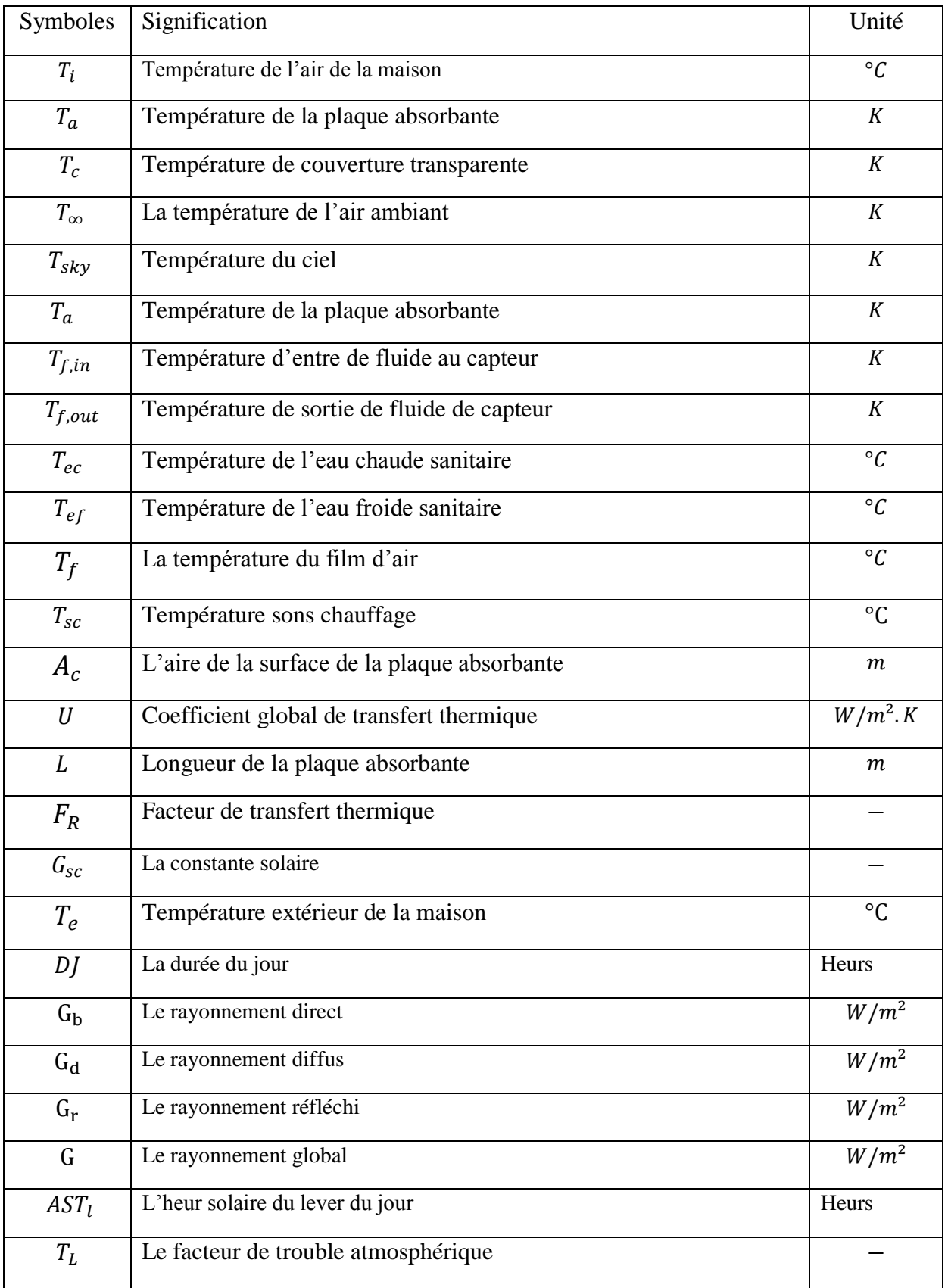

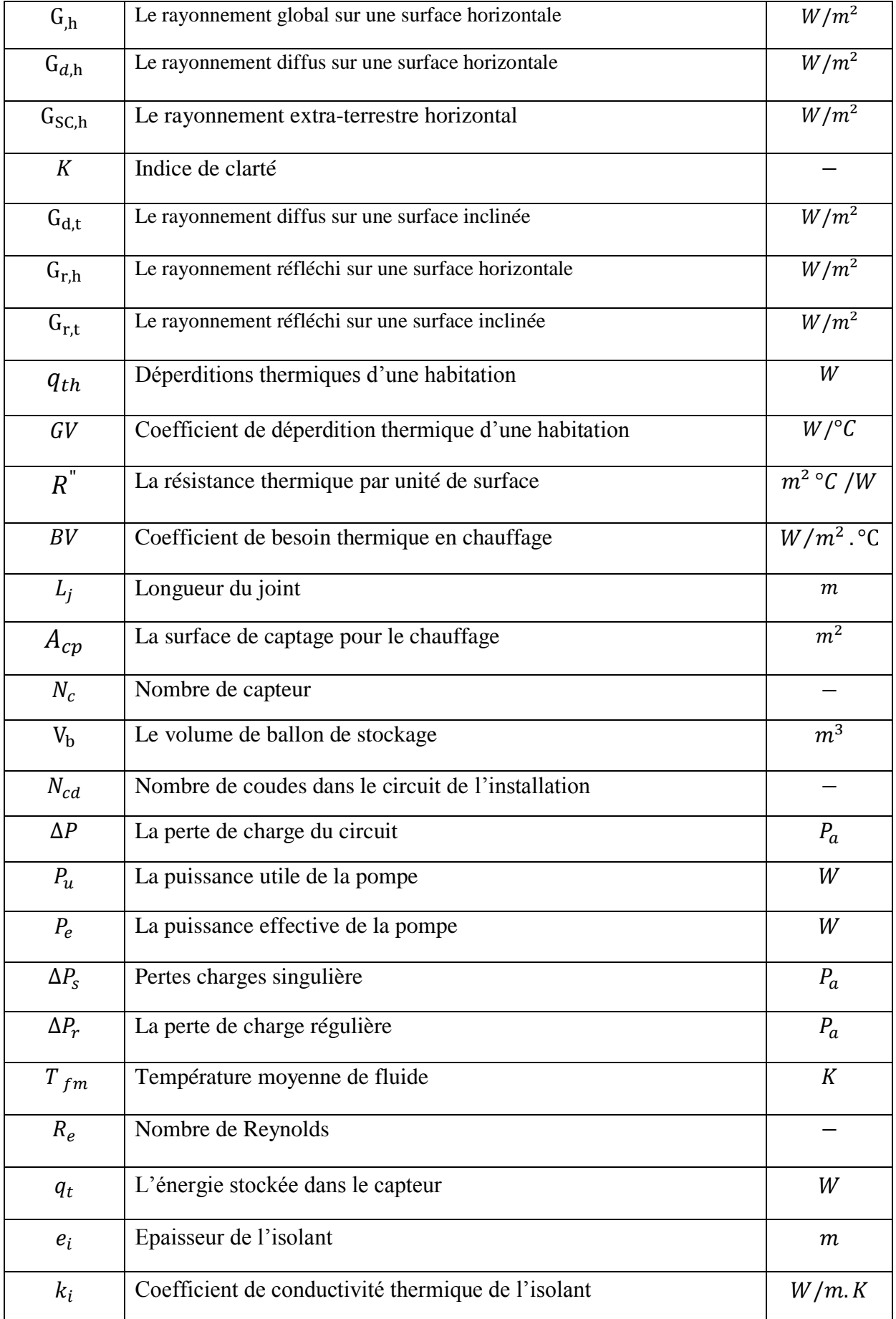

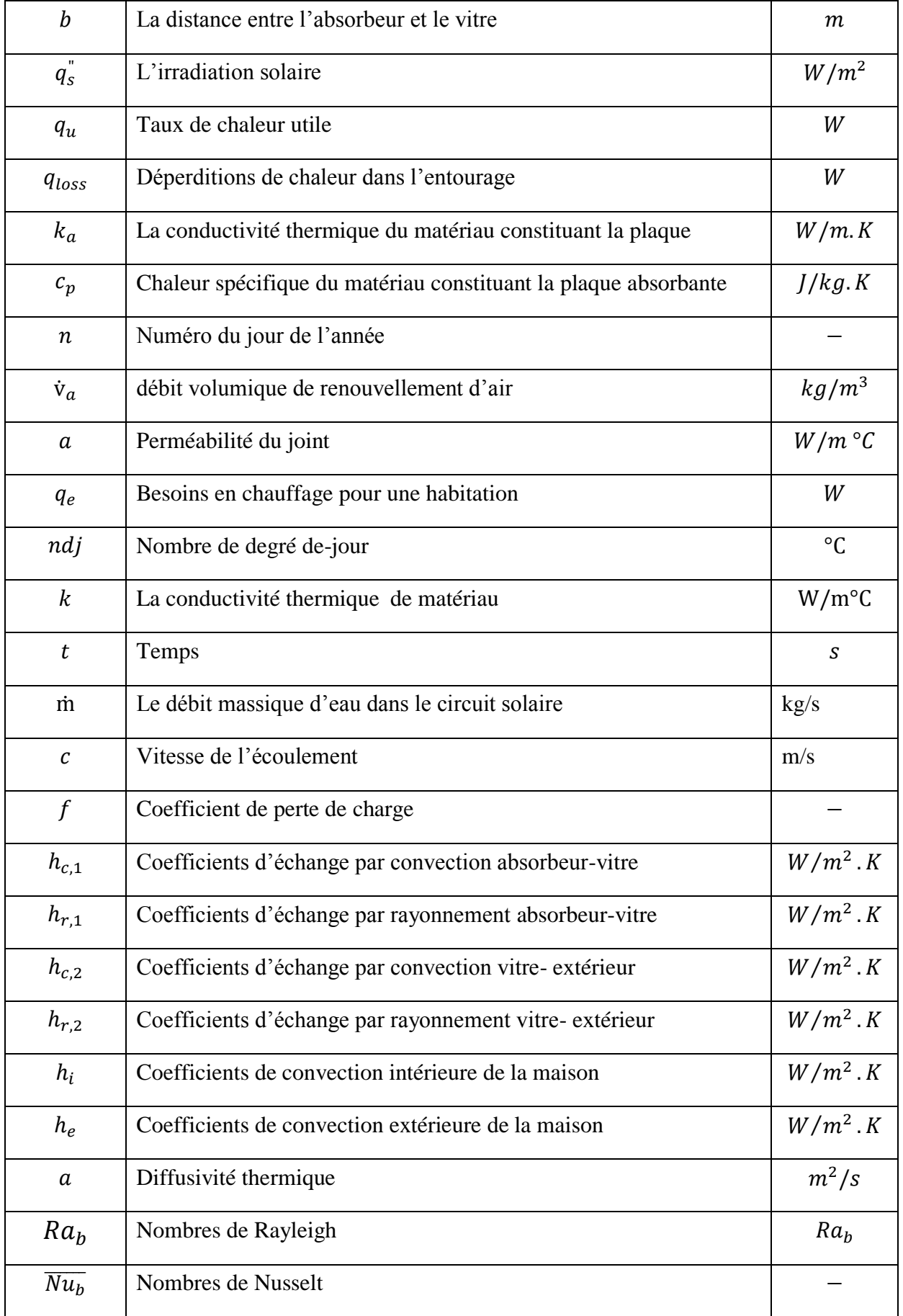

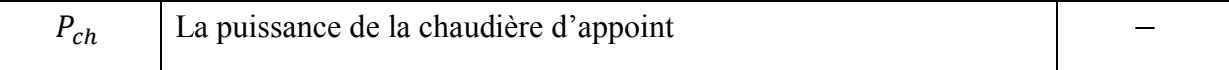

## **Lettres grecs**

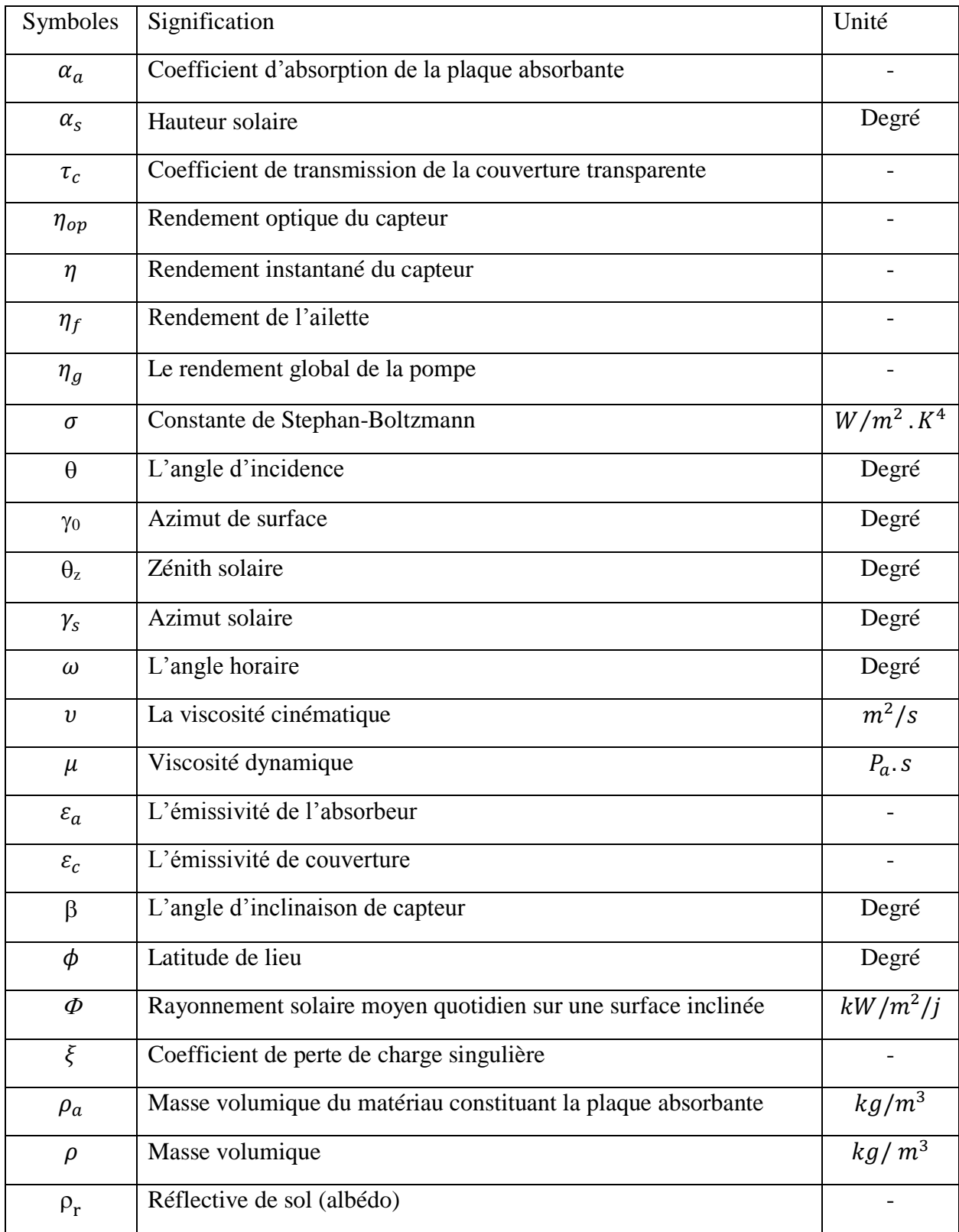

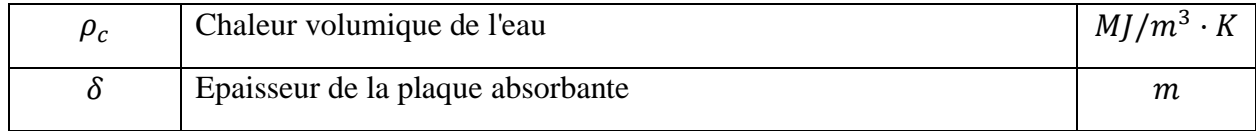

## LISTE DES FIGURES

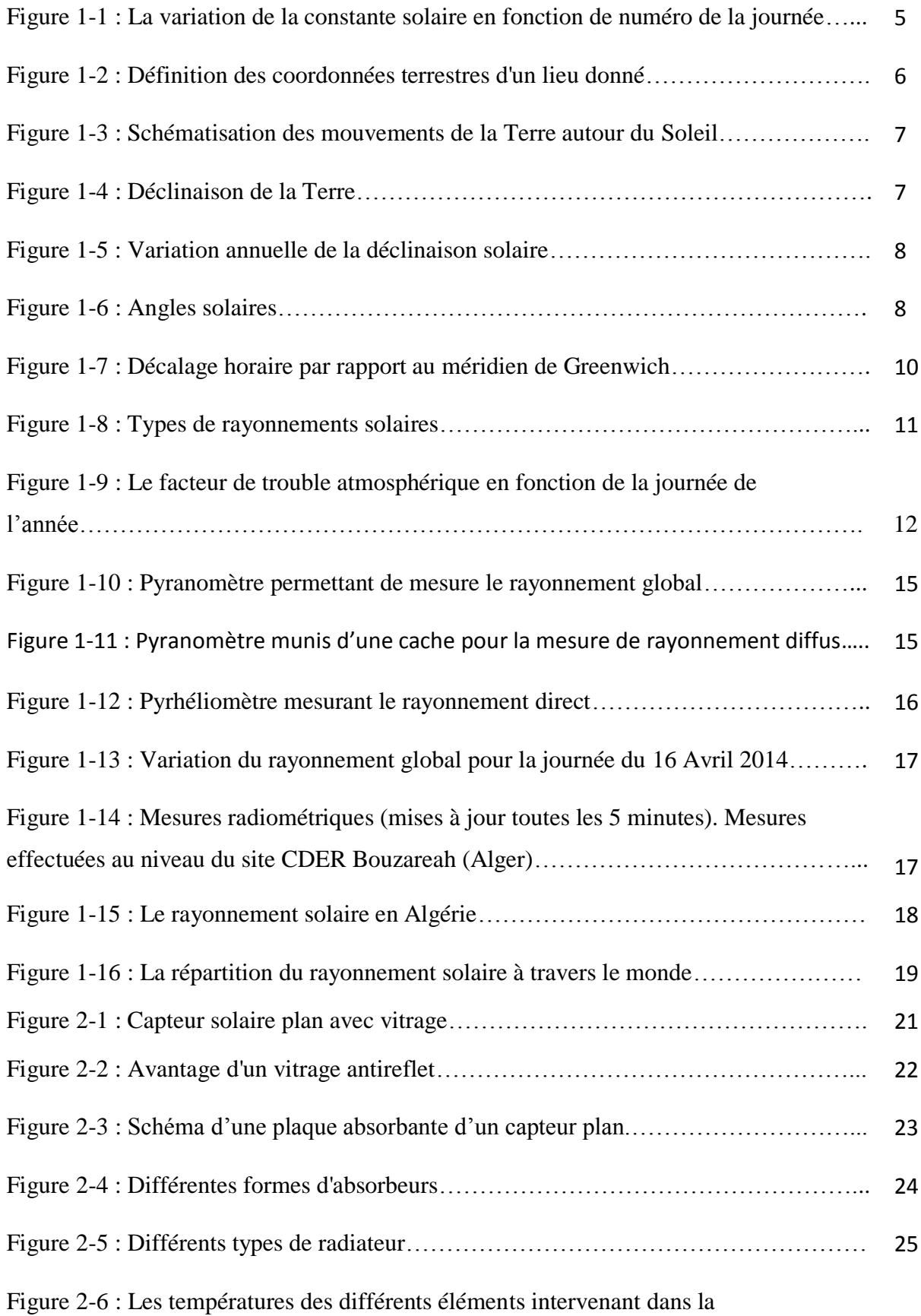

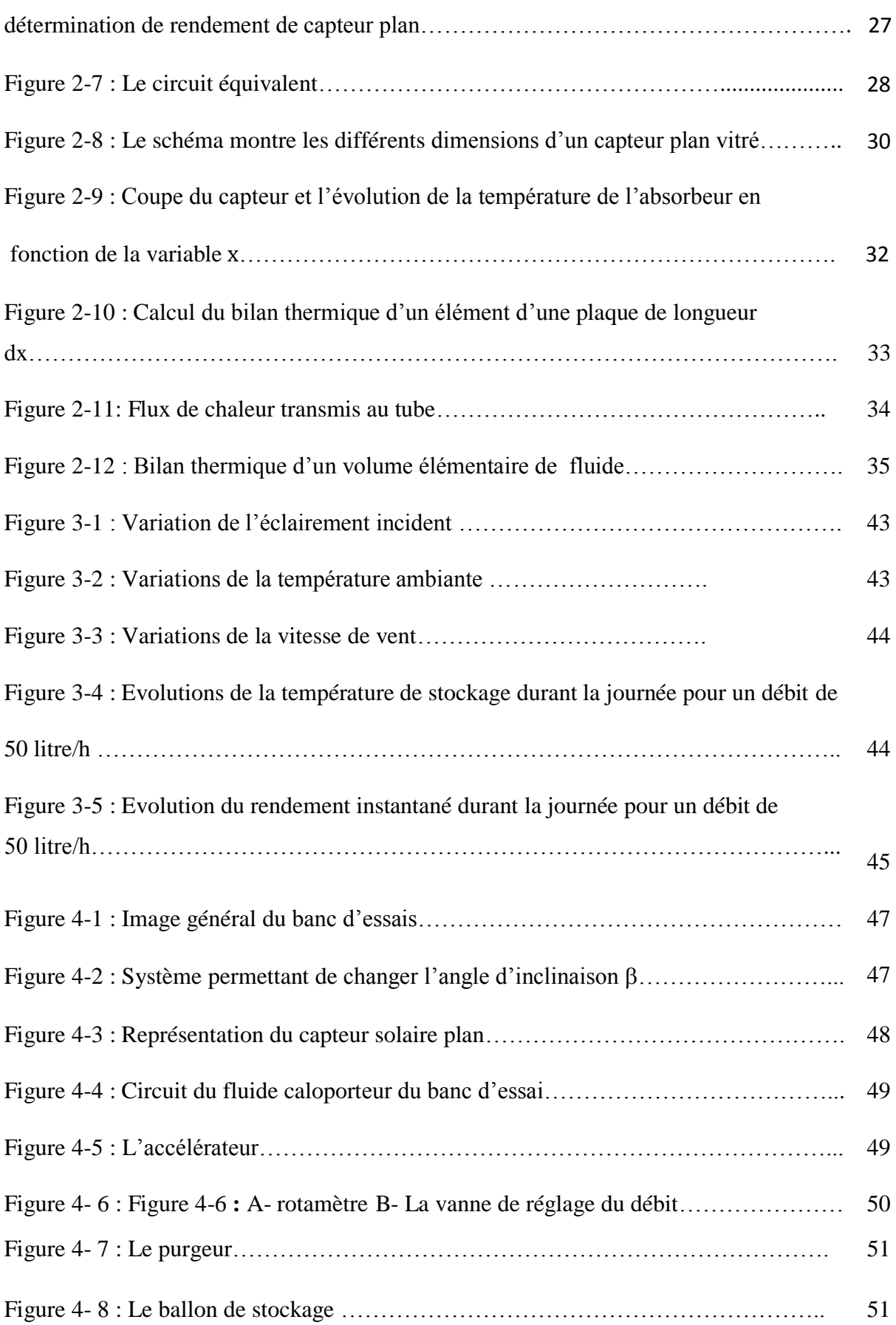

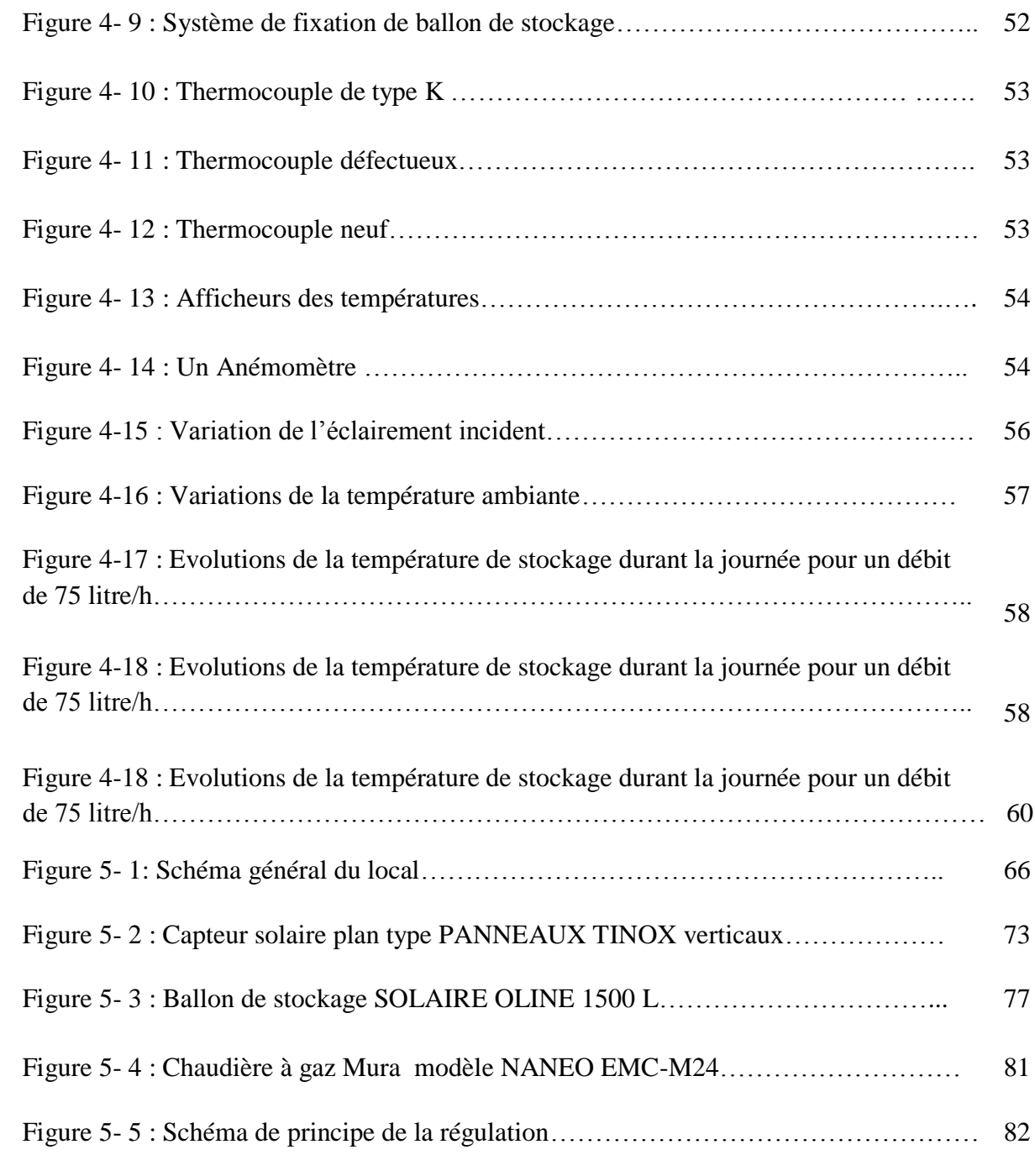

## LISTE DES TABLEAUX

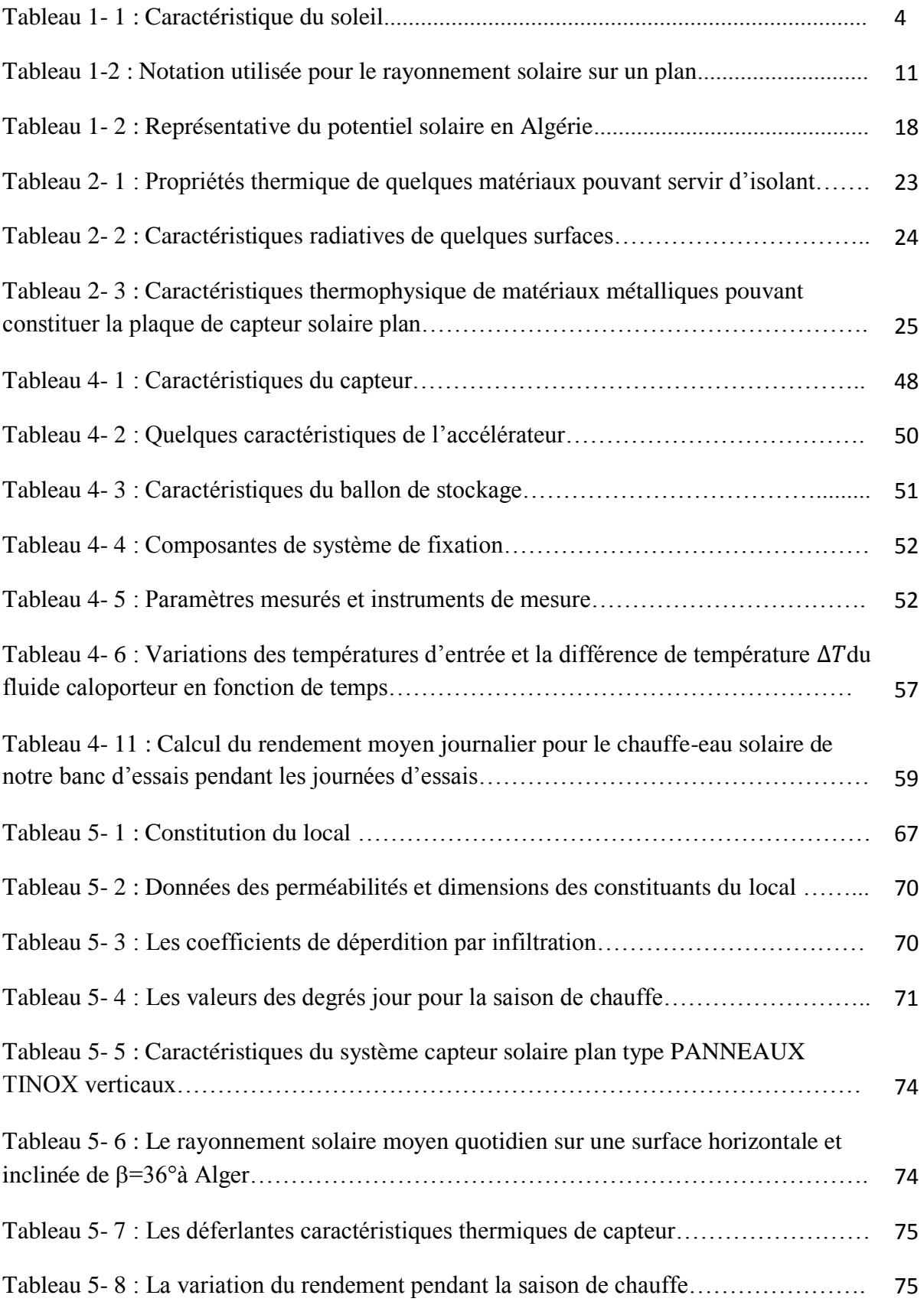

#### **Introduction générale**

 Afin de réduire leur dépendance des énergies fossiles dont l'épuisement est inéluctable et de sauvegarder l'environnement, la politique énergétique de nombreux pays s'oriente vers la promotion et le développement des énergies renouvelables. Aujourd'hui l'énergie solaire occupe une place de premier plan dans la recherche scientifique. La production d'eau chaude sanitaire et le chauffage des locaux sont actuellement parmi les utilisations les plus courantes. Les systèmes de chauffage solaire à eau fonctionnent à basse température et fournissent de la chaleur à travers des radiateurs ou un plancher chauffant. Ces systèmes consistent à remplacer la chaudière d'un chauffage traditionnel à fluide par une cuve de stockage réchauffée par un ensemble de capteurs. Cette chaleur est utilisée pour répondre aux besoins en chauffage d'un bâtiment. Pour la conception économique du système de chauffage solaire, une étude théorique avant toute installation est indispensable.

L'objectif de notre travail est d'utiliser l'énergie solaire thermique pour le chauffage de locaux par des radiateurs à basse température et la production de l'eau chaude sanitaire. L'installation consiste en un capteur solaire, assurant la collecte de l'énergie thermique, qui sera transmise au système de distribution qui à son tour assurera le transfert thermique vers les radiateurs de basse température et par conséquent le local, si l'énergie solaire est insuffisante on utilise un système d'appoint (chaudière à gaz, résistance électrique ou une pompe à chaleur).

Plusieurs travaux ont été consacrés à l'étude des capteurs solaires plans, ayant surtout pour but l'amélioration de son rendement instantanée. Le rendement instantané du capteur varie avec la géométrie du capteur, l'ensoleillement et les conditions extérieures. Une fois le capteur conçu et installé, sa géométrie est fixe, et alors ne dépendra que des paramètres externes.

A cet effet, un système d'équation régissant le comportement thermique du capteur et les différents coefficients d'échange thermique est établi, Une simulation mathématique nous a permis d'obtenir des résultats représentés graphiquement. On a vérifié ces résultats expérimentalement à travers la mise en marche du banc d'essais.

Nous avons également dimensionné un système hybride de chauffage combiné (chauffage et production de l'eau chaud sanitaire pour un local).

Le présent travail comporte cinq chapitres.

 Le premier chapitre portera sur des généralités portant sur le gisement solaire et quelques notions et définitions astronomiques, couramment utilisées le domaine relatif au solaire. Le deuxième chapitre sera consacré à l'étude théorique du capteur solaire plan, ses différents composants son fonctionnement et les différents échanges thermiques mis en jeu au sein du capteur plan.

Dans le troisième chapitre, nous allons illustrer la procédure de calcul qui permet de prévoir les performances thermique d'un capteur plan.

Le quatrième chapitre est consacré à la mise en marche du simulateur solaire, et à l'interprétation des résultats des tests expérimentaux.

Le dernier chapitre sera consacré au dimensionnement des différents composantes de l'installation à savoir le volume du ballon de stockage, le nombre de capteurs solaires plans, la puissance de chauffage d'appoint, la puissance de la pompe de circulation, des explications sur le système de régulation et une étude économique du chauffage solaire avec des panneaux thermiques plans.

### **CHAPITRE 1 : Généralité**

#### **1.1 Introduction**

Issue de la nature, l'énergie se présente sous deux formes :

- Les énergies conventionnelles ou les énergies non renouvelables, elles sont d'origine fossile, dont les plus connues sont : Le pétrole, le charbon, le gaz et l'uranium.
- Les énergies renouvelables ou les énergies non conventionnelles, dont les plus importantes sont : Le solaire, l'éolien, la géothermie et la biomasse. Elles ont pour origines des sources d'énergie inépuisables grâces aux cycles naturels telles que, le rayonnement solaire, le vent, le flux de chaleur interne de la terre, et le cycle du carbone dans la biosphère.

L'énergie solaire est la plus dominante de toutes les énergies renouvelables, elle est l'une des plus facilement exploitables. Comme la plus part des énergies douces, elle donne à l'usager la possibilité de subvenir sans intermédiaire à une partie de ses besoins.

La connaissance de la position du soleil dans le ciel à tout instant et en tout lieu est nécessaire pour l'étude de l'énergie interceptée. Les heures du lever et du coucher ainsi que la trajectoire du soleil dans le ciel au cours d'une journée permettent d'évaluer certaines grandeurs telles que la durée maximale d'insolation, et l'irradiation globale, à travers la connaissances des paramètres suivants :

- Les grandeurs astronomiques.
- Les grandeurs géographiques.
- Le rayonnement solaire hors atmosphère.
- Le rayonnement direct, diffus et global.

#### **1.2. Le rayonnement solaire**

#### **1.2.1. Généralités sur le Soleil [1]**

Le soleil est une étoile naine de forme pseudo-sphérique comparable à une immense boule de gaz très chauds qui se compose de 80% d'hydrogène et de 19% d'hélium, le 1% restant étant un mélange de plus de 100 éléments, soit pratiquement tous les éléments chimiques connus Bien que le soleil soit une étoile de taille moyenne, il représente à lui seul 99.9% de la masse du système solaire qui est dominé par les effets gravitationnels de l'importante de la masse du soleil .

#### **Caractéristiques du soleil :**

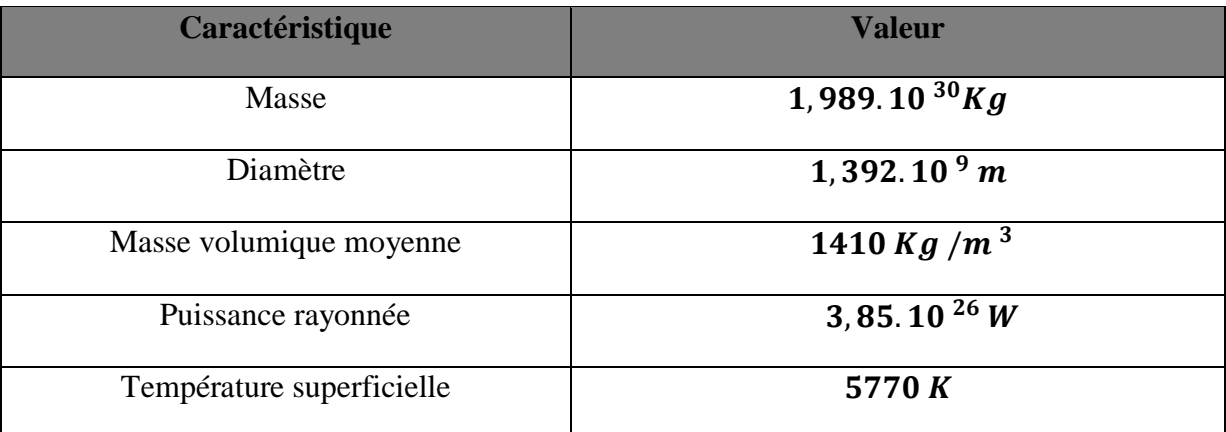

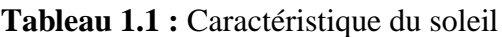

#### **L'énergie solaire**

L'énergie solaire provient de la fusion de l'hydrogène en hélium au sein du noyau du soleil. Deux cycles ont été imaginés par les astrophysiciens pour décrire les étapes conduisant à cette fusion (le cycle proton-proton fournit 90% de l'énergie solaire et le cycle du carbone fournit les 10% restants), on peut résume ces deux cycles par l'équation globale suivante (en omettant le rayonnement γ).

$$
4 \, {}^1H + 2e = {}^4He + 2v + \Delta mc^2
$$

(ν Représente le neutron et Δm la différence de masse).

Où :

L'énergie dégagée par la réaction  $\Delta mc^2 = 26.7 \text{ MeV} = 4.3. 10^{-12} \text{J}$ .

La masse de soleil dissipée par seconde :  $4,3.10^9$ kg/s.

Soit une énergie :  $P = \Delta m/\Delta t \times c^2 = 4.3. 10^9 kg/s \times 3. 10^8 m/s = 3.85. 10^{26} W$ 

#### **1.2.2 Constante solaire [2]**

La valeur du flux de rayonnement solaire  $G_{sc}$  reçu par une surface perpendiculaire aux rayons solaires placée à la limite supérieure de l'atmosphère terrestre varie au cours de l'année avec la distance Terre/Soleil. Sa valeur moyenne G<sub>sco</sub>est appelée la *constante solaire*, elle vaut  $G_{sc,0} = 1367 W/m^2$ . Elle peut être calculée en fonction du numéro du jour « $n \times p$ ar :

$$
G_{sc} = G_{sc,0} \left( 1 + 0.034 \cos \frac{360n}{365} \right) \tag{1.1}
$$

 $n:$  Le numéro du jour de l'année ( $n=1$  pour 1<sup>er</sup> janvier).

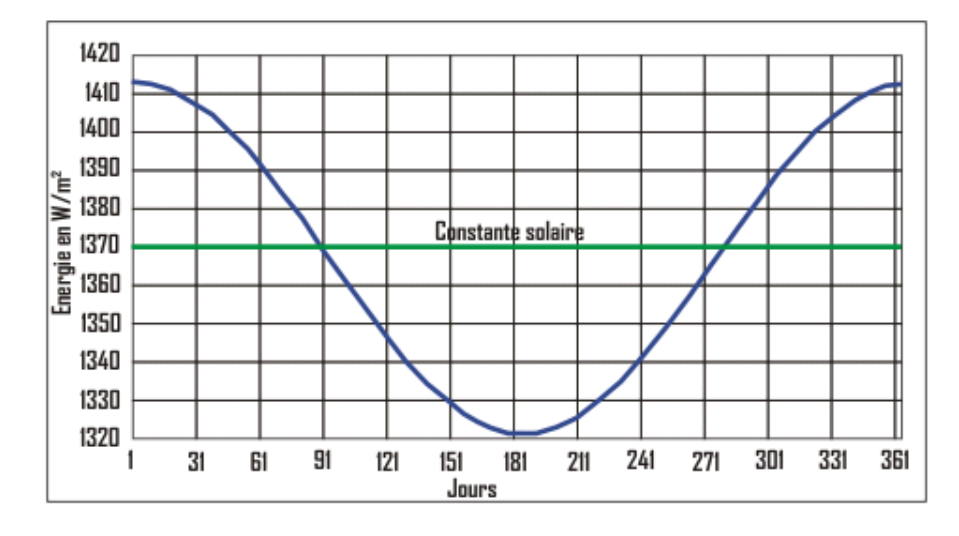

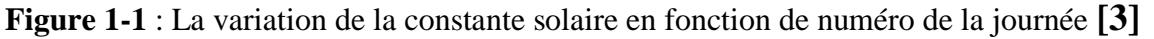

#### **1.2.3 Calcul de la position du soleil**

#### **1.2 .3.1 Paramètres de position [3]**

Tout point de la surface de notre planète, peut être repéré par deux coordonnées, appelées coordonnées terrestres, à savoir :

#### • Latitude  $\phi$ :

Une des coordonnées terrestres d'un point de notre planète. C'est l'angle que fait le plan de l'équateur avec la direction reliant le centre de la terre au point considéré. Est comptée positivement de 0 à +90° vers le nord et négativement de 0 à -90° vers le sud.

#### **Longitude L :**

Une des coordonnées terrestres d'un point de notre planète. C'est l'angle que fait le méridien local passant par le point considéré avec le méridien d'origine passant par la ville de Greenwich. Est comptée positivement de 0 à +180° vers l'Est et négativement de 0 à -180° vers l'Ouest de la méridienne origine.

#### **Méridien :**

Grand cercle de la terre passant par les pôles. Tous les points d'un même méridien ont évidemment la même longitude ; le méridien pris pour origine (0°) des longitudes est celui de Greenwich. Le plan méridien en un lieu est déterminé par ce lieu et par l'axe des pôles ; Sa trace au sol est parfois dénommée : Méridienne. Le temps solaire vrai est identique, à un

instant donné, pour tous les points d'un même méridien.

On peut trouver ces coordonnées dans un atlas géographique.

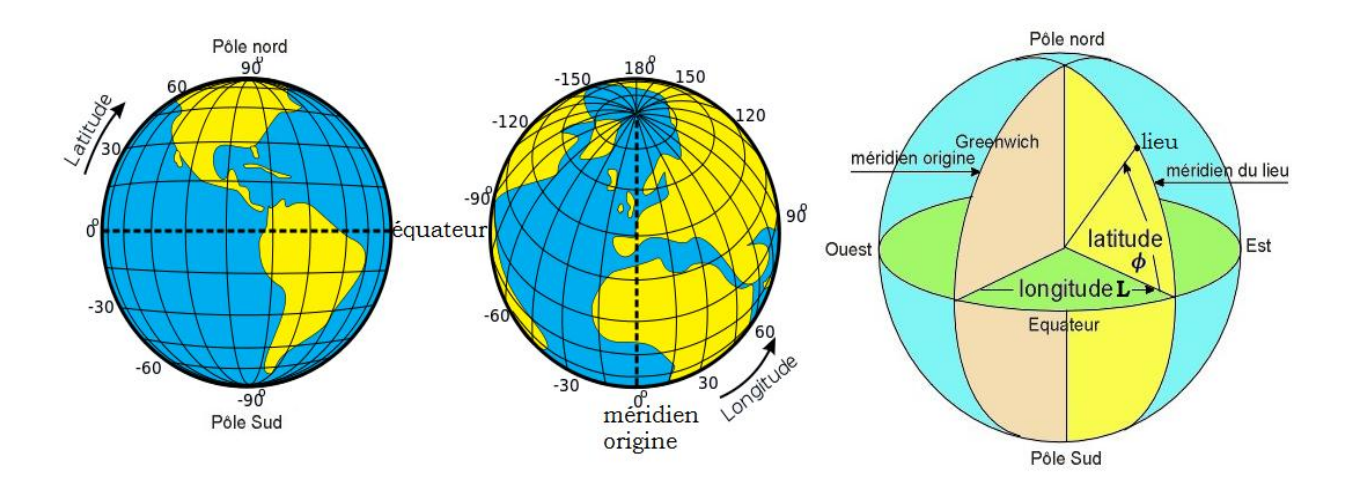

**Figure 1-2 :** Définition des coordonnées terrestres d'un lieu donné

#### **1.2.3.2 Déclinaison de la terre [2]**

La trajectoire de la terre autour du soleil est une ellipse dans l'un de foyer est le soleil, le plan de cette ellipse est appelé l'elliptique.

La Terre tourne également sur elle-même autour d'un axe appelé l'axe des pôles. Le plan perpendiculaire à l'axe des pôles et passant par le centre de la Terre est appelé l'équateur. L'axe des pôles n'est pas perpendiculaire à l'écliptique : L'équateur et l'écliptique font entre eux un angle appelé **inclinaison** et qui vaut 23,5°. Les mouvements de la Terre autour de son axe et autour du Soleil sont schématisés dans la Figure 1-3.

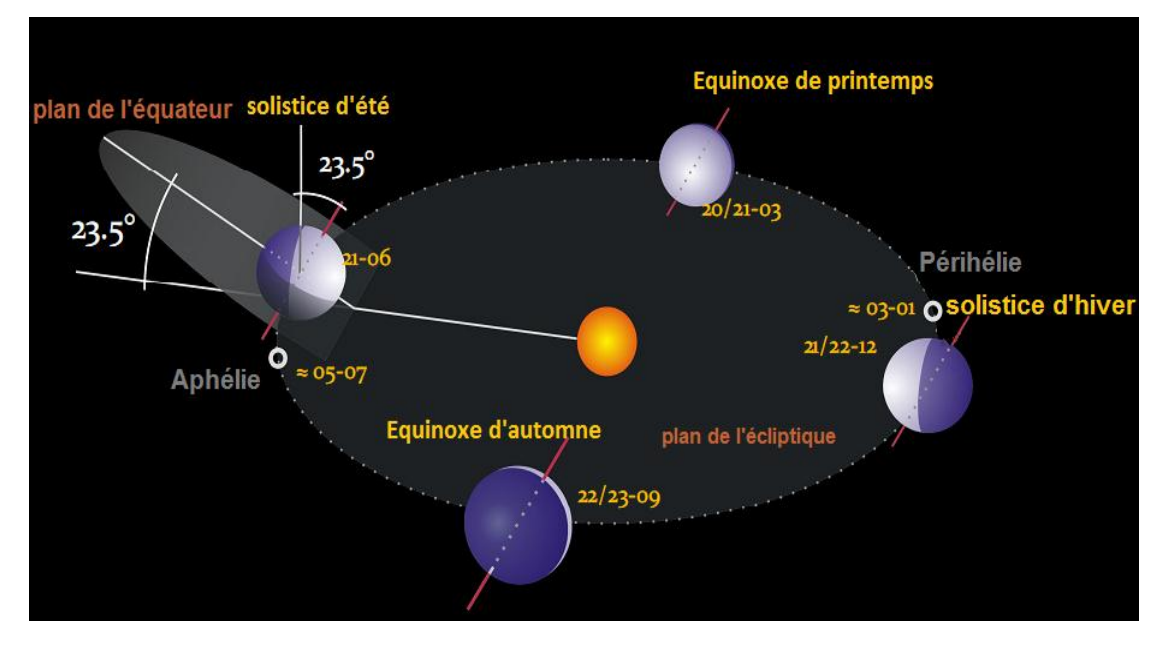

**Figure 1-3 :** Schématisation des mouvements de la Terre autour du Soleil

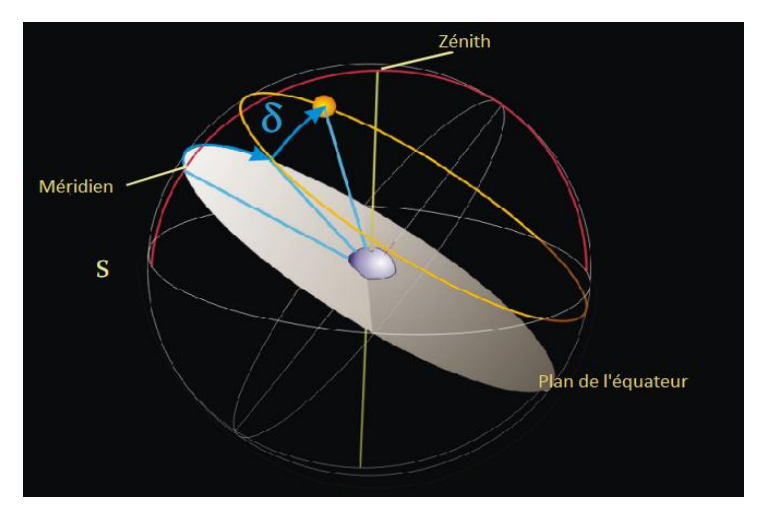

**Figure 1-4 :** Déclinaison de la Terre

On appelle déclinaison  $\delta$  l'angle formé par la direction du Soleil avec le plan équatorial. Elle varie au cours de l'année entre -23,45° et +23,45° elle peut être calculée par la loi :

$$
\delta = 23.45^{\circ} \sin \left( 360^{\circ} \frac{284 + n}{365} \right) \tag{1.2}
$$

: Le numéro du jour de l'année.

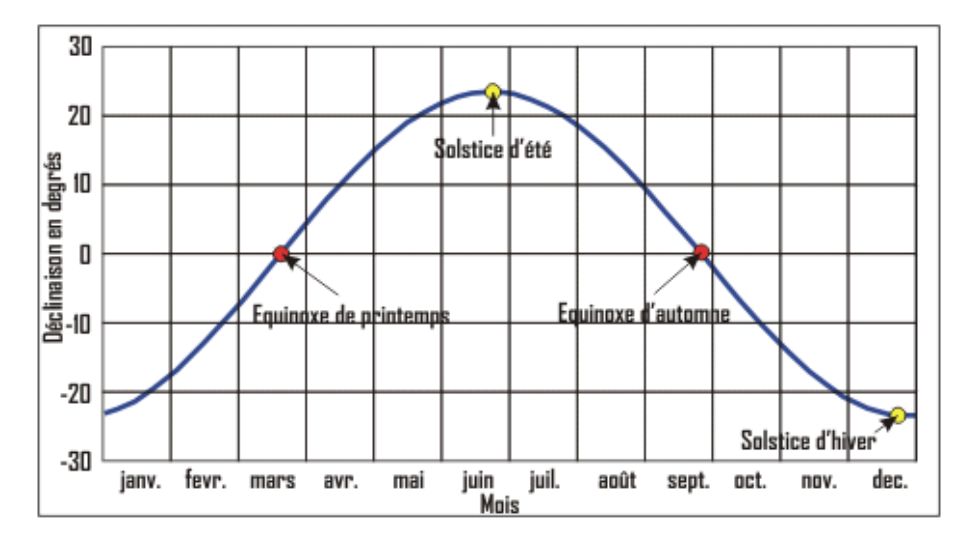

**Figure 1-5 :** Variation annuelle de la déclinaison solaire **[3]**

#### **1.2.3.3 Les Angles solaires [2]**

La position du soleil dans l'espace peut être repérée par ses coordonnées horizontales définies sur la sphère céleste à savoir :

• La hauteur solaire  $\alpha_s$ :

La hauteur solaire est représentée par l'angle que fait le plan de méridien local avec le plan horizontal (c'est-à-dire tangent au sol)

• Azimut solaire  $\gamma_s$ :

Il correspond à l'angle que fait le plan de méridien local avec le plan vertical passant par le soleil. L'azimut est compté négativement vers l'est, positivement vers l'ouest. Remarquons que ces coordonnées dépendent du lieu d'observation, pour cela elles sont appelées coordonnées locales. Les angles solaires peuvent être calculés par les deux lois suivant :

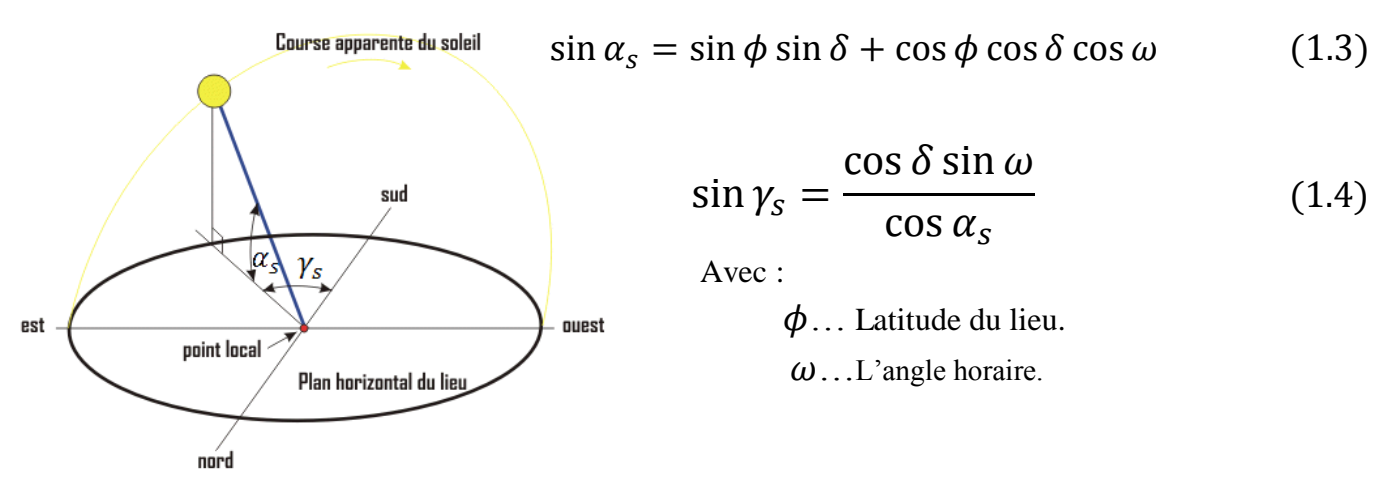

**Figure 1-6 :** Angles solaires **[2]**

#### **1.2.3.4 Les paramètres de temps [2]**

La position de soleil dans le ciel nous renseigne sur le temps solaire apparent (TSA : Apparent Solar Time**-**AST**-** en anglais).

C'est le temps donné par les cadrans solaires. Il existe une relation simple entre l'heure solaire AST et l'angle solaire  $\omega$ :

$$
\omega = 15^{\circ} (AST - 12) \tag{1.5}
$$

Avec AST en heures et  $\omega$  en degrés.

Il existe un rapport entre le AST et le temps légal TL (l'heure universelle) qui est donné comme suit:

$$
TL - C + L/15^{\circ} + E = AST \tag{1.6}
$$

Avec :

C : La valeur du décalage horaire par rapport au méridien de Greenwich.

L : La différence de longitude entre le lieu considéré et le lieu servant de référence au temps légal. E : Terme correctif dû à la variation de la vitesse de la terre sur sa trajectoire autour du soleil il est égale à :

 $E = 180.4/\pi$ .  $[0.000075 + 0.001868 \cos d - 0.032077 \sin d - 0.014615 \cos(2d) - 0.0409 \sin(2d)]$ 

Dans la laquelle *d* (en degrés) vaut :  $d = 360^{\circ} \frac{n-1}{365}$ 

: Le numéro du jour de l'année.

#### **1.2.3.5 Durée du jour**

La durée du jour théorique est la durée entre le lever du soleil et son couché, ou le calcule à partir de la hauteur angulaire du soleil en posant  $sin \alpha_s = 0$  (soleil à l'horizon) dans l'équation 1-3. Ce qui nous donne :

$$
\cos w_l = -\tan \emptyset \tan \delta \tag{1.7}
$$

L'angle horaire du coucher de soleil :  $w_c = -w_l$ 

Où :

 $w_l$ : L'angle horaire du lever de soleil.

 $W_c$ : L'angle horaire du coucher de soleil.

L'heure solaire du lever du jour aura donc pour valeur :

$$
AST_l = 12 - \frac{-w_l}{15} \tag{1.8}
$$

La durée du jour est obtenue à l'aide de la formule suivante :

$$
DJ = w_c - w_l \tag{1.9}
$$

En intégrant (I. 7) et (I. 8) dans (I. 9), on obtient :

$$
DJ = \frac{2}{15} \arccos(-\tan \emptyset \tan \delta) \tag{1.10}
$$

#### **1.2.3.6 Fuseau horaire :**

Secteur de la surface terrestre compris entre deux méridiens distants de 15° de longitude et pour lequel, par convention, l'heure indiquée par le fuseau diffère d'un nombre entier d'heures de celle indiquée par le temps universel.

A ce concept est lié celui de la ligne de changement de date. L'heure légale d'un pays est généralement rattachée à l'heure du fuseau recouvrant la majorité de ce pays.

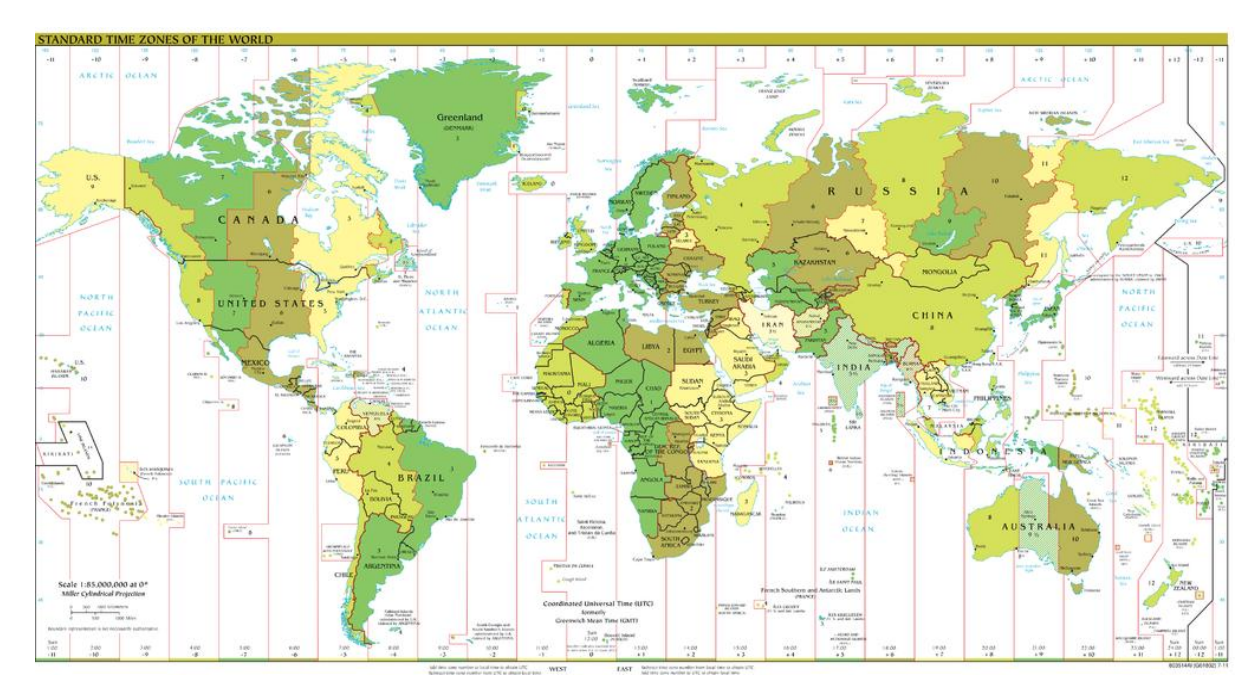

**Figure 1.7 :** Décalage horaire par rapport au méridien de Greenwich **[4]**

#### **I.3 Le rayonnement solaire**

Dans cette partie on s'intéresse à l'énergie solaire que l'on reçoit sur la terre, sa forme et comment l'a mesuré.

#### **I.3.1 Types de rayonnements solaires**

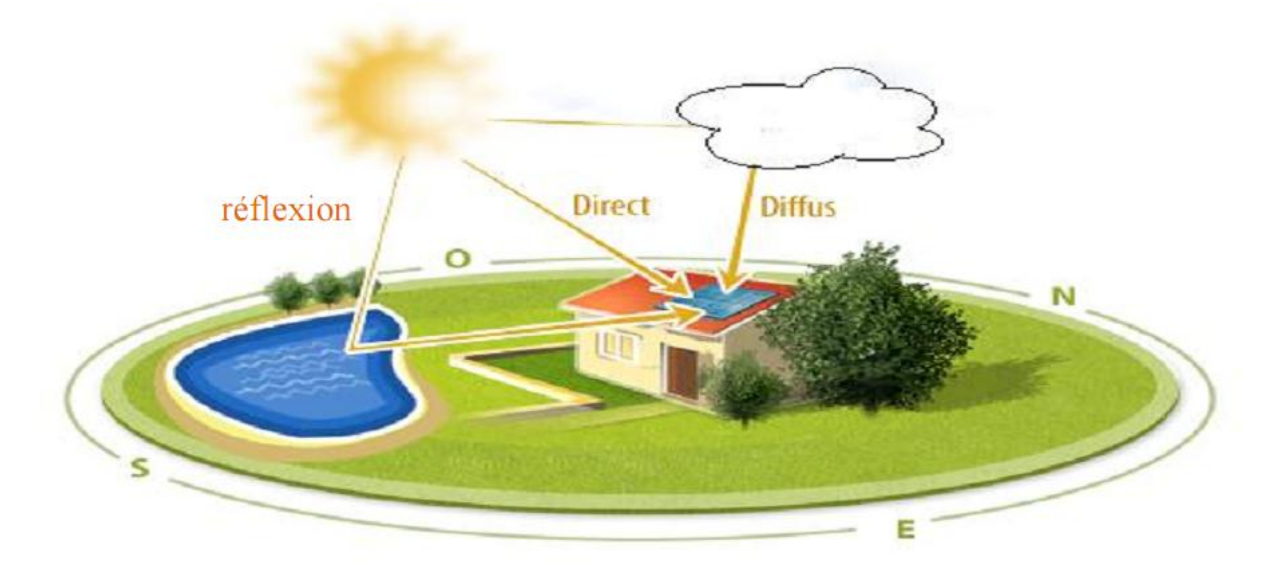

**Figure 1-8 :** Types de rayonnements solaires **[5]**

L'énergie reçue par un corps au niveau du sol est composée de : (voir Figure 1- 8)

- $\triangleright$  Le rayonnement direct  $G_b$ : Est celui qui traverse l'atmosphère sans subir de modification.
- **Execution Le rayonnement diffus G<sub>d</sub>:** La part du rayonnement solaire diffusé par les particules. solides ou liquides en suspension dans l'atmosphère. il est isotrope c.-à-d. qu'il n'a pas de direction privilégiée.
- **Le rayonnement réfléchi G<sub>r</sub> :** La part du rayonnement solaire réfléchi par le sol.
- **Le rayonnement global G :** La somme du rayonnement direct et diffus et réfléchi.

$$
G = Gb + Gd + Gr
$$
 (1.11)

La notation utilisée pour le rayonnement solaire sur une surface est donné dans le tableau 1-2

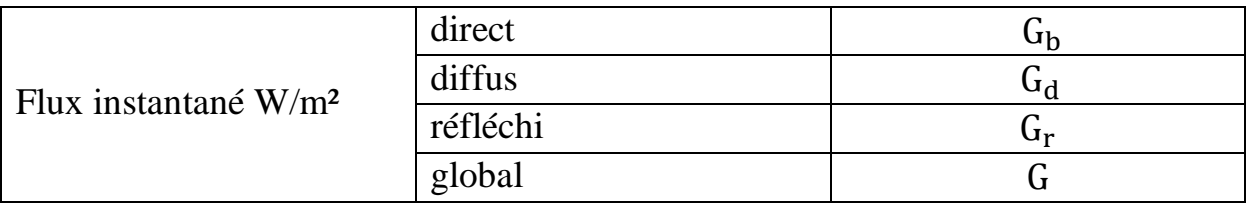

**Tableau 1-2 :** Notation utilisée pour le rayonnement solaire sur un plan

#### **I.3.2 Calcul du rayonnement sur une surface plan [2]**

#### **I.3.2.1 Le rayonnement direct G**

Peut-être donne par la corrélation suivante :

$$
G_b = G_{sc} exp\left(-\frac{T_L}{0.9 + 9.4 \sin \alpha_s}\right)
$$
(1.12)  
Avec:  

$$
G_{SC} = G_{sc,0} \left(1 + 0.034 cos \frac{360n}{365}\right)
$$

Où TL est le facteur de troubles atmosphériques est donné par la Figure 1-9 :

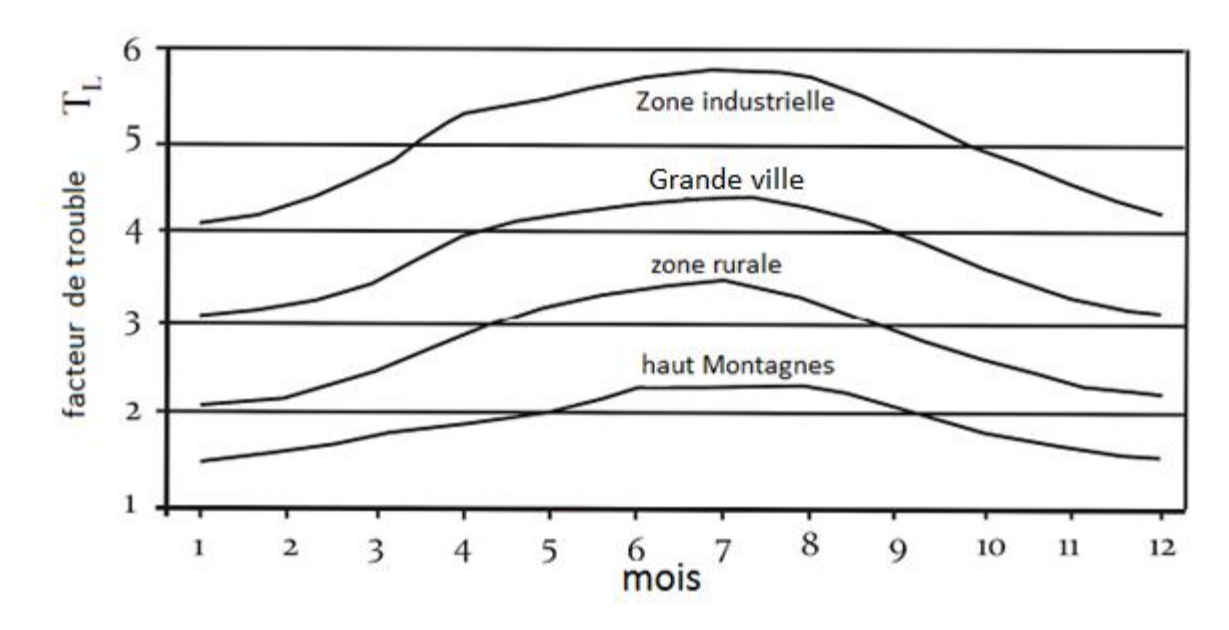

**Figure 1-9 :** Facteur de trouble atmosphérique en fonction de la journée de l'année

#### **I.3.2.2 Le rayonnement diffus**

#### • Le rayonnement diffus sur une surface horizontale  $G_{d,h}$

Avant d'atteindre le sol, le rayonnement solaire est atténué par l'atmosphère et les nuages.

Le rapport entre le rayonnement au sol et le rayonnement extraterrestre est appelé indice de clarté (traduction littérale de l'américain clearness index). L'indice de clarté est définie par :

$$
k = \frac{G_{\text{h}}}{G_{\text{SC,h}}} \tag{1.13}
$$

Où  $G_{SCh}$ : Le rayonnement extra-terrestre horizontal peut être facilement calculé par la relation suivante :

$$
G_{SC,h} = G_{SC} \tag{1.14}
$$

Le rayonnement diffus sur une surface horizontale  $G_{d,h}$  Peut-être donnée par la corrélation suivante :

$$
\frac{G_{d,h}}{G_h} = \begin{cases}\n1 - 0.249k & \text{pour } k < 0.35 \\
1557 - 1.84k & \text{pour } k \, 0.35 < k < 0.75 \\
0.177 & \text{pour } k < 0.35\n\end{cases}
$$

#### **•** Le rayonnement diffus sur une surface incline  $G_{d,t}$

L'approximation de rayonnement diffus sur une surface inclinée de l'angle  $\beta$ :

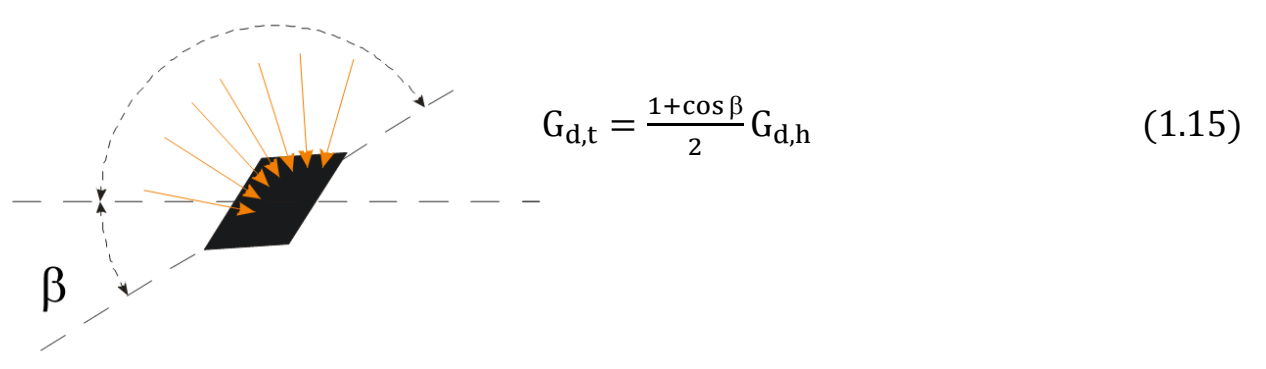

#### **1.3.2.3 Le rayonnement réfléchi**

#### • Le rayonnement réfléchi sur une surface horizontale G<sub>r,h</sub>

Il dépend du rayonnement global et de la réflexion du sol  $\rho_{r}$  (albédo 15-80%).

**:** Le coefficient d'albédo.

 Eau : 0,05 à 0,15. Béton : 0,1 à 0,2. Sable : 0,25 à 0,45. Neige : 0,9.

#### **•** Le rayonnement réfléchi sur une surface incline  $G_{r,t}$

L'approximation du rayonnement réfléchi sur une surface incline d'un angle  $\beta$ :

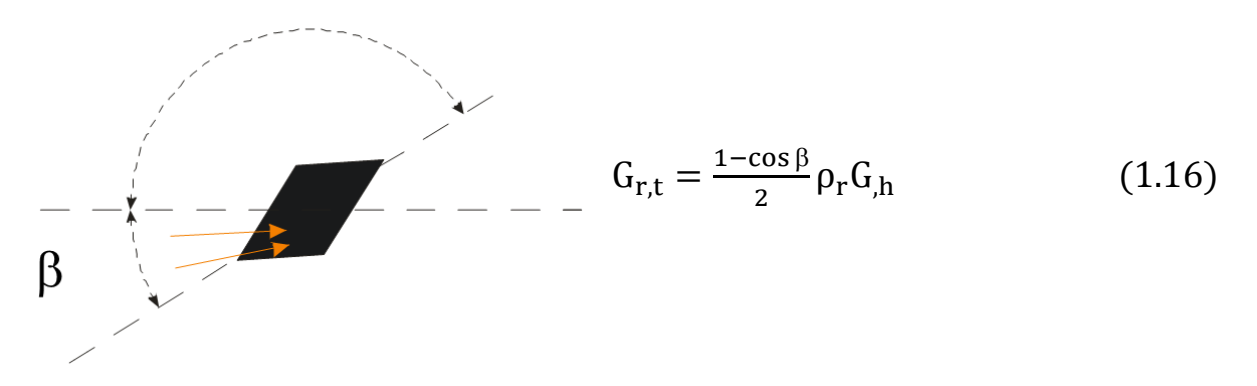

#### **1.3.2.4** L'angle d'incidence  $\theta$  sur une surface incline d'un angle  $\beta$  [2]

Il est défini à travers l'expression suivante :

```
cos\theta = \sin\delta sin\phi\, cos\beta - \sin\delta\, cos\phi\, sin\beta\, cos\gamma_{0} + \cos\delta\, cos\phi\, cos\beta\, cos\omega +\cos \delta \sin \phi \sin \beta \cos \gamma_0 \cos \omega + \cos \delta \sin \beta \sin \gamma_0 \sin \omega (l. 17)
```
- … Déclinaison
- … Latitude
- … Angle d'inclinaison
- $\gamma_s$ ... Azimut solaire
- 0 … Azimut de surface
- … Angle horaire
- $\theta$ <sub>z</sub> ... Zénith solaire

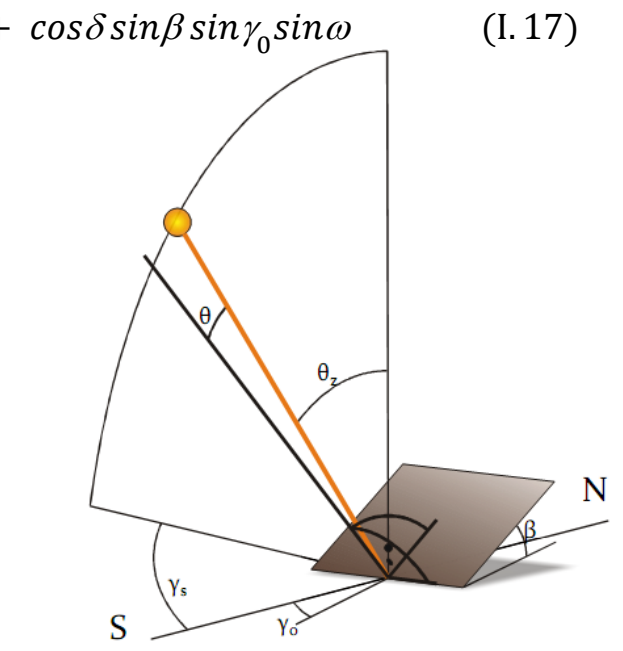

#### **1.3.2.5 Le rayonnement global G sur une surface inclinée [2]**

Connaissant l'irradiation globale sur une surface horizontale, G, h et l'irradiation directe, G<sub>b</sub> l'irradiation diffus peut être déterminée par la relation suivant.

$$
G_{d,h} = G_{h} - G_{b} \sin \alpha_s \tag{1.18}
$$

Le flux solaire tombant sur une surface inclinée d'un angle  $\beta$  est donnée par la relations

$$
q_{s}^{''} = G_{b} \cos \theta + \frac{1 + \cos \beta}{2} G_{d,h} + \frac{1 - \cos \beta}{2} \rho_{r} G_{h}
$$
 (1.19)

#### **1.3.3 Instruments de mesure [5]**

Il existe plusieurs appareils dans le domaine solaire, dont nous allons citer quelquesunes :

**Le pyranomètre :** Il mesure le rayonnement global (direct + diffus) de tout l'hémisphère céleste dans la bande de longueur d'onde de 0.3 à 3 m. Le pyranomètre d'Eppleyest est une thermopile adaptée à cet usage. La surface réceptrice comporte deux anneaux concentriques en Argent ; l'anneau intérieur est recouvert de noir, l'anneau extérieur recouvert de blanc. La différence de température mesurée entre les deux anneaux par des thermocouples sans contact thermique avec les surfaces intérieures des anneaux mais isolés électriquement, peut être enregistrée à raison d'une lecture par heure sous forme d'une tension de sortie de l'ordre du mV (en fait  $10 \mu V/W/m^2$ ). (Voir Figure 1-10)

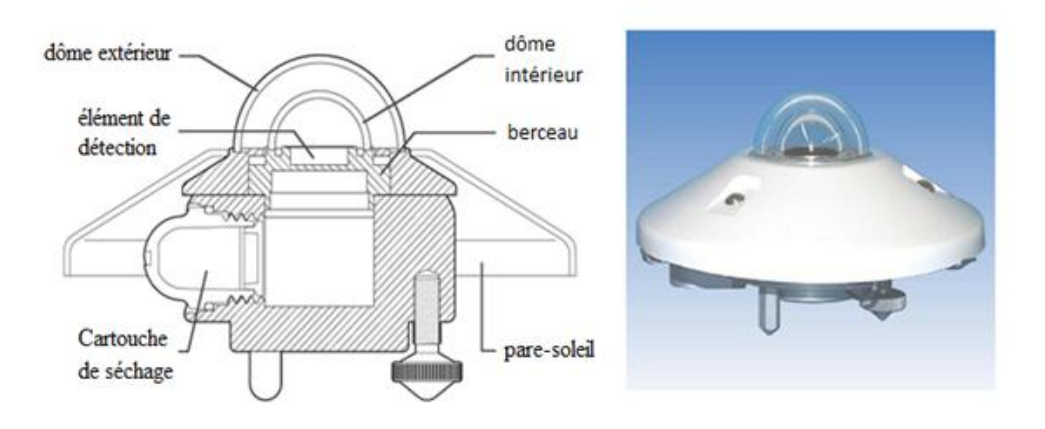

Figure 1-10 : Pyranomètre permettant de mesure le rayonnement global

Pour éliminer le rayonnement direct, certains pyranomètres sont munis d'un cache à orienter suivant la saison pour suivre la déclinaison. (Voir Figure 1-11)

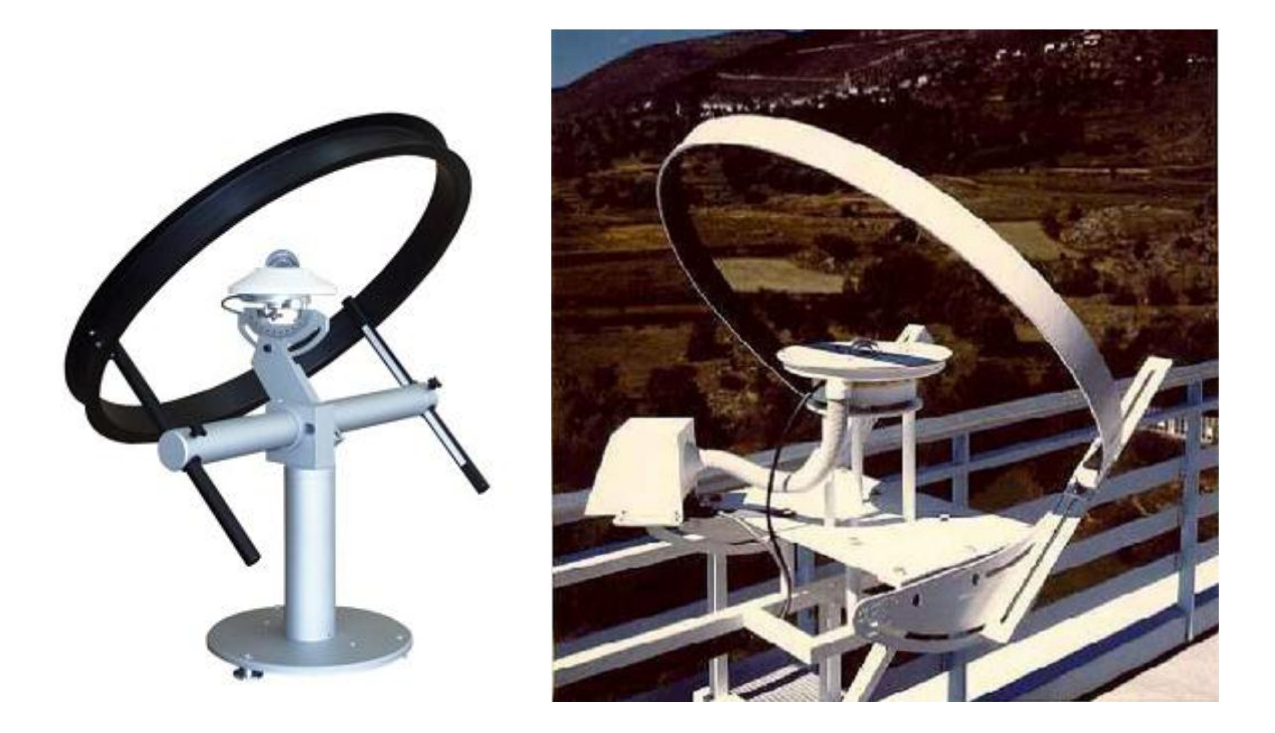

**Figure 1-11** : Pyranomètre munis d'une cache pour la mesure du rayonnement diffus

Le pyrhéliomètre : Les pyrhéliomètres mesurent le rayonnement direct. Ils comportent une ouverture réduite et une surface réceptrice qui doit être maintenue normale au rayonnement par un système de poursuite automatique. La surface sensible est un disque d'argent noirci placé à la base d'un tube muni d'un obturateur et d'un diaphragme limitant l'angle d'ouverture à 5.7 ° (le diamètre apparent du soleil est de 0.5 °). Le tube est fixé sur une monture équatoriale. On mesure la température du disque d'argent à des intervalles réguliers en ouvrant et en occultant alternativement l'entrée de l'appareil. Voir Figure 1-12

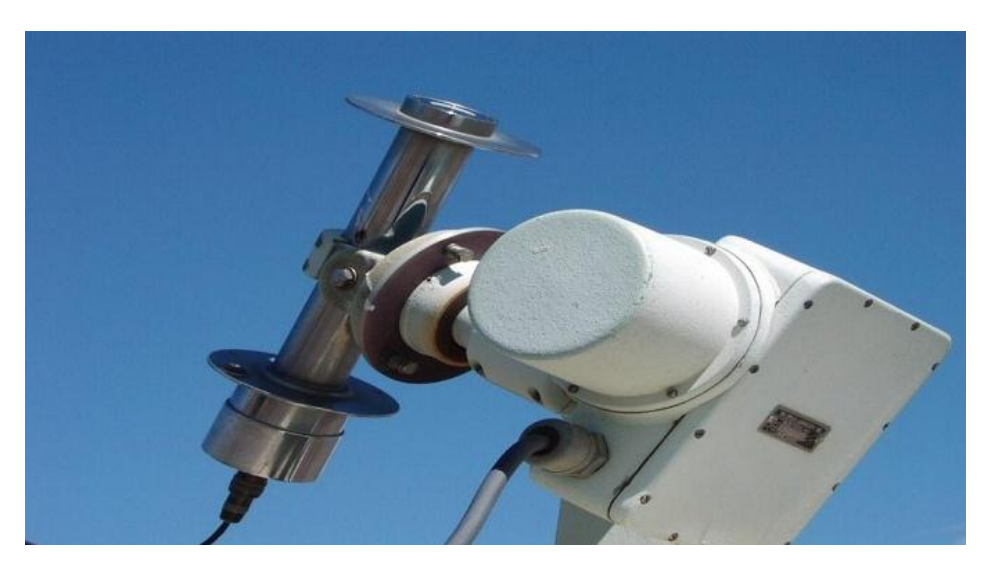

**Figure 1-12 : Pyrhéliomètre** mesurant le rayonnement direct

#### **1.4 Gisement solaire**

Au début d'un projet il est important de connaitre les capacités du lieu en terme de réception d'énergie, d'où d'intérêt d'étudier le gisement solaire, il existe différentes manières d'évaluer le potentiel d'un lieu en matière d'énergie solaire, soit en en utilise le calcul c'est-àdire les corrélations qui existe, soit en utilise des abaques qui sont faits à partir des mesures sur le terrain, grâce à des instruments de mesure au niveau de sol.

#### **1.4.1 Méthode d'évaluation**

On peut estimer le potentiel énergétique d'un lieu par deux méthodes :

#### **1.4.1.1 Utilisation des corrélations**

Comme c'est déjà vu paragraphe précédent, on peut utiliser les équations qui nous donnent les flux d'énergies reçus par un plan dans un lieu de notre choix.

L'équation (1-20) :

$$
q_s^{\prime\prime} = G_b \cos\theta + \frac{1+\cos\beta}{2} G_{d,h} + \frac{1-\cos\beta}{2} \rho_r G_{,h}
$$

Nous prenons comme exemple un plan situé à Alger, en choisissant le 03 Juin qu'est l'équinoxe du printemps. La Figure 1-13 donne la variation du flux solaire global durant la journée, avec comme conditions ; jour claire k=0.7, albédo de 0,2, plan incline de  $\beta$ =36°.

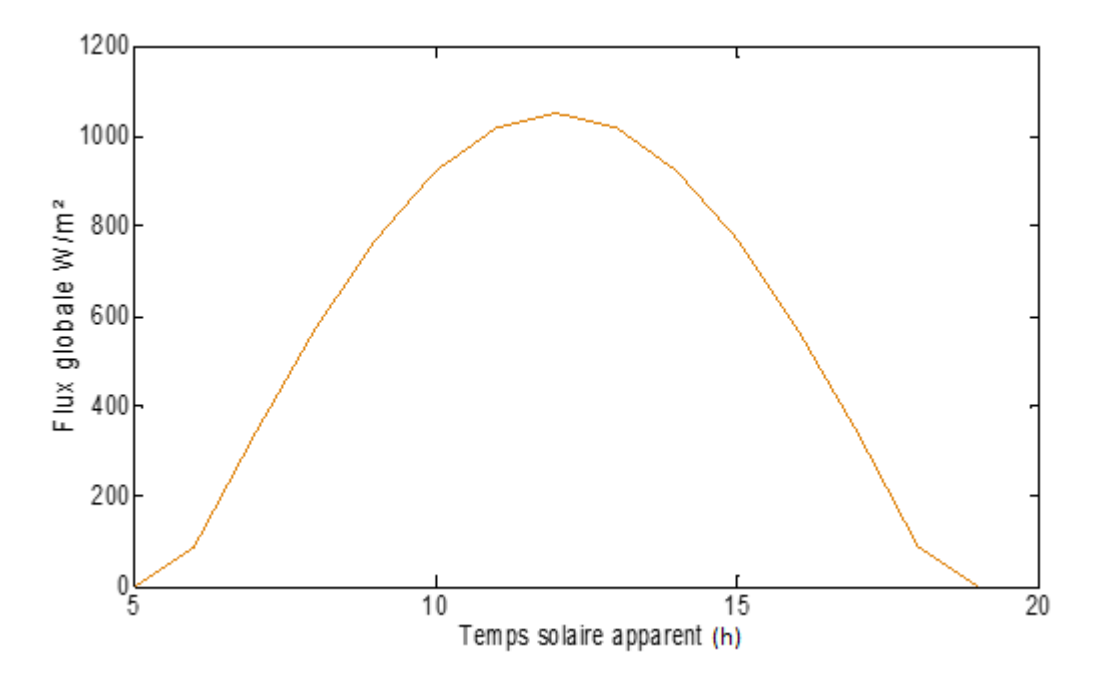

**Figure 1-13 :** Variation du rayonnement global pour la journée du 03 Juin

#### **1.4.1.2 Utilisation des abaques**

On peut déterminer le potentiel d'un lieu en utilisant des mesures du rayonnement solaire. On cite comme exemple : Le portail Algérien des Energies Renouvelables (CDER)

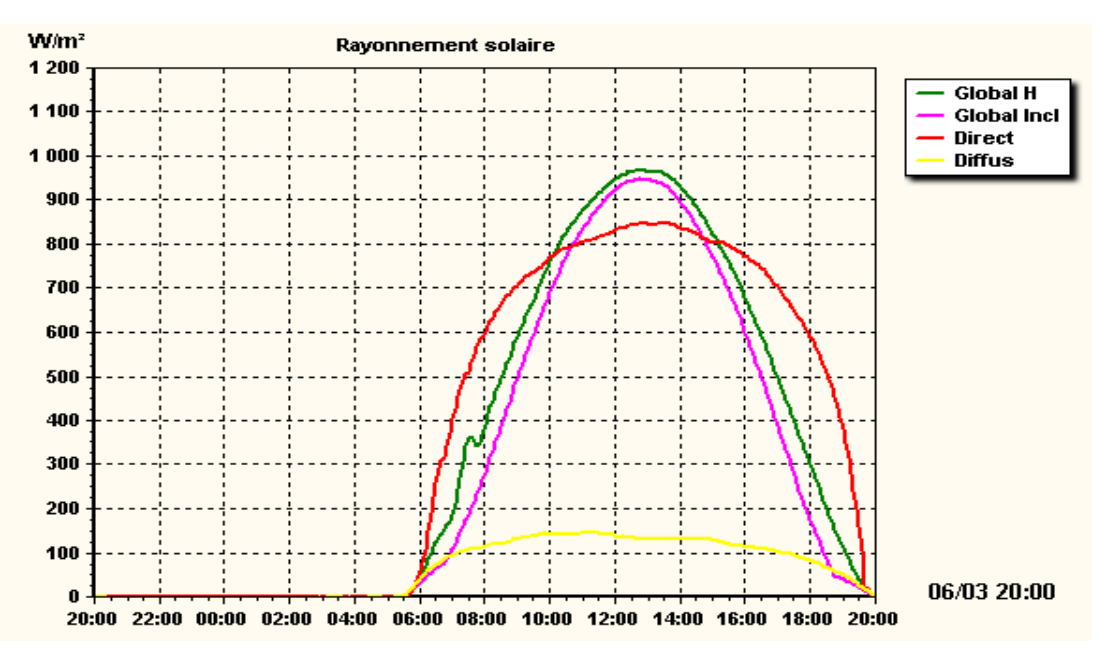

**Figure 1-14 :** Mesures radiométriques (mises à jour toutes les 5 minutes), Mesures effectuées au niveau du site CDER Bouzareah (Alger) **[6]**

## **1.5 Le gisement solaire en Algérie [7]**

La ressource en rayonnement solaire direct est considérable à l'échelle planétaire et particulièrement à l'échelle nationale.

L'Algérie possède un gisement solaire important, de part de son climat, la puissance solaire maximale en tout point de notre pays est d'environ 1kW/m2. L'énergie journalière maximale moyenne (ciel clair, mois de juillet) dépasse les 6kW/m2 et l'énergie annuelle maximale en Algérie est de l'ordre de 2500 kW/m².

| Régions                                   | Littoral | <b>Hauts-Plateaux</b> | Sahara |
|-------------------------------------------|----------|-----------------------|--------|
| Superficie (%)                            |          | 10                    | 86     |
| Ensoleillement (h/an)                     | 2650     | 3000                  | 3500   |
| Energ, Moy reçue (KWh/m <sup>2</sup> /an) | 1700     | 1900                  | 2650   |

**Tableau 1-2 :** Représentation du potentiel solaire en Algérie.

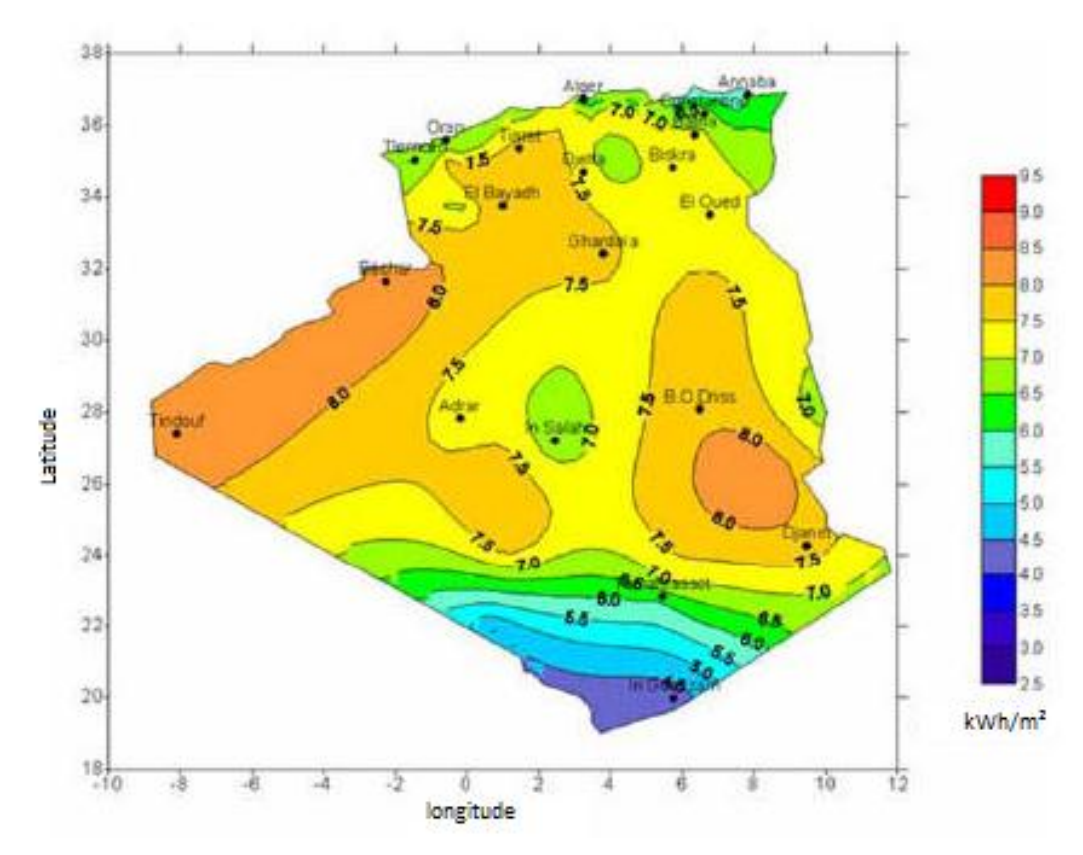

**Figure 1-15 :** Irradiation solaire moyenne sur une surface horizontale pendant le mois de juin [6]

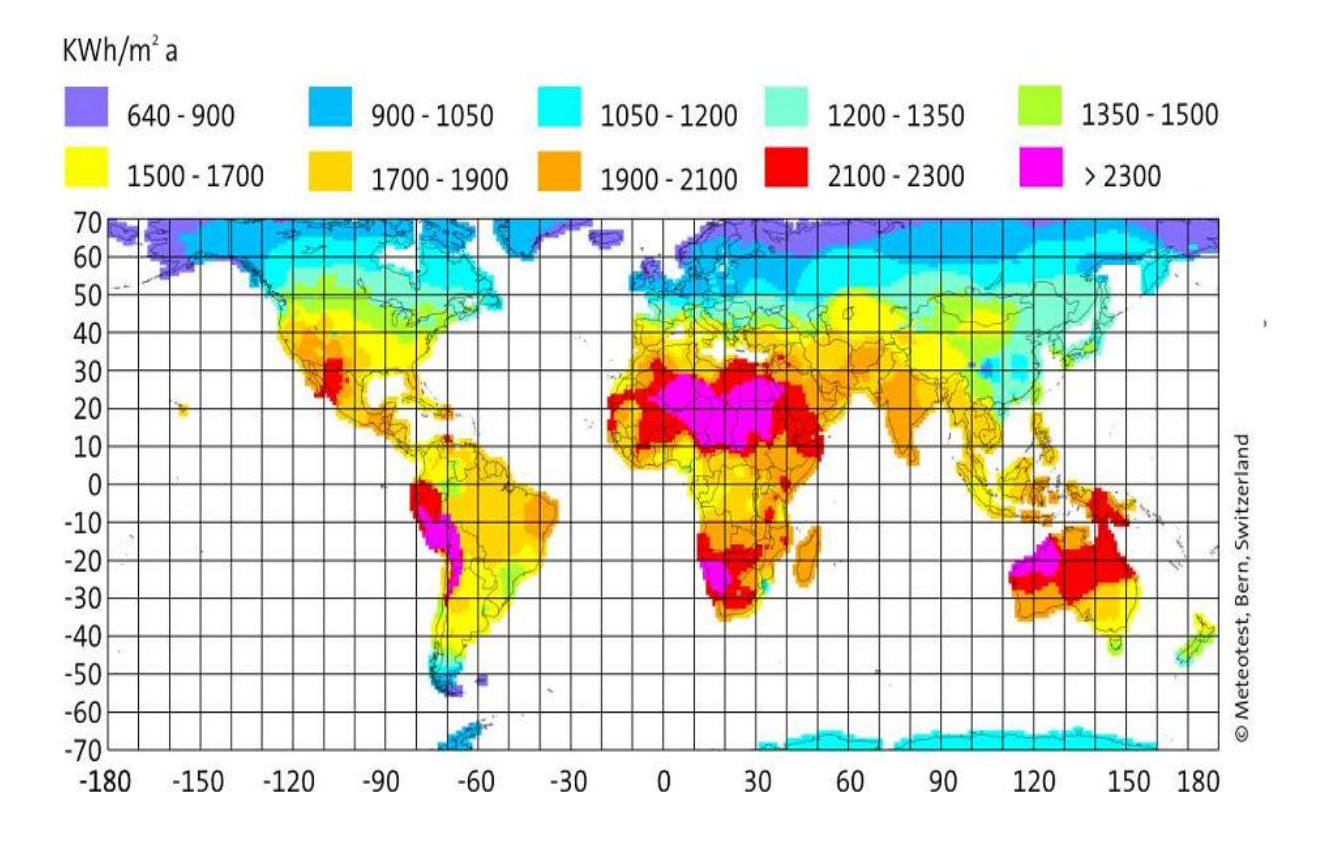

**Figure 1- 16 :** La répartition du rayonnement solaire à travers le monde [3]

## **I.6 Conclusion**

Dans ce chapitre, sont présentées les différentes méthodes d'estimation du gisement solaire, ce dernier et un point important dans le dimensionnement des installations solaires, dont la précision est un facteur clé.

## **CHAPITRE 2**

## **Étude thermique d'un capteur solaire plan**

#### **2. 1 Introduction.**

Les capteurs solaires plans sont les éléments fondamentaux de la transformation de l'énergie solaire en énergie thermique à basse température. Ils sont principalement utilisés pour la production d'eau chaude sanitaire (ECS) et le chauffage d'habitation ou de piscines.

 L'objectif visé dans ce chapitre consiste à décrire les différents composants d'un capteur solaire plan vitré, donner une méthode de calcul détaillé qui nous permettra de prévoir ces performances thermique.

#### **2. 2 Description d'un capteur solaire plan vitré**

Dans les capteurs plans vitrés, une plaque absorbante noircie est fixée dans un cadre entre un vitrage simple ou double et des panneaux isolants placés à l'arrière et sur les côtés de l'absorbeur. (Voir Figure 2- 1). L'énergie solaire est ainsi emprisonnée dans le capteur à cause du vitrage (effet de serre). Ces capteurs sont préconisés pour le chauffage des locaux et de l'eau chaude sanitaire à des températures entre (30° et 60°C).

Sans vitrage les collecteurs pèsent en moyenne 8 à 12 kg/m², avec vitrage de 15 à 20 kg/m². Ils sont proposés en différentes tailles allant de 1.5 à plus de 10 m². La taille d'un capteur moyen est d'environ 2 m², pour un poids d'environ 40 kg. **[**8**]**

Pouvant être intégrés dans les toitures en pente et à des façades opposés sur des toits plats et sur sol, ils sont très répandus dans les logements et bâtiments de service.
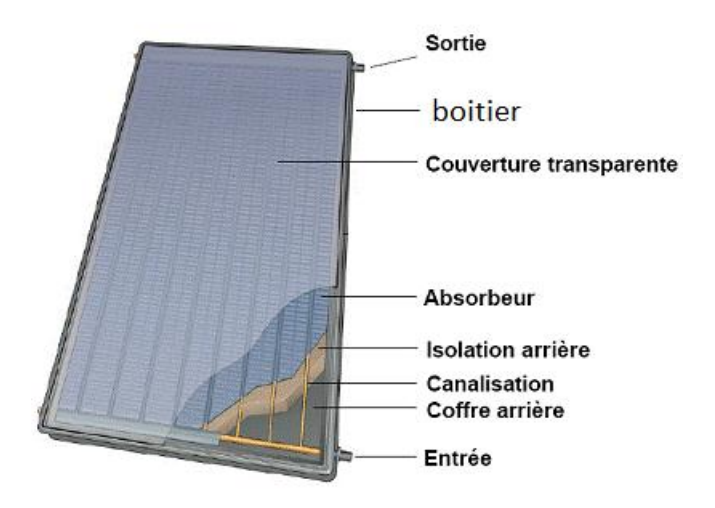

**Figure 2- 1 :** Capteur solaire plan avec vitrage

Le capteur plan vitré est constitué de plusieurs composants, à chacun ses caractéristiques et un rôle bien défini, que nous présentons ci-dessous.

#### **a) Le boitier**

C'est la coque qui contient tous les composants du capteur et les maintiennent à l'abri des agressions des conditions extérieures. Il est habituellement réalisé en aluminium, acier galvanisé, inox ou matières synthétiques.

Le boitier étant l'élément qui assure le maintien de l'ensemble des composants du capteur il doit de ce fait :

- $\checkmark$  Résister aux chocs et contraintes mécaniques.
- $\checkmark$  Résister à l'usure du temps (corrosion, UV).
- Résister aux températures élevées.
- $\checkmark$  Etre relativement léger.

#### **b) La couverture transparente**

La couverture transparente est placée devant l'absorbeur afin d'assurer d'une part une isolation entre l'absorbeur et l'air extérieur en lui permettant ainsi de s'échauffer plus, et d'autre part, elle permet de piéger le rayonnement thermique émis par l'absorbeur (effet de serre). Pour cela, et au vu de son emplacement, la couverture transparente doit répondre aux caractéristiques suivantes :

- Coefficient de transitivité élevé pour les petites longueurs d'onde et opaque aux grandes longueurs d'onde (IR).
- Coefficient de réflectivité faible.
- Ayant une bonne tenue mécanique (résistance au choc et aux températures élevées)

Le matériau de couverture le plus utilisé est le verre trempé de 3 à 4 mm d'épaisseur, présentant un bon coefficient de transmission du rayonnement solaire. Les matériaux organiques transparents (polycarbonates) sont rarement utilisés pour des raisons de performance optique. Le recours au double vitrage a lui aussi été abandonné étant donné son coût élevé.

Les verres de couverture utilisés actuellement présentent de plus en plus un traitement de surfaces visant à :

- Minimiser les réflexions du rayonnement solaire sur la face extérieure (face d'aspect mat).
- Favoriser la réflexion du rayonnement thermique sur la face intérieure (face d'aspect brillant).

Par rapport au verre solaire standard, un verre antireflet permet d'augmenter le taux de transmission d'énergie solaire de 5 %. **[**8**]**

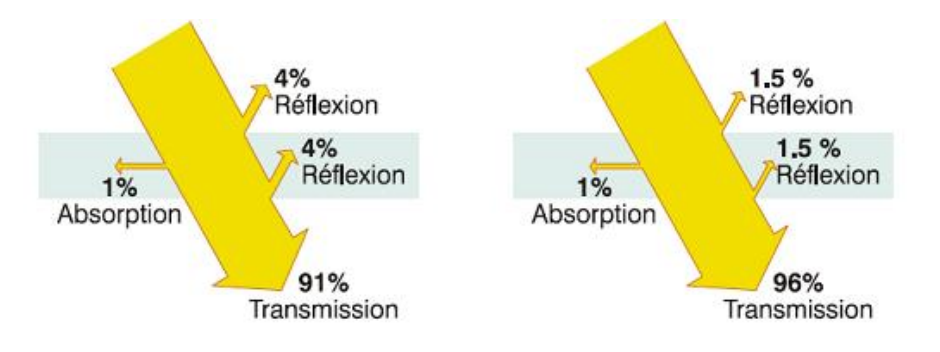

**Figure 2- 2 :** Avantage d'un vitrage antireflet

### **c) L'isolant thermique**

Pour minimiser les pertes de chaleur du système, il faut isoler ses parois. En avant c'est une couche d'air qui joue le rôle d'isolant. Son épaisseur ne doit pas être trop importante pour limiter les transferts par convection. On choisira une distance comprise entre 2 et 3 cm.

Pour minimiser les pertes de chaleur du système. La partie arrière du capteur est constituée d'une ou plusieurs couches d'isolant du type laine de verre, polystyrène, ou mousse de polyuréthane… Le tableau 2-1 donne les caractéristiques de quelques matériaux pouvant servir d'isolant. **[**1**]**

|                        | Conductivité     | <b>Masse</b> | <b>Chaleur</b>  |
|------------------------|------------------|--------------|-----------------|
| matériau               | <b>Thermique</b> | Volumique    | <b>Massique</b> |
|                        | w/m.k            | $kg/m^3$     | j/kg.k          |
| Air (à $20^{\circ}$ C) | 0.025            | 1.2          | 1003            |
| Mousse de Polyuréthane | 0.029            | 30           | 1600            |
| Laine de verre         | 0.036            | 40           | 840             |
| Polystyrène expansé    | 0.040            | 20           | 1500            |
| Laine de roche         | 0.040            | 40           | 840             |
| Laine (vêtement)       | 0.040            | 450          | 1880            |

**Tableau 2- 1 :** Propriétés thermiques de quelques matériaux pouvant servir d'isolant.

#### **d) Absorbeur**

Son rôle est de transformer le rayonnement solaire visible en chaleur. La fraction de rayonnement solaire incident qui est absorbée par le capteur est appelée facture d'absorption solaire  $\alpha$  (ou absorptivité) de la surface. Le complément de cette fraction correspond au facteur de réflexion solaire  $\rho$  (ou réflectivité) dans la mesure où la plaque est opaque est donc le facteur de transmission solaire  $\tau$  (ou transmissivité) est nul.

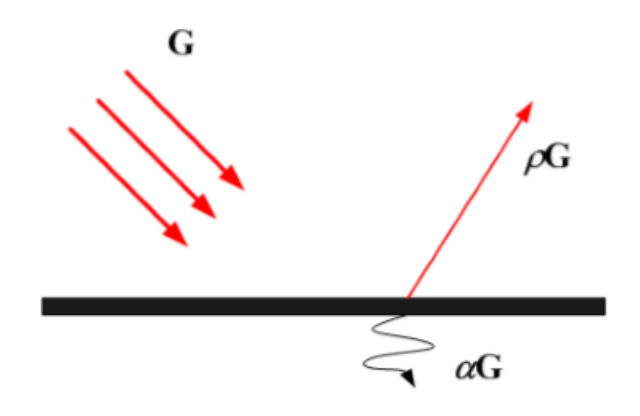

**Figure 2- 3 :** Schéma d'une plaque absorbante d'un capteur plan.

L'absorbeur, en chauffant, va rayonner dans l'infrarouge. Le rapport entre le flux solaire effectivement rayonné, sur le flux solaire que rayonnait la surface considérée comme un corps noir appelé coefficient d'émissivité  $\varepsilon$  (ou émissivité). L'émittance E d'une surface à la température T s'écrit :

$$
E = \varepsilon \sigma T^4 \tag{2.1}
$$

Où :  $\sigma$  est la constante de Stephan-Boltzmann :  $\sigma = 5.67.10^{-8}$  *W*/m<sup>2</sup>. K<sup>4</sup>

On appelle sélectivité le rapport du coefficient d'absorption solaire sur le coefficient d'émissivité infrarouge :

$$
\text{Sélectivité} = \frac{\alpha}{\epsilon} \tag{2.2}
$$

En pratique, on cherche à obtenir des surfaces avec un coefficient d'absorption beaucoup plus élevé par rapport au coefficient d'émissivité dans le domaine d'infrarouge, i.e. une grande sélectivité. Le tableau suivant donne la sélectivité de quelques surfaces. **[**1**]**

| Etat de la surface de différents matériaux | $\alpha$ | $\mathcal{E}_{\mathcal{L}}$ | $\alpha/\varepsilon$ |
|--------------------------------------------|----------|-----------------------------|----------------------|
| Cuivre poli                                | 0.25     | 0.02                        | 12.5                 |
| Film plastique recouvert d'or              | 0.30     | 0.03                        | 10                   |
| Acier poli                                 | 0.63     | 0.09                        | $\tau$               |
| Aluminium anodisé                          | 0.80     | 0.14                        | 5.71                 |
| Nickel brillant                            | 0.34     | 0.07                        | 4.86                 |
| Aluminium poli                             | 0.10     | 0.04                        | 2.5                  |
| Peinture noir (silicate)                   | 0.97     | 0.88                        | 1.10                 |

**Tableau 2- 2** : Caractéristiques radiatives de quelques surfaces

Il existe différentes formes d'absorbeurs et également des absorbeurs sans radiateur, ils sont alors composés de deux plaque profilées (généralement en acier inoxydable, avec relief) soudées l'une à l'autre, permettant la circulation du fluide entre les plaques.

La Figure 2- 3 montres les formes des absorbeurs les plus utilisés :

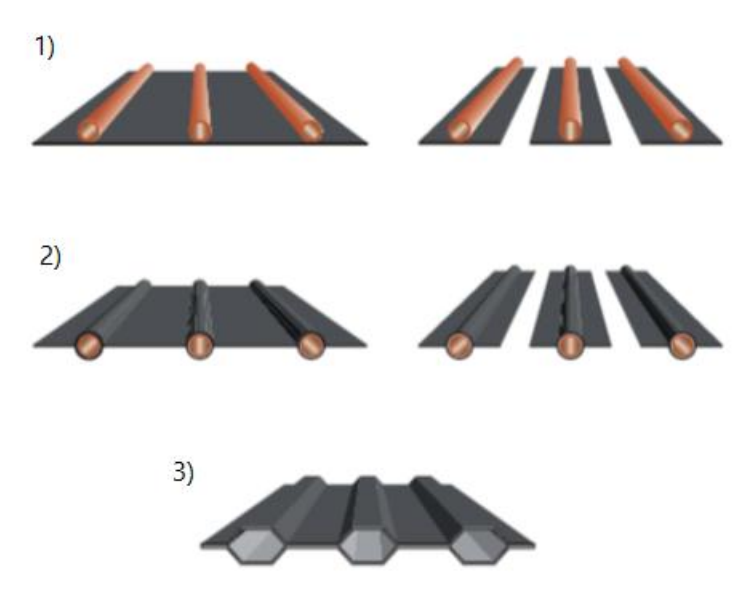

**Figure 2- 4 :** Différentes formes d'absorbeurs **[**8**]**

- 1) Les absorbeurs à plaques ou à ailettes et tuyauteries de cuivre soudées (les plus courants).
- 2) Les absorbeurs à plaques ou à ailettes et tuyauteries enchâssées.
- 3) Les absorbeurs à plaques d'aluminium profilées soudées.

On peut également distinguer deux types de radiateur (Figure 2- 5) :

- a. Les absorbeurs à conduites en serpentin.
- b. Les absorbeurs à conduites parallèles (grille).

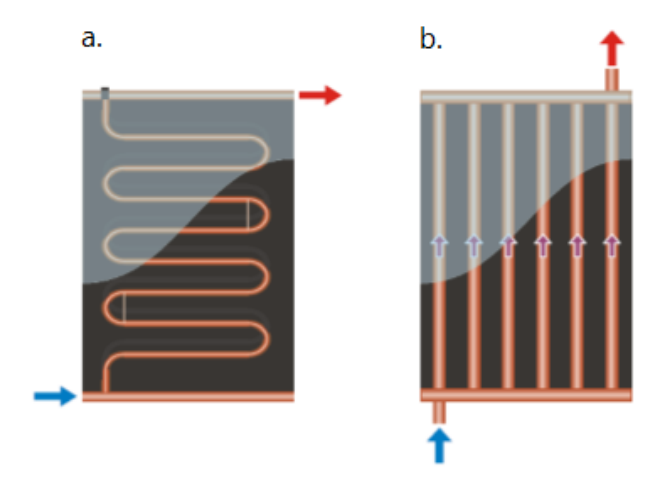

**Figure 2- 5 :** Différents types de radiateur.

 Le matériau constituant la plaque de l'absorbeur peut être soit métallique soit en matière plastique. Dans le cas d'une utilisation des métaux on utilise le plus couramment le cuivre, l'acier inoxydable ou bien l'aluminium. Certaines de leurs caractéristiques thermophysiques sont données dans le tableau ci- dessous. **[**1**]**

**Tableau 2- 3 :** Caractéristiques thermo physiques de matériaux métalliques pouvant constituer la plaque de capteur solaire plan

| <b>Métal</b> | Conductivité<br>thermique<br>W/m.K | <b>Chaleur</b><br>spécifique<br>J/Kg.K | <b>Masse</b><br>volumique<br>$kg/m^3$ |
|--------------|------------------------------------|----------------------------------------|---------------------------------------|
| Cuivre       | 384                                | 398                                    | 8900                                  |
| Acier inox   | 14                                 | 460                                    | 7800                                  |
| Aluminium    | 204                                | 879                                    | 2700                                  |

### **e) Fluide caloporteur**

Pour évacuer la chaleur emmagasinée par la plaque absorbante, on utilise habituellement soit l'air, soit l'eau, ou l'eau traitée (antigel, anticorrosif, antifongique). Par rapport à l'eau, l'air possède les avantages suivants :

- Pas de problème de gel en hiver ou d'ébullition en été lorsque l'ensoleillement est fort.
- Pas de problème de corrosion avec de l'air sec.
- Toute fuite est sans conséquence.
- Il n'est pas nécessaire d'utiliser un échangeur de chaleur dans le cas du chauffage de locaux.
- Système plus simple et plus fiable.

Mais son utilisation est limitée et entraîne les inconvénients suivants :

- L'air ne peut servir qu'au chauffage de locaux.
- La masse thermique relativement faible de l'air par rapport à celle de l'eau.
- Les conduites doivent avoir une forte section de passage pour laisser passer un débit, suffisant compte tenu du point précédent.
- Le coefficient de transfert de chaleur par convection est faible par rapport à celui de l'eau.

# **2.3 Analyse thermique [**2**]**

# **2.3.1 Bilan énergétique**

Soit  $q_s$  l'énergie solaire absorbée par le capteur. Une partie de celle-ci est emmagasinée dans le fluide caloporteur, c'est l'énergie utile  $q_u$ . Cette énergie peut être directement utilisée ou bien transférée au stockage.

Un capteur solaire est assujetti à des pertes thermiques, Une partie de l'énergie absorbée est transférée vers l'environnement sous forme d'énergie thermique principalement par convection et rayonnement. Ces pertes seront notées  $q_{loss}$ .

 En fin, si on s'intéresse à une période de mise en température du système au démarrage par exemple, il faudra tenir compte de l'énergie absorbée par le capteur, nécessaire à cette montée en température. Cette énergie est notée  $q_t$ . Elle dépend de l'inertie thermique de l'installation.

L'équation du bilan peut s'écrire comme suit :

$$
q_s = q_u + q_{loss} + q_t \tag{2.3}
$$

Avec :

$$
q_s = q_s^{\dagger} A_c \alpha_a \tau_c \tag{2.4}
$$

 $q_s$ : L'insolation instantanée disponible ou l'irradiation solaire en W/m2, dénotée également G.

 $q_u$ : Le taux de chaleur utile, l'énergie résultante emmagasinée dans le fluide.

 $q_{loss}$ : Les déperditions de chaleur dans l'entourage par convection et rayonnement.

 $q_t$ : Le terme transitoire, l'énergie stockée dans le capteur.

 $A_c$ : L'aire de la surface de la plaque absorbante.

 $\alpha_a$ : Le coefficient d'absorption de la plaque absorbante.

 $\tau_c$ : Le coefficient de transmission de la couverture transparente.

Le produit  $\alpha_a \tau_c$  est connu sous le nom de rendement optique du capteur, dénoté  $\eta_{op}$ . Ainsi, le rendement instantané du capteur peut s'écrire comme suit :

$$
\eta = \frac{q_u}{q_s^{\top} A_c} \tag{2.5}
$$

# **2.3.2 Effet de la température de l'absorbeur sur le rendement du capteur**

Le capteur solaire utilisé est un capteur plan simple vitrage illustré par le schéma cidessous :

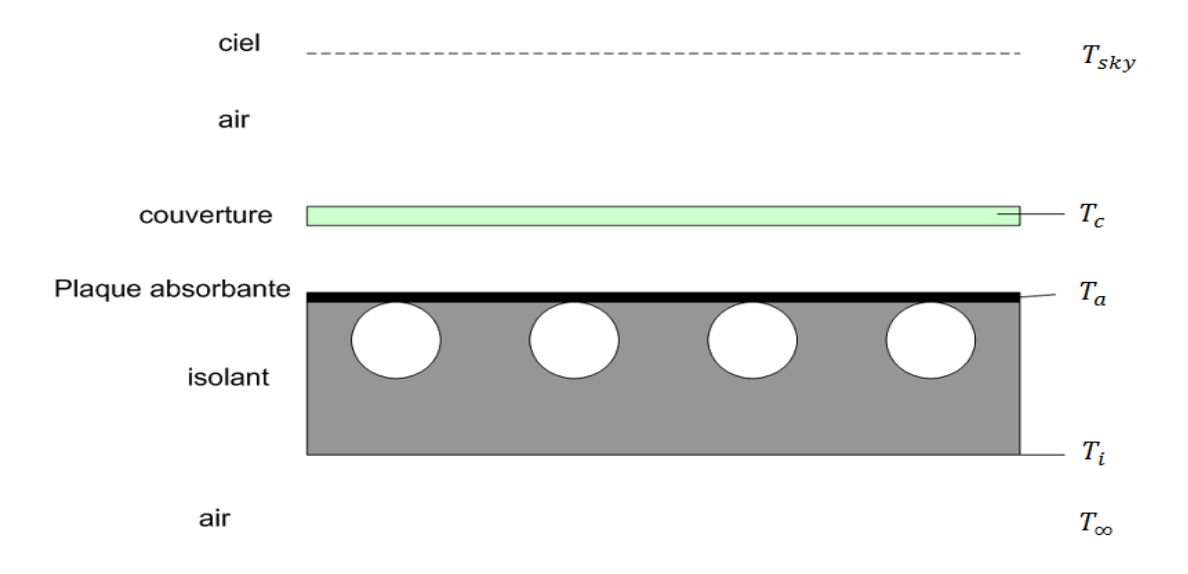

**Figure 2-6 :** Les températures des différents éléments intervenant dans la détermination de rendement de capteur plan.

Avec :

 $T_a$ : La température de la plaque absorbante.

 $T_c$ : La température de couverture transparente.

 $T_{\infty}$ : La température de l'air ambiant.

 $T_{sky}$ : La température du ciel.

 $T_i$ : La température de l'isolant.

### **2.3.2.1 Hypothèses simplificatrices**

Cette étude est basée sur l'analyse et les hypothèses suivantes :

- Régime permanent ( $q_t = 0$ ).
- Les températures de l'absorbeur et la vitre sont supposées uniformes et isothermes.
- Les effets de bords sont négligeables ; écoulement de chaleur monodimensionnel suivant la direction normale à la paroi.
- Le ciel rayonne à une température pouvant être estimée par la relation :

$$
T_{sky} = 0.0552 T_{\infty}^{4} \tag{2.6}
$$

# **2.3.2.2 Evaluation des déperditions de chaleur**

L'analogie électrique peut être ainsi adoptée pour effectuer l'analyse thermique. Le schéma du circuit équivalent est ainsi illustré sur la figure 2-7.

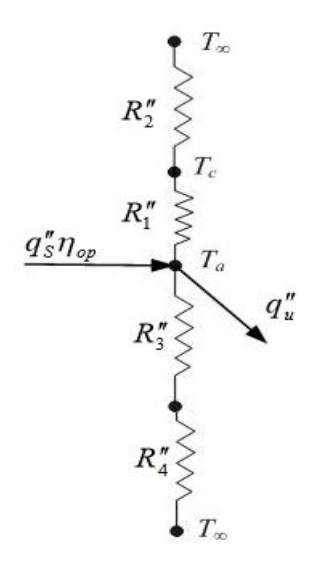

**Figure 2-7 :** Le circuit équivalent

Avec :

 $R_1$ ": La résistance thermique existant entre la surface absorbante à Ta et la vitre à Tc, cette dernière est la somme de deux termes : une conductance due à la convection naturelle qui règne dans l'air confiné entre la surface absorbante et la vitre et une autre due au phénomène d'échange radiatif intervenant entre ces deux surfaces à température différentes. Soit  $h_{c,1}$ et  $h_{r,1}$  les coefficients d'échange thermique relatifs respectivement à la convection et rayonnement. On a :

$$
R_1^{"} = \frac{1}{h_{c,1} + h_{r,1}}\tag{2.7}
$$

 $R_2^{\dagger}$ : La résistance thermique existant entre la vitre à Tc et l'extérieur à  $T_{\infty}$ . De la même façon que pour  $R_1^{\dagger}$ , on a affaire à des échanges thermiques par convection et rayonnement. On notera  $h_{c,1}$ et  $h_{r,1}$  les coefficients d'échange thermique correspondants. Et par suite :

$$
R_2^{"} = \frac{1}{h_{c,2} + h_{r,2}}\tag{2.8}
$$

 $R_3$ ": La résistance thermique créée par l'isolant. On a affaire à de la conduction pure. Le coefficient d'échange par conduction thermique dans le cas du mur semi-infini s'écrit dans notre cas :

$$
R_3^{"} = \frac{e_i}{k_i} \tag{2.9}
$$

Où :  $k_i$  Le coefficient de conductivité thermique de l'isolant ( $T_i = T_\infty$ ).

 $R_4$ ": La résistance thermique entre la face externe de l'isolant et l'air ambiant. En générale cette résistance peut être négligée, la température de l'isolant est souvent très proche de celle de l'air ambiant à  $T_{\infty}$ .

$$
R_4^{\quad \ \ \shortmid}=0
$$

Le circuit thermique présenté dans la (figure 2-7) peut être simplifié comme suit :

$$
\begin{array}{c}\nT_{\infty} \\
\searrow \\
\searrow \\
R'' \\
\searrow \\
\hline\nT_a\n\end{array}
$$

Ainsi, on obtient l'expression de déperditions de chaleur par unité de surface de l'absorbeur :

$$
q_u^{\dagger} = U(T_a - T_\infty) \tag{2.10}
$$

Où, U est le coefficient global de transfert thermique donné par :

$$
U = \frac{1}{R^{n}} \tag{2.11}
$$

Avec :

$$
R^{"} = \frac{1}{R^{"}_{top}} + \frac{1}{R^{"}_{3}} \qquad R^{"}_{top} = R^{"}_{1} + R^{"}_{2} \qquad (2.13)
$$

D'où, l'expression du rendement devient :

$$
\eta = \eta_{op} - U \frac{(T_a - T_\infty)}{q_s^{\dagger}} \tag{2.14}
$$

Avec,  $\eta_{op} = \alpha_a \tau_c$  est le rendement optique.

# **2.3.2.3 Calcul des coefficients de transfert de chaleur par convection et par rayonnement**

## **a) Calcul de coefficient de convection**  $h_{c,1}$

Pour déterminer le coefficient de convection  $h_{c,1}$ , les corrélations suivantes seront utilisées :

$$
\overline{Nu_b} = 1 + 1.44 \left[ 1 - \frac{1708}{Ra_b \cos \beta} \right] \left[ 1 - \frac{1708(\sin 1.8\beta)^{1.6}}{Ra_b \cos \beta} \right] + \left[ \left( \frac{Ra_b \cos \beta}{5830} \right)^{1/3} - 1 \right] \quad (2.15)
$$

Pour  $L/b \ge 12$  et  $0 < \beta < 70^{\circ}$ 

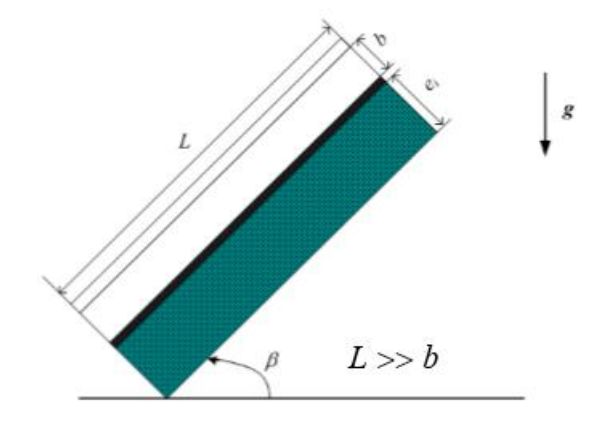

**Figure II-8 :** Le schéma montre les différentes dimensions d'un capteur plan vitré

La notation [ ] signifie que si la quantité entre parenthèse est négative, elle doit être mise égale à zéro.

Avec,  $Ra_b$  et  $\overline{Nu_b}$  sont respectivement les nombres de Rayleigh et Nusselt donnés par :

$$
Ra_b = \frac{g(T_a - T_c)b^3}{a v T_f}
$$
 (2.16)

Où :

$$
a = \frac{k_f}{\rho_f c_p}
$$
: La diffusivité thermique.  

$$
T_f = \frac{(T_a - T_c)}{2}
$$
: La température du film.

$$
\overline{Nu_b} = \frac{h_{c,1}b}{k_f} \tag{2.17}
$$

D'où on tire le coefficient de convection  $h_{c,1}$ 

$$
h_{c,1} = \overline{Nu_b} \; k_f \mathbf{b} \tag{2.18}
$$

### **b)** Calcul de coefficient d'échange par rayonnement  $h_{r,1}$

Pour déterminer le coefficient d'échange par rayonnement  $h_{r,1}$ , les relations suivantes sont utilisées. Etant donné que b<<L, on peut considérer que l'échange par rayonnement a lieu entre deux plans parallèles infinis, la plaque de l'absorbeur et la couverture transparente (la vitre).

$$
q_{r,1}^{\prime} = h_{r,1}(T_a - T_c) = \frac{\sigma(T_a^4 - T_c^4)}{\frac{1}{\varepsilon_a} + \frac{1}{\varepsilon_c} - 1}
$$
 (2.19)

Donc, on a :

$$
h_{r,1} = \frac{\sigma (T_a{}^2 + T_c{}^2)(T_a + T_c)}{\frac{1}{\varepsilon_a} + \frac{1}{\varepsilon_c} - 1}
$$
 (2.20)

### c) Calcul de coefficient d'échange par rayonnement  $h_{r,2}$

Pour calculer le coefficient d'échange par rayonnement  $h_{r,2}$ , on considérera l'échange de chaleur entre une petite surface, celle de la vitre, et une grande surface, l'entourage (le ciel). Ainsi, on peut écrire :

$$
q_{r,2}^{\prime\prime} = h_{r,2}(T_c - T_\infty) = \varepsilon_c \sigma (T_c^4 - T_{sky}^4)
$$
 (2.21)

On a ainsi :

$$
h_{r,2} = \frac{\varepsilon_c \sigma (T_c^4 - T_{sky}^4)}{(T_c - T_{\infty})}
$$
 (2.22)

### **d**) **Calcul de coefficient de convection**  $h_{c,2}$

Le coefficient de convection entre la vitre et l'air ambiant  $h_{c,2}$ , pour une vitesse du vent <sup>∞</sup> parallèle à la vitre, on peut considérer la corrélation empirique suivante :

$$
h_{c,2} = 5.7 + 3.8 V_{\infty} \tag{2.23}
$$

Alternativement, le coefficient d'échange global  $U = \frac{1}{n^2}$  $\frac{1}{R_{top}^{\pi}}$ , résultant de la surface d'absorbeur jusqu'à l'air ambiant à travers la vitre, peut être déterminé par la corrélation suivante :

$$
U = \left[\frac{n}{(344/\overline{T}_a)[\overline{T}_a - \overline{T}_{\infty}/(n+f)]^{0.31}} + \frac{1}{h}\right]^{-1} + \frac{\sigma(\overline{T}_a + \overline{T}_{\infty})\left(\overline{T}_a^2 + \overline{T}_{\infty}^2\right)}{\left[\varepsilon + 0.0425 n(1 - \varepsilon_a)\right]^{-1} + \left[(2n + f - 1)/\varepsilon_c\right] - n} (2.24)
$$

Avec :

 $n:$  Le nombre de vitres.

 $\varepsilon_a$ : L'émissivité de l'absorbeur.

 $\varepsilon_c$ : L'émissivité de couverture.

ℎ : Le coefficient de convection de l'air ambiant du côté de la vitre.

$$
f = (1 - 0.04h + 5.0 \times 10^{-4} h^{2})(1.0 + 0.058 n)
$$
 (2.25).

# **2.3.3 Effet de la température d'entrée du fluide caloporteur sur le rendement du capteur**

La température  $T_a$  ne varie que en fonction de x i.e.  $T_a = T_a(x)$ . Néanmoins, elle peut être considérée constante pour la partie située au-dessus de la conduite d'eau (voir figure 2-9). Elle varie uniquement dans l'intervalle 2w.

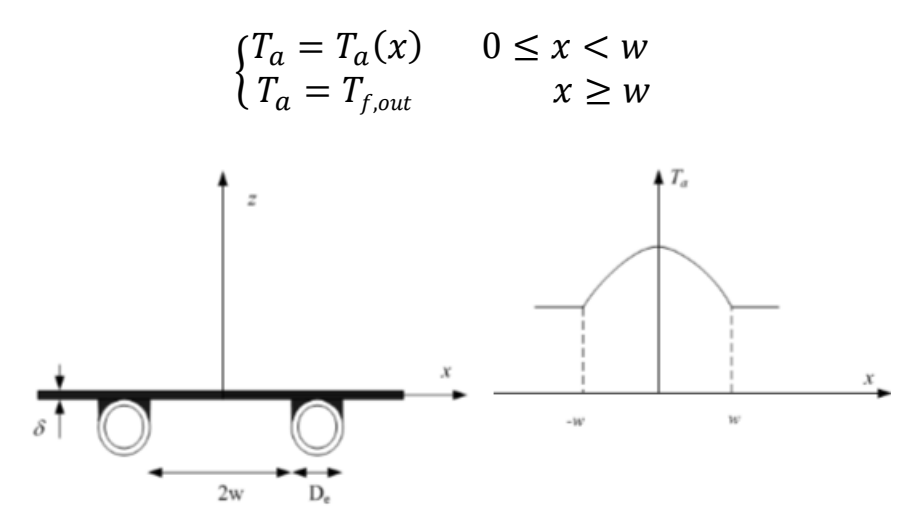

 **Figure 2-9 :** Coupe du capteur et l'évolution de la température de l'absorbeur en fonction de la variable  $x$ .

Pour déterminer l'évolution de cette température, on écrit l'équation de la chaleur relative à un élément dx de la plaque absorbante de longueur L et d'épaisseur  $\delta$  situé à la cote x entre deux tuyaux (voir figure 2-9) :

$$
\rho_a.c_p \frac{\partial T_a}{\partial t} = k_a. \Delta T_a + \frac{q_u}{\delta} \tag{2.26}
$$

Dans cette équation,  $k_a$  représente la conductivité thermique du matériau constituant la plaque absorbante.

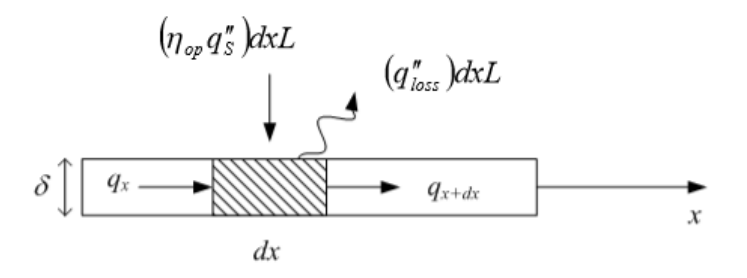

**Figure 2-10 :** Calcul du bilan thermique d'un élément d'une plaque de longueur dx En régime permanent, on a :

$$
\frac{\partial T_a}{\partial t} = 0 \tag{2.27}
$$

Mais aussi, puisque  $q_t = 0$ .

L'équation du bilan énergétique peut s'écrire aussi comme suit :

$$
q_u = q_s - q_{loss} \tag{2.28}
$$

La température  $T_a$  étant indépendante des variables y et z, le laplacien de la température s'écrit :

$$
\Delta T_a = \frac{d^2 T_a}{dx^2} \tag{2.29}
$$

D'autre part, le flux thermique échangé avec l'environnement s'écrit :

$$
q_{loss} = U(T_a - T_\infty) \tag{2.30}
$$

Où  $U$  est la conductance globale du capteur que l'on suppose, en première approximation, constante.

L'équation de la chaleur devient alors :

$$
\frac{d^2T_a}{dx^2} = \frac{U}{k_a\delta} \left( T_a - \left( T_\infty + \frac{q_s^{\dagger} \eta_{op}}{U} \right) \right) \tag{2.31}
$$

Les conditions aux limites :

$$
\begin{cases}\n\left(\frac{dT_a}{dx}\right) = 0, & x = 0 \\
T_a = T_{f,out}, & x = w\n\end{cases}
$$

En posant :

$$
m^2 = \frac{U}{k_a \delta}
$$

Et introduisant le changement de variable suivant :

$$
\theta = T_a - \left(T_{\infty} + \frac{q_s^{\dagger} \eta_{op}}{U}\right)
$$

On obtient :

$$
\frac{d^2\theta}{dx^2} - m^2\theta = 0
$$

La solution s'écrit :

$$
T_a(x) = T_{\infty} + \frac{q_s^{\dagger} \eta_{op}}{U} + \left( T_{f,out} - \left( T_{\infty} + \frac{q_s^{\dagger} \eta_{op}}{U} \right) \right) \frac{\cosh(mx)}{\sinh(mx)} \quad (2.32)
$$

En se référant à la figure ci-dessous, le flux de chaleur absorbé par le fluide caloporteur par unité de longueur de la conduite,  $q'_f$  peut être obtenu comme suit :

$$
q'_{f} = (q_{s}^{''}\eta_{op} - q_{loss}^{''})D_{e} - 2 k_{a}\delta \left. \frac{dT_{a}}{dx} \right|_{x=w}
$$
 (2.33)

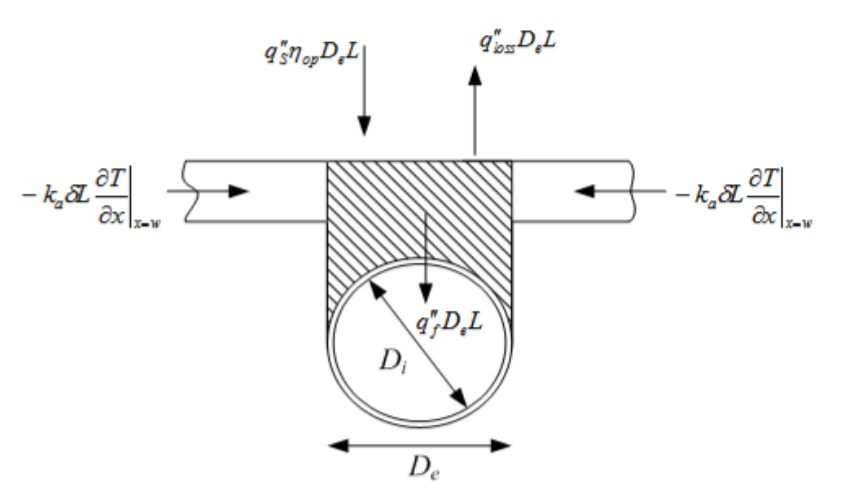

**Figure 2- 11 :** Flux de chaleur transmis au tube.

Introduisant le rendement de l'ailette :

$$
\eta_f = \frac{\tanh(mw)}{mw} \tag{2.34}
$$

L'expression de  $q'_f$  devient :

$$
q'_f = [q'_s \eta_{op} - U(T_{f,out} - T_{\infty})](D_e + 2w \eta_f)
$$
 (2.35)

En introduisant le coefficient de convection du fluide, h, et le coefficient de conduction de la soudure,  $C_b$  le taux de chaleur par unité de longueur,  $q'_f$  peut être également donné par relation :

$$
q'_{f} = \frac{T_{T_{f,out}} - T_{f}}{\frac{1}{\pi h_{i} D_{i}} + \frac{1}{c_{b}}}
$$
(2.36)

En substituant l'expression de  $T_{f,out}$  dans l'équation (2-35), on obtient :

$$
q'_f = F\big[q''_s\eta_{op} - U\big(T_f - T_\infty\big)\big](D_e + 2w) \tag{2.37}
$$

Avec :

$$
F = \frac{1}{(D_e + 2w)\left(\frac{1}{D_e + 2w\eta_f} + \frac{U}{\pi h_i D_i} + \frac{U}{C_b}\right)}
$$
(2.38)

Ce facteur représente le rapport de la résistance thermique de la plaque absorbante –air ambiant sur la résistance thermique fluide –air ambiant

Considérons maintenant un volume élémentaire dans la conduite, on a donc le bilan énergétique :

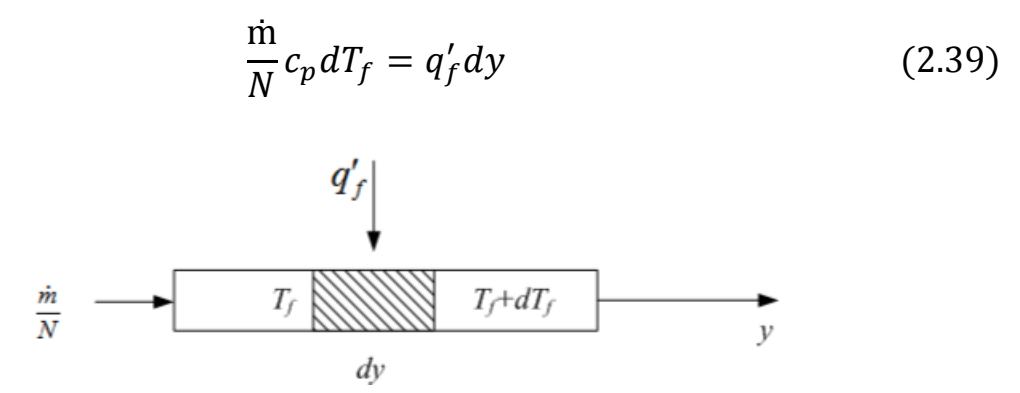

**Figure 2- 12 :** Bilan thermique d'un volume élémentaire de fluide

Où :

 $\dot{\mathbf{m}}$  : Le débit massique de fluide caloporteur (en  $kg/s$  )

N : Le nombre de conduites.

En remplaçant  $q'_f$  par son expression en fonction de  $T_f$ , on trouve l'équation différentielle :

$$
\frac{dT_f}{T_f - T_\infty - \frac{q''_s \eta_{op}}{U}} = -\frac{NpFU}{\text{inc}_p} dy
$$
 (2.40)

 $O\hat{u}$  :  $p = D_e + 2w$ 

Les conditions aux limites s'écrivent :

$$
\begin{cases}\ny = 0 & \colon & T_f = T_{f,in} \\
y = L & \colon & T_f = T_{f,out}\n\end{cases}
$$

En intégrant l'équation (2- 40), on obtient :

$$
\frac{T_{f,out} - T_{\infty} - \frac{q_s^{\dagger} \eta_{op}}{U}}{T_{f,in} - T_{\infty} - \frac{q_s^{\dagger} \eta_{op}}{U}} = ex \, p \left( -\frac{N.p. L.F. U}{\dot{m} \, c_p} \right) \tag{2.41}
$$

Où :

 $N. p. L = A_c$ : La surface du capteur.

Le flux de chaleur fourni au fluide peut être ainsi calculé par :

$$
q_u = \dot{m} c_p \left( T_{f,out} - T_{\infty} \right) \tag{2.42}
$$

Introduisant le facteur suivant :

$$
F_R = \frac{\dot{m} c_p}{A_c U} \left[ 1 - \exp\left( -\frac{F U A_c}{\dot{m} c_p} \right) \right]
$$
 (2.43)

Connait sous le nom de facteur de transfert thermique, représente le rapport du flux de chaleur réel reçu par le fluide sur celui qui serait récupéré si la surface absorbante était isotherme à  $T_{f,in}$ .

On a donc :

$$
q_u = F_R A_c [q''_s \eta_{op} - U(T_{f,in} - T_{\infty})]
$$
 (2.44)

D'où le rendement instantané du capteur :

$$
\eta = \frac{q_u}{q''_{s} A_c} = F_R \left[ \eta_{op} - \frac{U}{q_s^*} (T_{f,in} - T_{\infty}) \right]
$$
(2.45)

## **2.3.4 Régime transitoire [1]**

#### **2.3.4.1 Position de problème**

On a vu précédemment l'équation de bilan thermique du capteur s'écrit :

$$
q_s = q_u + q_{loss} + q_t \tag{2.46}
$$

Où  $q_t$  représente la puissance thermique provenant du refroidissement ou du réchauffement du capteur. Évidemment en régime permanent cette quantité est nulle. Mais ce n'est plus le cas par exemple durant la mise en température et le refroidissement du capteur.

En notant  $m_i$  la masse d'un élément constitutif du capteur et  $c_{pi}$  sa chaleur massique, On peut écrire :

$$
q_t = \sum_i (m.c_p)_i \frac{dT_i}{dt} \tag{2.47}
$$

Le problème apparait complexe car chaque élément constitutif est a priori à une température différente et de plus variable dans le temps.

#### **2.3.4.1 Etude simplifiée**

Reprenons le capteur que nous avons étudié au paragraphe précédent et faisons les hypothèses suivantes, supposées vérifiées à tout instant durant la mise en température et le refroidissement du capteur :

- $\checkmark$  Le fluide n'est pas en mouvement l'eau se trouvant dans les tubes est immobile et donc aucune énergie utile n'est transférée à un ballon de stockage par exemple. On peut écrire :  $q_u = 0$
- A un instant donné, le capteur est isotherme à la température  $T_a$  sauf la vitre qui est à la température uniforme  $T_c$ .
- $\checkmark$  Les pertes thermiques par la face arrière du capteur sont négligeables, ce qui revient à écrire  $R_3^{\prime\prime} = 0$ .

Le bilan de capteur (hors vitre) s'écrit à chaque instant :

$$
q_s^{\prime} = \left(M_c c_p\right)_a \frac{dT_a}{dt} + \frac{T_a - T_c}{R_1^{\prime\prime}} \tag{2.48}
$$

Où :

 $(M, c_p)_a$ Représente la somme des capacités thermiques de la plaque, du fluide caloporteur présent dans les tubes et dans l'isolant.

Le bilan de la vitre à la même instante donne :

$$
0 = (m.c_p)_c \frac{dT_c}{dt} + \frac{T_c - T_a}{R_1^{"}} + \frac{T_c - T_\infty}{R_2^{"}}
$$
 (2.49)

Dans la mesure où on néglige son coefficient d'absorption solaire  $\alpha_c$ . Dans cette dernière relation, le terme  $(m.c_p)_c$  représente la capacité thermique de la vitre .L'équation de continuité du flux thermique permet d'écrire :

$$
\frac{T_a - T_{\infty}}{R_1^{\prime\prime} + R_2^{\prime\prime}} = \frac{T_c - T_{\infty}}{R_2^{\prime\prime}}\tag{2.50}
$$

37 | P a g e

Compte tenu de l'hypothèse  $R_3^{\dagger} = 0$ ,  $R = 1/U = R_1^{\dagger} + R_2^{\dagger}$ 

On dérivant par rapport au temps l'équation 2.50, on trouve :

$$
\frac{dT_a}{dt} = \frac{1}{U.R_1^{\prime\prime}} \cdot \frac{dT_c}{dt}
$$
\n(2.51)

On appelle capacité calorifique effective la quantité suivante :

$$
(M.c_p)_{\text{eff}} = (M.c_p)_{a} + (m.c_p)_{c}.U.R_2^{''}
$$
 (2.52)

Plus cette quantité est élevée, plus est grande l'inertie thermique du capteur. Une variation de l'éclairement se fera sentir avec un retard plus grand si l'inertie thermique est élevée et inversement. Les égalités précédentes permettent d'écrire l'équation régissant l'évolution de la température du capteur (hormis la vitre) en fonction du temps :

$$
(M.c_p)_{\text{eff}} \frac{dT_a}{dt} = q_s - U.(T_a - T_c)
$$
 (2.52)

En intégrant sur un intervalle de temps  $\Delta t$  l'equation précédent et en supposant que  $q_s$ et  $T_a$ sont constants sur cet intervalle, on trouve :

$$
\frac{T_a(t + \Delta t) - T_{\infty} - \frac{q_s^{\dagger}(t)}{U}}{T_a(t) - T_{\infty} - \frac{q_s^{\dagger}(t)}{U}} = exp\left(\frac{U \Delta t}{(M \cdot c_p)_{\text{eff}}}\right)
$$
(2.53)

Ce résultat permet de suivre l'évolution de la température du capteur avec un pas ∆. Le capteur, supposé initialement à la température ambiante  $T_a$ , va s'échauffer pour atteindre la température de fonctionnement déterminée. Il va alors fournir de l'énergie au système grâce à la mise en circulation du fluide caloporteur, tout en conservant une température constante; c'est le fonctionnement en régime permanent. Lorsque le soleil baisse sur l'horizon,  $q_s$  diminue. Quand la température du capteur descend en-dessous de la température de fonctionnement, le circulateur s'arrête; le capteur solaire ne fournit plus d'énergie ; il se refroidit lentement pour tendre vers la température ambiante  $T_a$ .

### **2. 4 Conclusion**

Dans ce chapitre, nous avons présenté toutes les étapes nécessaires pour aboutir à une méthode de calcul donnant les performances d'un capteur plan, cette méthode pourra servir d'outil pour de futures conceptions de capteur plan.

# **CHAPITRE 3**

# Méthode de calcul des performances d'un capteur solaire plan

# **3.1 Introduction**

Dans ce chapitre nous allons illustrer la procédure de calcul qui permet de prévoir les performances thermiques d'un capteur plan.

# **3.2 Procédure de calcul**

Pour pouvoir calculer le rendement instantané du capteur plan, on se place dans un cas de figure où l'on dispose d'un capteur solaire plan dont on connaît les dimensions et les propriétés thermiques et optiques des différents éléments constitutifs. Les seules inconnues du problème sont :  $T_a$ ,  $T_c$ ,  $U$ ,  $\eta$ .

La démarche de calcul se présente comme suit :

 On suppose que la plaque absorbante et la vitre, initialement, se trouvent à la température ambiante.

$$
T_a = T_c = T_\infty
$$

- On vérifie si le capteur est dans le régime permanent ou transitoire en faisant le test suivant :
- Si la température de la plaque  $T_a$  est inférieure à la température de fonctionnement du capteur  $T_{af}$ , alors, le régime est transitoire, sinon, il est permanent.
	- Si on est dans le régime permanent  $\eta = 0$ . Dans le cas contraire on pose  $T_a = T_{af}$ On utilise le procédé itératif suivant Pour calculer  $\eta$ :
		- On fixe d'abord une valeur arbitraire de Tc.
- On calcul les différents coefficients d'échange par convection et par rayonnement, puis on calcule le coefficient global des pertes U*.*
- Après avoir fait un bilan sur la couverture transparente en régime permanent on trouve une formule qui donne Tc en fonction de  $T_a$ , et des résistances thermiques on utilisera cette formule pour calculé la valeur à la Tc, cette formule est donnée par :

$$
T_c = \frac{R_1^{\dagger} T_{\infty} + R_2^{\dagger} T_a}{R_1^{\dagger} + R_2^{\dagger}}
$$
(3.1)

- On compare la nouvelle valeur de Tc avec la valeur de départ. Si la différence dépasse un critère de convergence  $\varepsilon$ , on réitère le calcul, mais cette fois-ci en prenant la nouvelle valeur de Tc comme valeur de départ de calcul.
- Ensuite, on calcule  $\eta_w$ , F,  $F_R$ .
- On calcule la température de stockage  $T_{st}$  en utilisant la formule suivante :

$$
T_{st}(t + \Delta t) = T_{st}(t) + \frac{q_{st}(t)\Delta t}{(m_{st}c_p)_{st}}
$$
(3.2)

Où :

 $\dot{Q}_{st}$ : L'énergie stockée dans le ballon du stockage qui peut être calculée avec la formule suivante :

$$
q_{st}(t) = q_u(t) - U_{st} A_{st} \big( T_{st}(t) - T_{\infty}(t) \big)
$$
 (3.3)

Avec :

 $A_{st}$ : La surface de ballon de stockage.

 $m_{st}$ : La masse d'eau dans le ballon de stockage.

On calcule la température de la plaque absorbante  $T_a$  pour une autre incrémentation de temps, en utilisant l'équation 2-53 :

$$
\frac{T_a(t + \Delta t) - T_{\infty} - \frac{q_s^{\dagger}(t)}{U}}{T_a(t) - T_{\infty} - \frac{q_s^{\dagger}(t)}{U}} = exp\left(\frac{U \Delta t}{(M \cdot c_p)_{\text{eff}}}\right)
$$

### **3. 3 Organigramme de calcul**

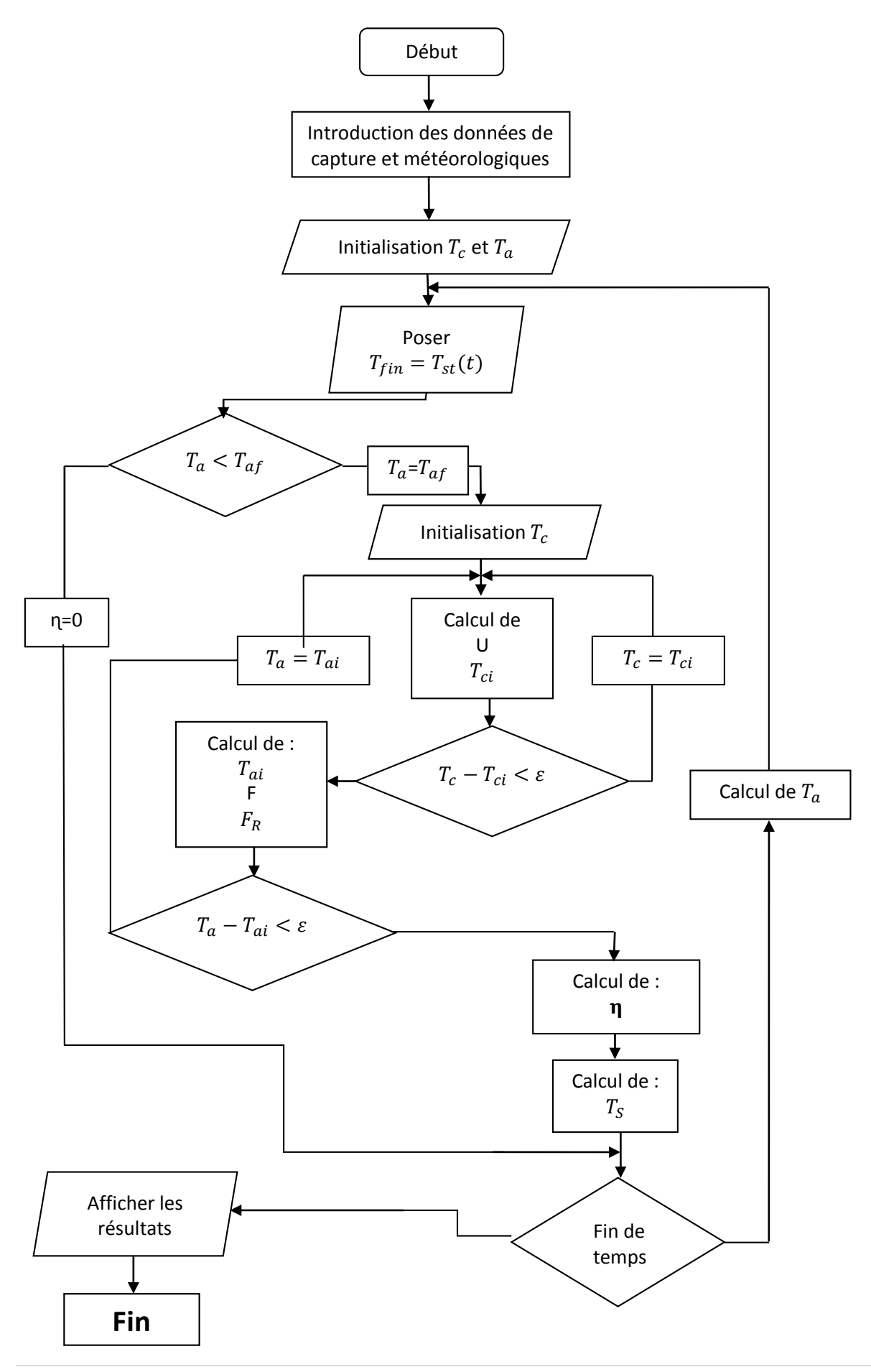

# **3.4 Application pour notre capteur :**

# **a) Les caractéristiques du capteur solaire plan.**

 La surface absorbante est en acier inoxydable alvéolé, revêtue d'une peinture noir mate.

La Longueur  $L = 0.60$  m, la largeur  $l = 0.60$  et l'épaisseur  $e_c = 2$  mm.

Le coefficient d'absorption de la plaque est :  $\alpha_a = 0.95$ .

L'émissivité de l'absorbeur  $\varepsilon_a = 0.88$ .

La conductivité thermique  $k_a = 14 W/m^2$ . K

La couverture transparente en verre amovible :

Epaisseur  $e_c = 3$  mm.

Le coefficient de transmission  $\tau_c = 0.82$ .

L'émissivité  $\varepsilon_c = 0.83$ .

- Rendement optique  $\eta_{op} = 0.78$ .
- Tuyauteries parallèles avec collecteur haut et bas : Le Pas  $P = 25$  mm, diamètres extérieur  $D_e = 14$  mm et  $D_i = 12$  mm
- $\triangleright$  L'angle d'inclinaison de capteur :  $\beta = 35^\circ$ .

# **b) Les différentes données nécessaires pour le calcul :**

- $\triangleright$  Le lieu Alger (El-Harrach) avec : Latitude :  $\varphi = 36^{\circ}$ , longitude L=3°.
- $\triangleright$  Le ballon de stockage : Volume : V=50 L soit une masse de 50 kg. La surface de ballon de stockage  $A_{st} = 1,20 m^2$ Le coefficient de pertes thermiques du ballon de stockage  $U_{st} = 1 W/m^2$ .K.
- $\triangleright$  La température initiale de stockage  $T_{st}$ =25°C
- Débit d'eau : m=50 litre/h.

# **c) Les données météorologiques.**

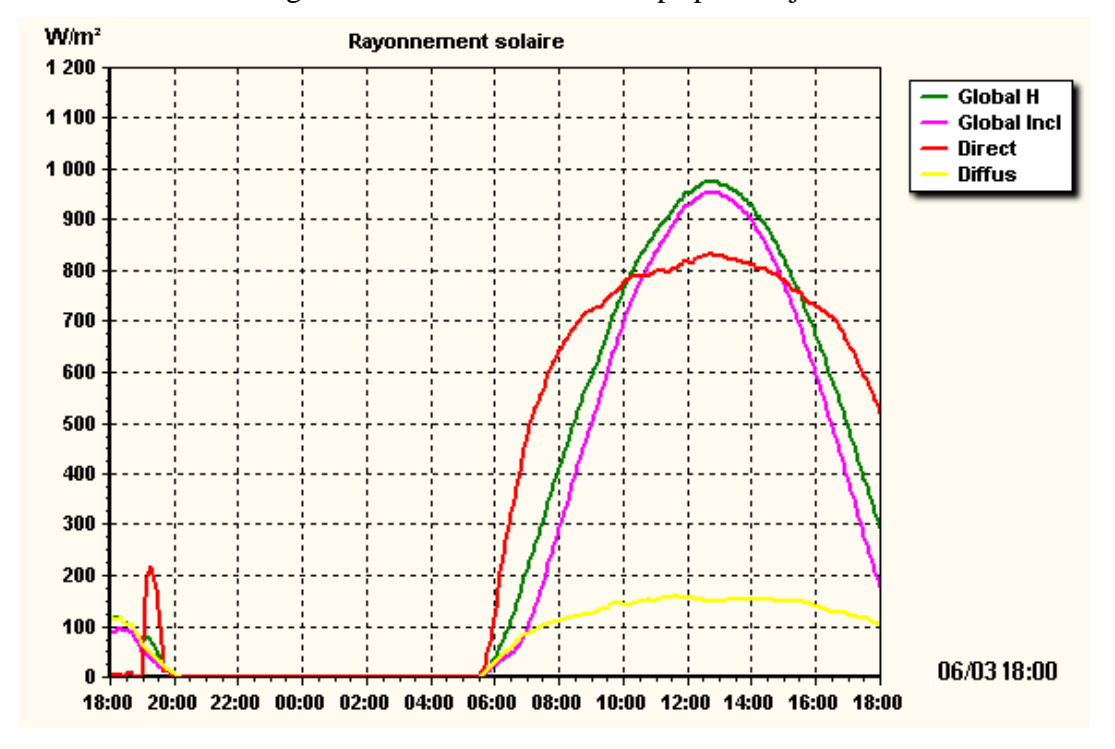

Eclairement solaire globale G en fonction de temps pour la journée de 03/06/2014

**Figure 3- 1 :** Variation de l'éclairement incident [6]

Température ambiante <sup>∞</sup> en fonction de temps pour la journée de **03/06/2014**

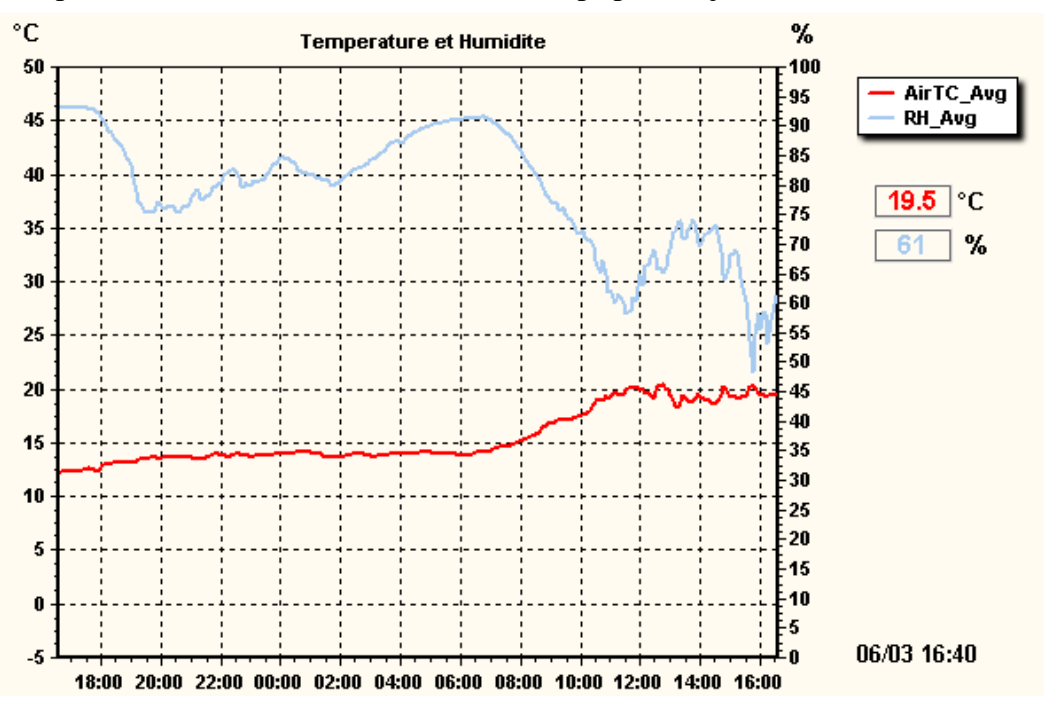

**Figure 3- 2 :** Variations de la température ambiante [6]

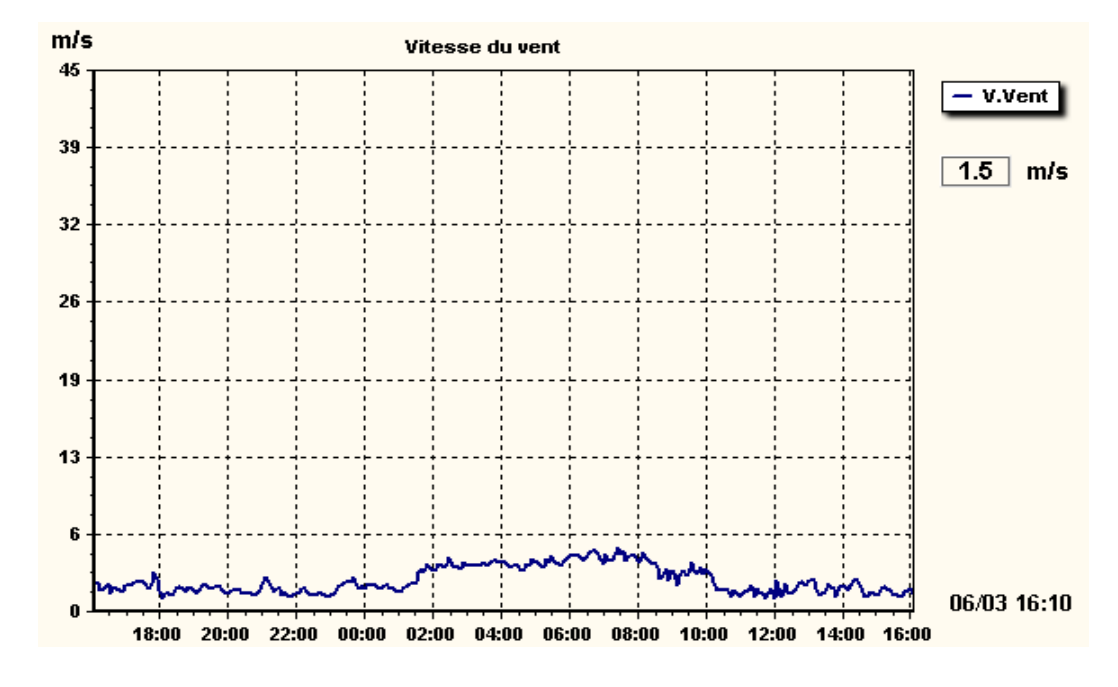

La vitesse de vent <sup>∞</sup> en fonction de temps pour la journée de **03/06/2014**

**Figure 3- 3 :** Variations de la vitesse de vent [6]

# **3.5 Résultat de calcul :**

Le programme réalisé avec la méthode de calcul présentée ci-dessus permit de donner :

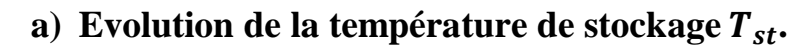

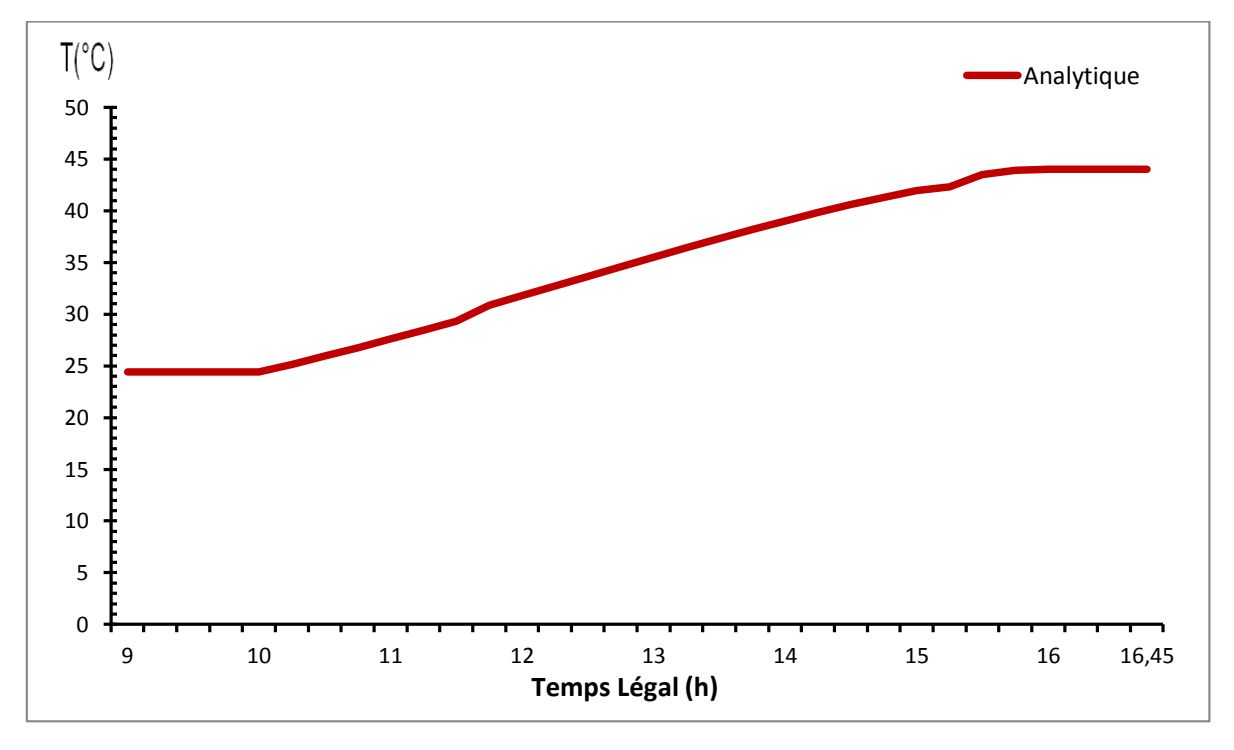

**Figure 3- 4 :** Evolution de la température de stockage durant la journée pour un débit de 50 litre/h

# **b) Rendement instantané**

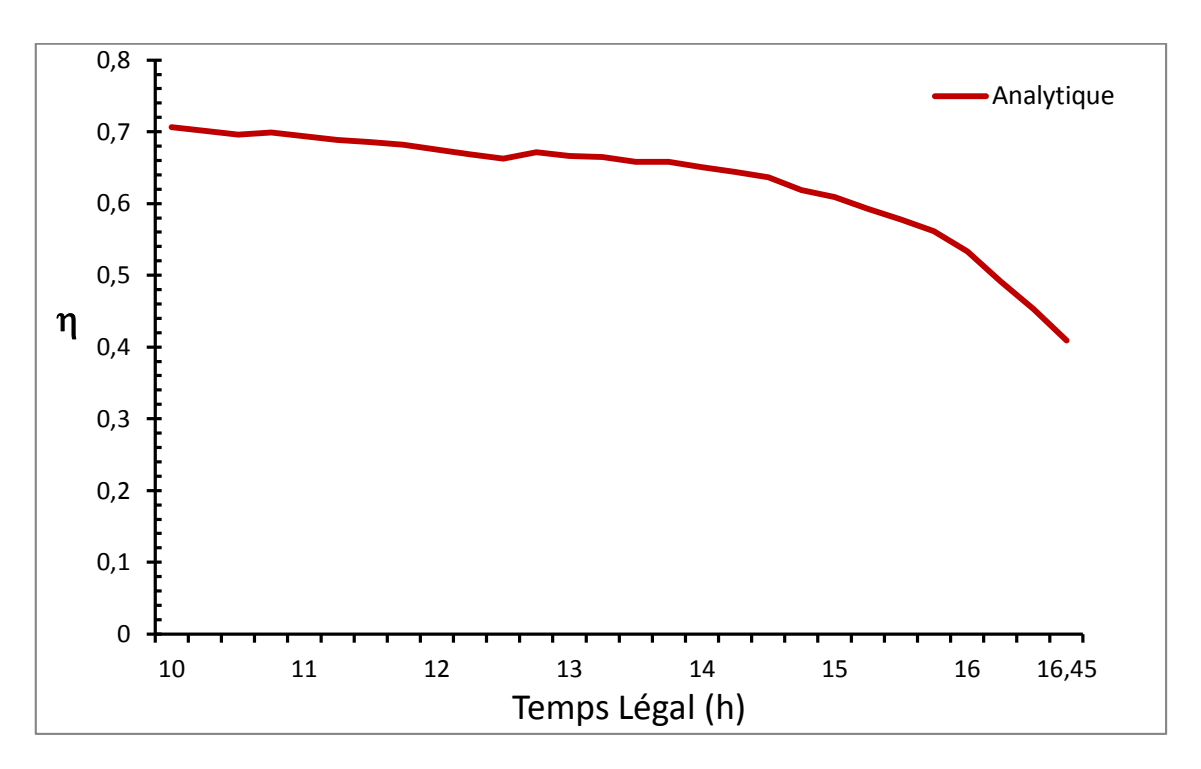

**Figure 3- 5 :** Evolution du rendement instantané durant la journée pour un débit de 50 litre/h

# **3.6 Conclusion :**

Dans ce chapitre, nous avons présenté toutes les étapes nécessaires pour aboutir à une méthode de calcul donnant les performances d'un capteur plan, tel que le rendement instantané et la température de stockage.

Le programme réalisé avec cette méthode pourra servir d'outil pour de futures conceptions de capteur solaire plan.

# **CHAPITRE 4**

# Mise en marche du simulateur solaire

### **4.1 Introduction :**

Notre travail a pour objectif l'étude de l'effet de conditions météorologiques, à savoir l'intensité de l'éclairement solaire, la température et la vitesse de l'air ambiante sur le rendement instantané du capteur solaire plan à eau.

Ce capteur existe déjà et fait partie des bancs d'essais du laboratoire thermique du département de génie mécanique, de l'école nationale polytechnique d'Alger.

Le rendement d'un capteur solaire plan en régime permanent, appelé également rendement instantané peut être évalué expérimentalement. Un bilan thermique effectué aux bornes du capteur permet d'exprimer le rendement du système donné par l'équation (II-4) :

$$
\eta = \frac{q_u}{q_s^{\mathrm{v}} A_c}
$$

Où  $q_u$  est le taux de chaleur utile donné par l'équation suivante :

$$
q_u = \dot{m} c_p \big( T_{f,out} - T_{f,in} \big)
$$

#### **4.2 Dispositif expérimental**

#### **4.2.1 Description du banc d'essais**

Le banc d'essais existe déjà, nous avons réussi à le mettre en marche avec des différentes modifications qui seront illustrées par la suite.

Le banc d'essais se situe à Alger (El-Harrach) à une latitude de 36,45°, une longitude de 3,05° et une altitude de 35 m. Il est caractérisé par un ensoleillement important, avec une irradiation moyenne journalière estimé à 4000 Wh/m², une durée d'ensoleillement d'environ 2700 heures par an .La figure IV-1 représente l'image générale du capteur plan.

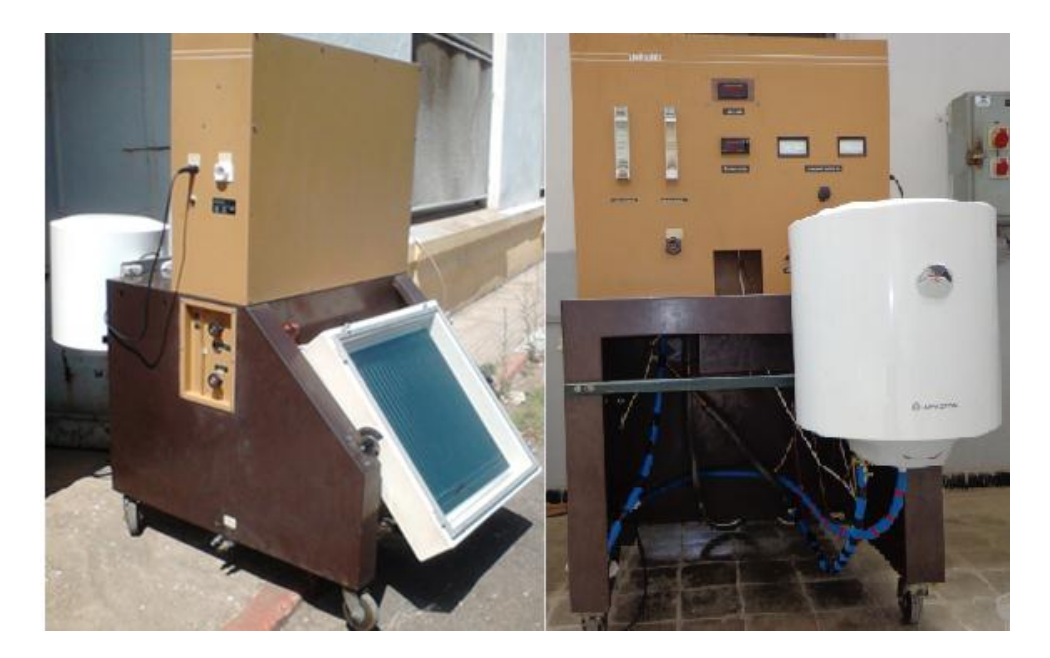

**Figure 4- 1** : Image général du banc d'essais.

Le banc d'essais monté en circuit fermé est composé essentiellement de :

# **A. Le capteur plan solaire**

Le capteur plan solaire est caractérisé par un seul vitrage, dont la surface totale est de 0,49 m², et la surface d'ouverture est de 0.36 m². Il est représenté sur la figure 4- 3.

Il est monté sur une structure rigide en acier, réglable en inclinaison de 0°à 90°.Comme le montre la figure 4- 2.

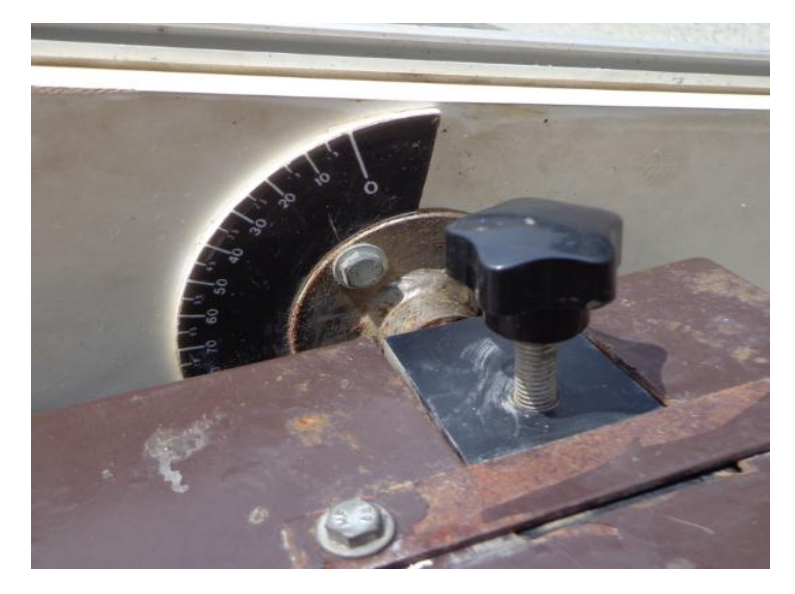

**Figure 4- 2 :** Système permettant de changer l'angle d'inclinaison

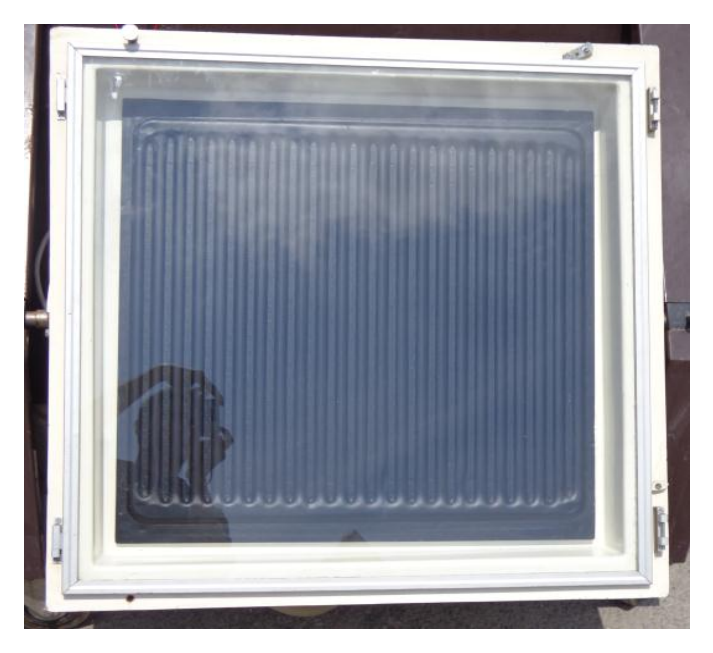

**Figure 4- 3 :** Représentation du capteur solaire plan

La conception et la forme de l'absorbeur, sont présentées dans le chapitre 2.

Les caractéristiques du capteur sont données au tableau 4- 1.

| Les éléments du capteur | Caractéristique                              |
|-------------------------|----------------------------------------------|
| Cadre extérieur         | aluminium anodise                            |
| Isolation arrière       | Laine de roche, épaisseur = $134$ mm         |
| Isolation latérale      | Laine de verre, épaisseur = $55$ mm          |
| Absorbeur               | Ailettes en acier inoxydable alvéolé =0.2 mm |
| Tuyaux de l'absorbeur   | Tuyaux en acier inoxydable, 14 et 12 mm      |
| Couverture              | Verre amovible $=$ 3 mm                      |
| Matériel d'étanchéité   | EPDM et Silicone.                            |

**Tableau 4- 1 :** Caractéristiques du capteur

# **B. Le circuit de fluide caloporteur**

Après une inspection de l'état du circuit de banc d'essais, on a remarqué une fuite d'eau dans le bain d'échange de 4,5 litres, et une panne du thermo mixte, ce qui nous a incité à changer le circuit d'alimentation du capteur solaire (la tuyauterie) où on a introduit un accélérateur et un ballon de stockage.

Le fluide circule dans un circuit fermé, il débute du ballon de stockage vers l'accélérateur par le tuyau1 et de cette dernière vers le rotamètre par le tuyau 2, ensuite vers l'entrée du capteur par le tuyau 3, et enfin de la sortie du capteur vers le ballon de stockage à travers le tuyau 4.

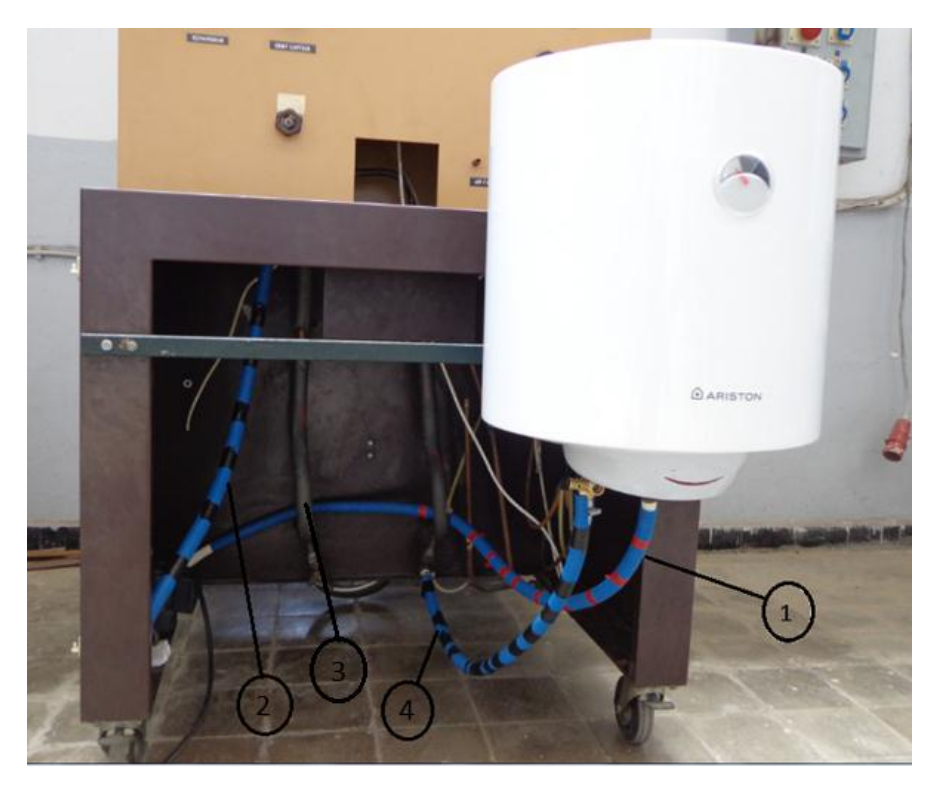

**Figure V- 4 :** Circuit du fluide caloporteur du banc d'essais

# **C. L'Accélérateur**

C'est une motopompe à vitesse variable, qui fait circuler le fluide caloporteur dans le circuit et permet d'avoir trois plages de débit différentes

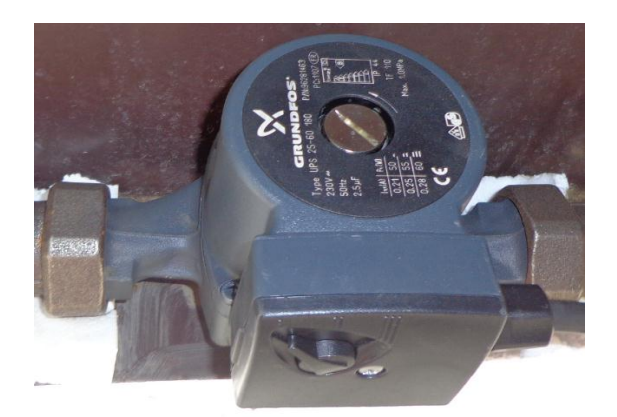

**Figure 4- 5 :** Accélérateur

Ses principales caractéristiques sont citées dans le tableau 4.2.

| Paramètre            | Caractéristique                  |
|----------------------|----------------------------------|
| Marque               | <b>GRUNDFOS</b>                  |
| Plage de température | $10^{\circ}C$ à + $110^{\circ}C$ |
| Température ambiante | $max + 44^{\circ}C$              |
| Pression maximale    | $1.0$ MPa                        |
| Débit maximum        | $0 m^3/h$ à 2.5 $m^3/h$ (50Hz)   |
| Puissance            | 50 W à 60 W                      |

**Tableau 4- 2 :** Quelques caractéristiques de l'accélérateur.

# **D. Le Rotamètre**

Il sert à mesurer le débit de l'écoulement du fluide caloporteur dans le capteur solaire. Sa plage de mesure varie entre 0 *litre*/h jusqu'à 270 *litre/h*.

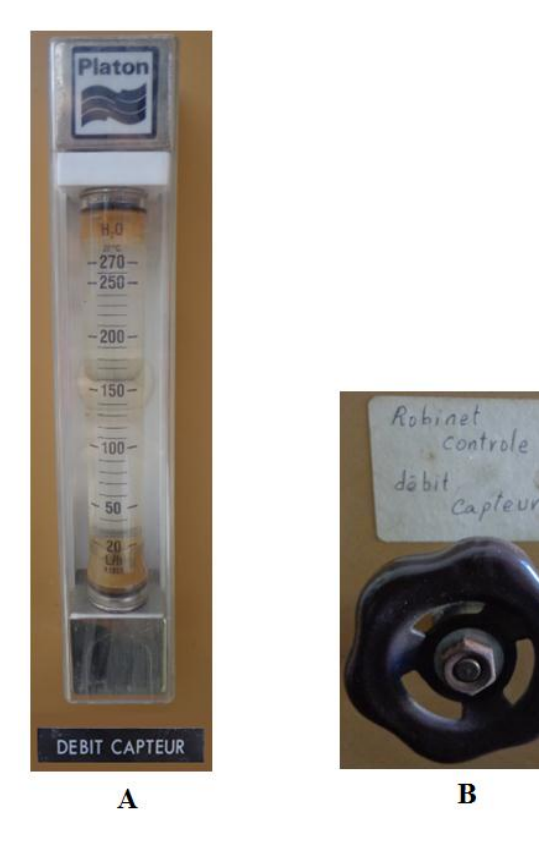

**Figure 4-6 :** A- rotamètreB- La vanne de réglage du débit

### **E. Le purgeur**

Situé au niveau le plus haut du capteur, afin de permettre à l'eau, au cours du remplissage de chasser l'air emprisonné dans le circuit.

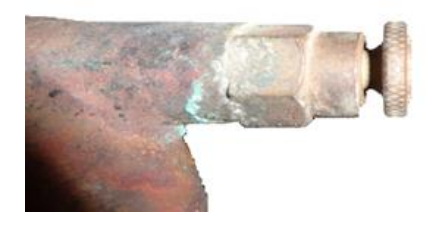

**Figure IV- 7 :** Le purgeur

# **F. Le ballon de stockage**

Permet de stocker l'énergie produite par le capteur plan, le ballon est calorifugé par une mousse de polyuréthane, il est composé de matériaux résistant à la corrosion et au dépôt de calcaire.

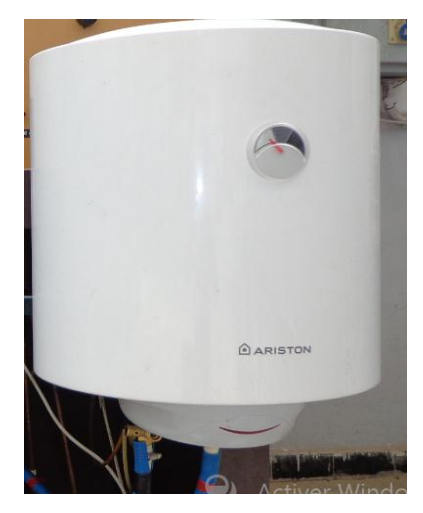

**Figure 4- 8 :** Le ballon de stockage

Ses principales caractéristiques sont citées dans le tableau 4.3.

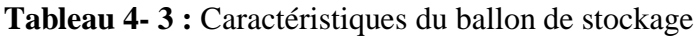

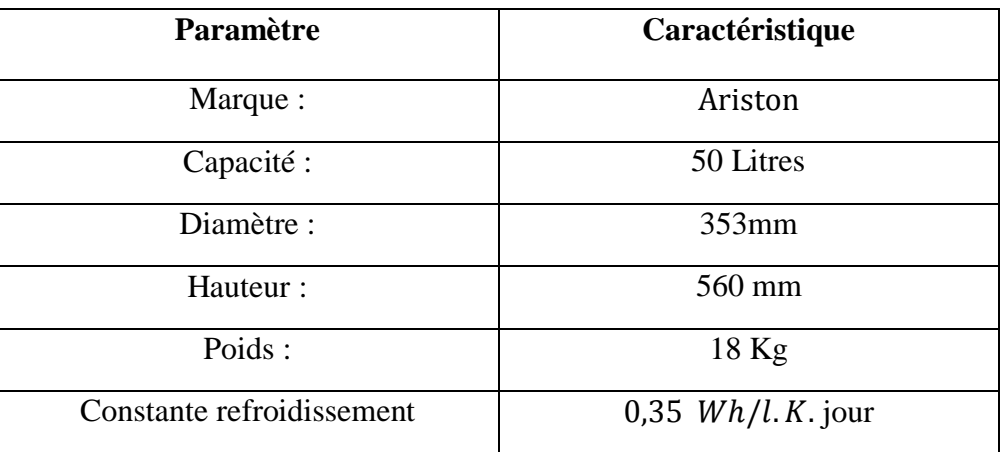

 Comme le ballon de stockage a été introduit dans le cycle, nous avons réalisé un système de fixation, où on a percé 12 trous sur la structure de banc d'essais à l'aide d'une perceuse

pour monter les différents composants de ce système de fixation comme le montre la figure 4- 9 :

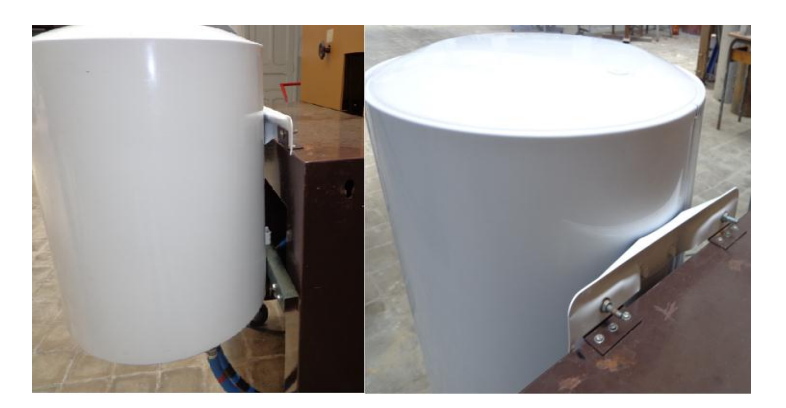

**Figure 4-9 :** Le système de fixation de ballon de stockage

Le tableau suivant montre les différentes composantes du système de fixation :

| Les composantes                    | Le nombre |
|------------------------------------|-----------|
| Boulon H M6                        |           |
| Boulon H <sub>M8</sub>             |           |
| Tube carré de 30 de Long de 130    |           |
| Cornière $30 \times 30$ de long 50 |           |

**Tableau 4- 4 :** Composantes du système de fixation.

# **IV.2.2 Paramètres mesurés et instruments de mesure**

Pour déterminer les performances instantanées du capteur solaire plan à eau, le rendement instantané dans notre cas ; un certain nombre de paramètres doivent être mesurés. Les différents paramètres mesurés et les instruments de mesure utilisés sont mentionnés sur le tableau 4- 5.

**Tableau 4- 5 :** Paramètres mesurés et instruments de mesure

| Paramètre                                              | <b>Instrument</b>   | Caractéristiques |
|--------------------------------------------------------|---------------------|------------------|
| Températures                                           | Thermocouples       | Type K           |
| Rayonnement solaire global,                            | Station météo(CDER) |                  |
| Température de l'air ambiante,<br>La vitesse de vente. | Anémomètre          |                  |

### **a. Mesure des températures**

Trois mesures de température sont nécessaires pour les essais sur le capteur solaire. Il s'agit de la température du fluide à l'entrée et à la sortie du capteur et la température de l'air ambiant. Les températures d'entrée et de sortie du fluide caloporteur sont mesurées à l'aide de thermocouples de type K représentés dans la figure 4- 10.

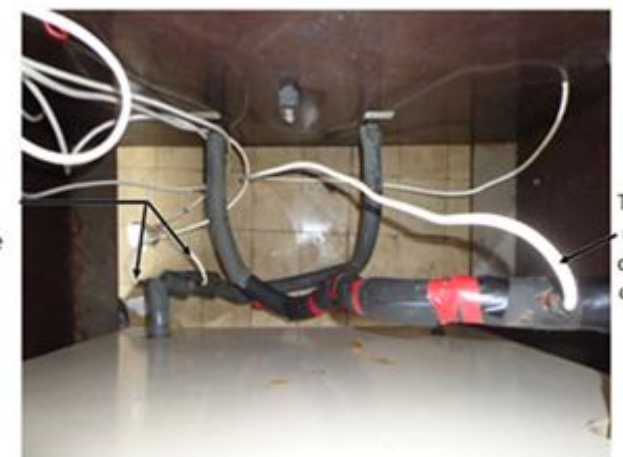

Thermocouple qui mesure la température de sortie de fluide caloporteur

Thermocouple qui mesure la température d'entre de fluide caloporteur

**Figure 4- 10 :** Thermocouple de type K

Nous avons remplacé le thermocouple défectueux (figure 4- 11), qui mesure la température à l'entrée du capteur, par un autre qui a les mêmes caractéristiques (figure 4- 12).

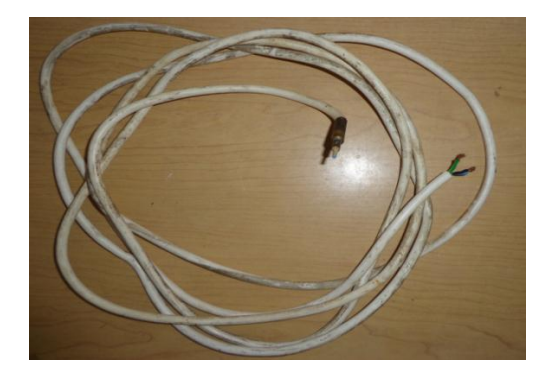

**Figure 4- 11 :** Le thermocouple défectueux

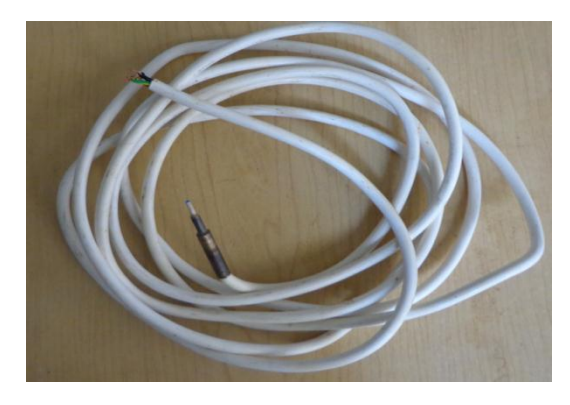

**Figure 4- 12 :** Le thermocouple neuf.

Afficheurs de température

Ils permettent l'affichage de la température d'entrée et la différence de température entre l'entrée et la sortie du fluide caloporteur sur un écran digital (figure 4-13.)

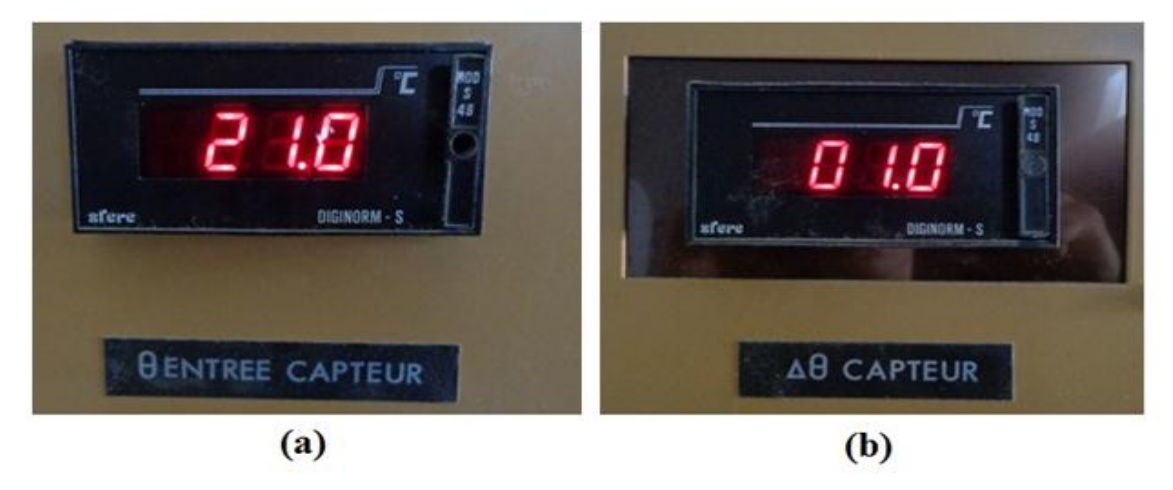

**Figure 4- 13 :** Afficheurs des températures : (a)- à l'entrée (b)-déférence de température

# **b. Mesure de l'éclairement global, température ambiante et vitesse du vent**

**1) L'éclairement global** 

Les données sur l'éclairement global sont fournies par la station-météo (CDER).

### **2) Mesure de la température ambiante et de la vitesse du vent**

La vitesse du vent et la température ambiante sont mesurée mesurées par un anémomètre représenté sur la figure 4- 14

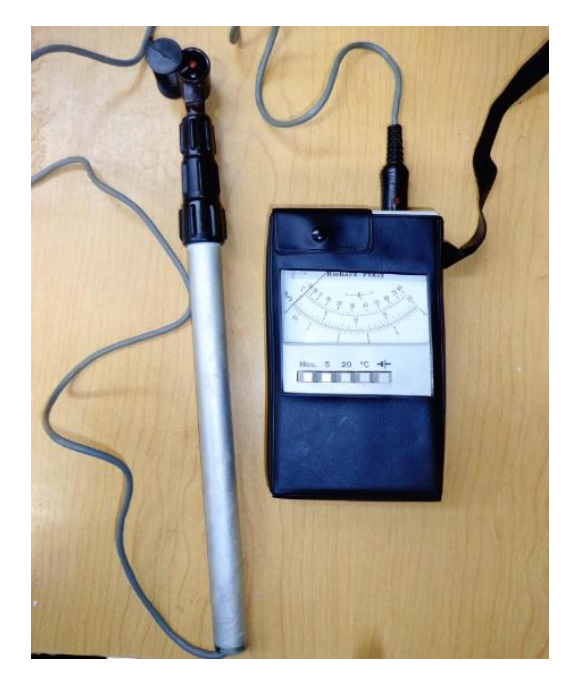

**Figure 4- 14 :** Anémomètre.

# **4.3 Préparation des tests**

Les dimensions du capteur mesurées sont :

- $\checkmark$  Dimensions (globale) :700 mm  $\times$  700 mm
- $\checkmark$  Dimensions (ouverture) : 600 mm  $\times$  600 mm

Le calcul de la superficie a donné les résultats suivants :

- $\checkmark$  Superficie (globale) : 0.49  $m^2$
- $\checkmark$  Superficie (ouverture) : 0,36  $m^2$

# **4.3.1 Détermination expérimentale de la contenance en fluide**

La contenance en fluide de l'installation est déterminée par la vidange d'eau dans des récipients qui mesurent le volume.

• Le volume est de 50 litre.

# **4.3.2 Régulation expérimentale du débit**

L'accélérateur et le rotamètre assurent le maintien du débit dans le capteur.

Le débit des tests est variable selon la journée de test entre :

50 Litre/h jusqu' à  $150$  Litre/h.

### **4.4 Conditionnement préalable aux essais**

Les préparatifs suivants ont été effectués avant d'entamer les tests :

- Le capteur a été vérifié pour détecter un éventuel dommage ou anomalie.
- La couverture du capteur a été nettoyée avec le plus grand soin.
- Le capteur a été exposé dans des conditions de ciel clair, sans nuage afin de déterminer ses caractéristiques réelles.
- Le débit doit être stable.

# **4.5 Calcul d'erreur sur le rendement expérimental**

L'erreur sur le rendement est donnée par :

$$
\frac{\Delta \eta}{\eta} = \frac{\Delta \dot{m}}{\dot{m}} + \frac{\Delta q_{s}^{2}}{q_{s}^{2}} + \frac{\Delta T_{f,out}}{T_{f,out}} + \frac{\Delta T_{f,in}}{T_{f,in}}.
$$

Avec :

∆m  $\frac{dm}{m}$ : Erreur de rotamétre qui égale 3 %.  $\Delta q_S^"$  $\frac{a_{18}}{q_s}$ : Erreur de Pyranomètre qui égale 7 %.  $\Delta T_{f,out}$  $T_{f,out}$ et  $\frac{\Delta T_{f,in}}{T}$  $T_{f,in}$ : Erreur des sonde de température qui égale 2 %.  $\Delta\eta$  $\frac{37}{7}$  = 3 + 7 + 2 + 2 = 14% .  $\Delta\eta$  $\frac{3\eta}{\eta} = 14\%$ .

### **4.6 Résultats et discussion :**

Nous allons présenter et interpréter les résultats des différents essais effectués sur le capteur solaire plan. Le but de ces essais est mettre en évidence les effets des paramètres suivants : Le rayonnement solaire, la température ambiante, la vitesse du vent et le débit du fluide caloporteur, sur le rendement du capteur solaire.

Les tests ont été effectués pendant la fin du mois de mai (31 mai) et le début du mois de juin (3 au 7 juin) 2014.

Les résultats analytiques et expérimentaux sont présentés sur les figues ci-dessous.

# **4.6.1 Les résultats de la journée de 31/05/2014**

Le débit pendant la journée est de :  $\dot{V} = 75$  *litre*/*h* 

### **a) Evolution de l'éclairement**

La figure 4-15 représente l'évolution des différents éclairements solaires incidents sur un plan incliné d'un angle  $\beta = 36^\circ$  et orienté plein sud c'est-à-dire  $\gamma = 0$ ; ces résultats sont donnés par le réseau chams du CDER [6].

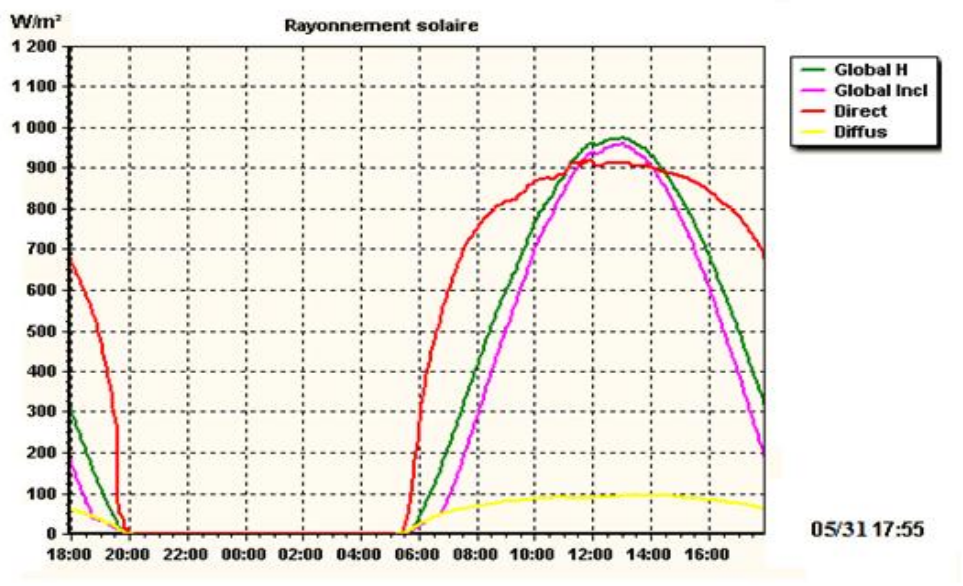

**Figure 4-15 :** Variation de l'éclairement incident [6]
#### **b) Evolutions de la température ambiante.**

Les variations de la température ambiante pendant cette journée sont représentées par

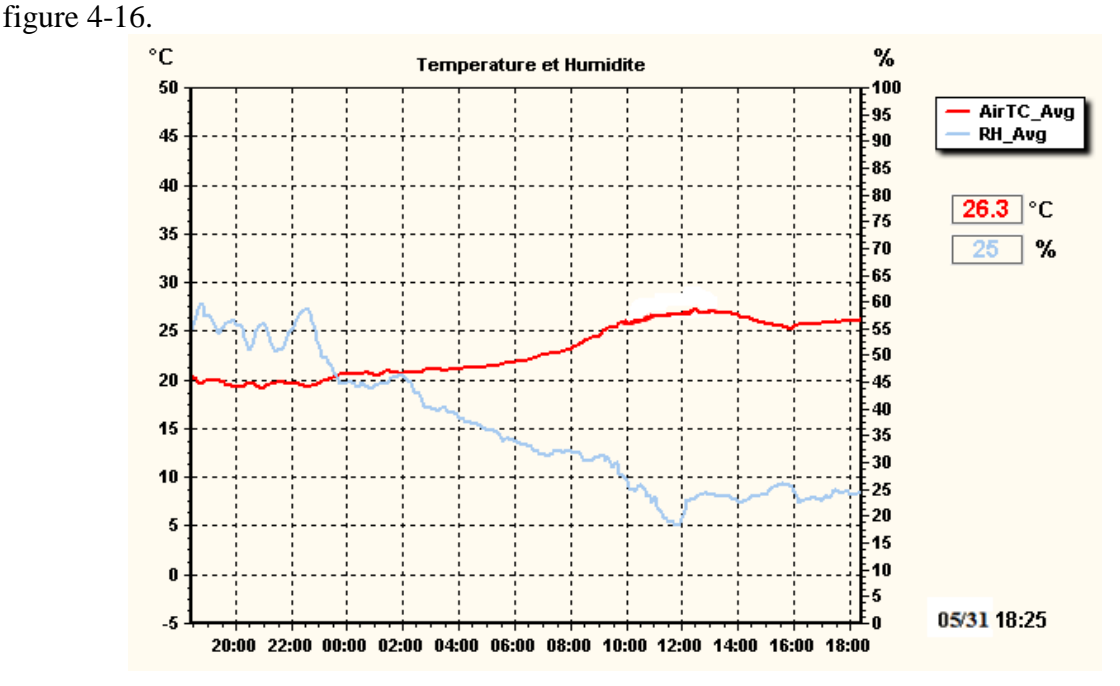

**Figure 4-16 :** Variations de la température ambiante [6]

# **c) Les températures d'entrée et les différences de températures** ∆ **mesurées pour la journée du 31/05/2014**

Le tableau 4- 6 représente les variations des températures d'entrée et la différence de température  $\Delta T$  du fluide caloporteur en fonction du temps. Nous prenons un intervalle de temps  $\Delta t = 15$  *minute.* 

Tableau 4-6 : Variations des températures d'entrée et la différence de température ΔT du fluide caloporteur en fonction de temps.

|       | $T_{fin}$ |        |        | $\Delta T$ |        |                   |        |        |
|-------|-----------|--------|--------|------------|--------|-------------------|--------|--------|
| Heurs | 00 min    | 15 min | 30 min | 45 min     | 00 min | 15 <sub>min</sub> | 30 min | 45 min |
| 9     | 27.4      | 27.4   | 27.4   | 27.4       | 0.0    | 0.0               | 0.0    | 0.0    |
| 10    | 27.4      | 29.5   | 30.2   | 30.8       | 2.2    | $\overline{2}$    | 1.9    | 1.9    |
| 11    | 31.5      | 31.8   | 32.4   | 32.9       | 2.0    | 2.1               | 2.1    | 2.2    |
| 12    | 33.4      | 34.2   | 34.7   | 35.1       | 2.3    | 2.3               | 2.3    | 2.3    |
| 13    | 35.4      | 35.7   | 36.1   | 36.4       | 2.3    | 2.4               | 2.4    | 2.3    |
| 14    | 37        | 37.4   | 37.7   | 37.9       | 2.2    | 2.1               | 2.1    | 1.8    |
| 15    | 38.1      | 38.2   | 38.3   | 38.4       | 1.8    | 1.7               | 1.4    | 1.2    |
| 16    | 38.6      | 38.6   | 38.6   | 38.6       | 0.9    | 0.0               | 0.0    | 0.0    |

#### **d**) **Evolutions de la température de stockage**  $T_{st}$ .

La figure 4-17 montre les résultats de l'évolution de la température moyenne stockée dans le ballon de stockage, obtenus expérimentalement et analytiquement. Comme on peut le constater les courbes affichent la même tendance de variation et présentent un écart maximal de 11%. Cet écart est tout à fait raisonnable, étant donné que, dans les calculs analytiques, les corrélations utilisées pour estimer les coefficients d'échange ne pouvaient pas être précises plus que 20%. Cela permet de valider les mesures expérimentales.

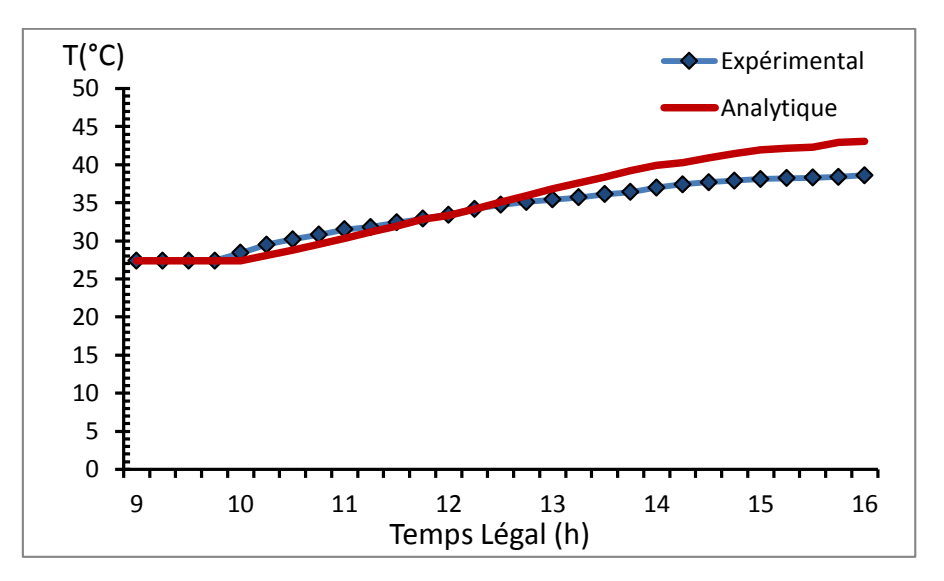

**Figure 4-17 :** Evolutions de la température de stockage durant la journée pour un débit de 75 litre/h

#### **e) Rendement instantané**

La figure IV-18 représente l'évolution temporelle du rendement instantané du capteur solaire plan.

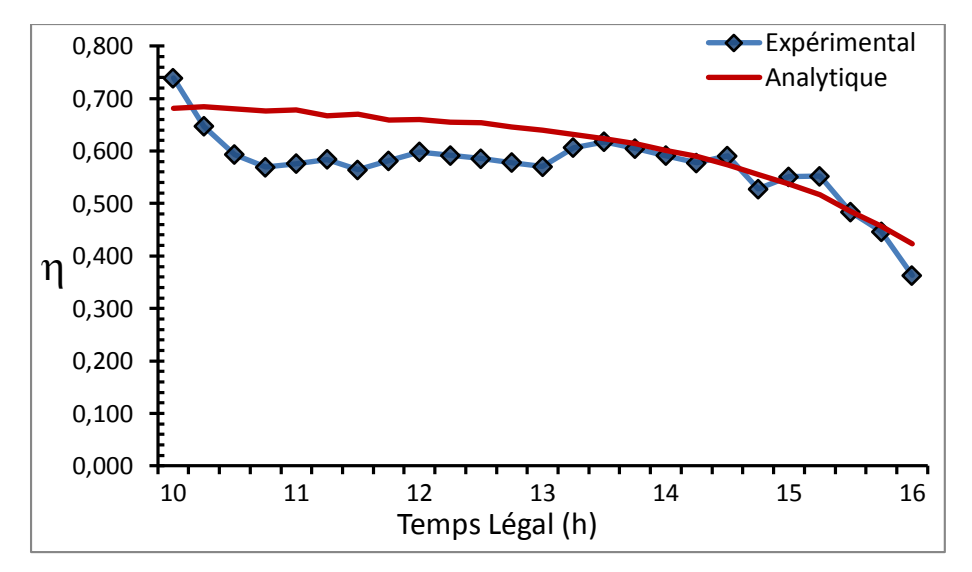

**Figure 4-18** : Evolution du rendement instantané durant la journée pour un débit de 75 L/h

La figure 4-18 montre les résultats de l'évolution du rendement instantané durant la journée (allant de 10 h à 16 h), obtenus expérimentalement et analytiquement. Le premier constat que l'on peut tirer de l'analyse de cette figure est que l'allure de la courbe décrivant l'évolution du rendement instantané analytique et celle de la courbe décrivant l'évolution du rendement instantané expérimental sont presque identiques, avec un écart maximal de 14%. Cet écart est raisonnable puisque, d'une part, les erreurs que l'on peut commettre sur la courbe expérimentale pouvant aller jusqu'à 14 **%,** et d'autre part, la courbe analytique ne pouvant pas être obtenue avec précision inférieure à 20%. Cela permet de valider les calculs analytiques et mesures expérimentales.

Nous avons obtenu les mémés résultat pour les autres journées voir **annexe (1)**

#### **4.6.2 Les résultats des tests regroupés.**

Les résultats des tests sont regroupés dans le tableau qui suit :

**Tableau 4-11 :** Calcul du rendement moyen journalier pour le chauffe-eau solaire du banc d'essais pendant les journées d'essais.

| Date       | $q_s$<br>$Wh/m^2$ | Ý<br>L/h | $T_{f,in}$<br>$(^\circ C)$ | $T_{f,st}$<br>$(^\circ C)$ | $T_{\infty}$<br>(° $\mathcal{C})$ | $V_{\infty}$<br>(m/s) | $\Delta T$ | $\Delta t$<br><b>Heurs</b> | $Q_{st}$<br>(kJ) | $A_c \times q_s$<br>(kJ) | η    |
|------------|-------------------|----------|----------------------------|----------------------------|-----------------------------------|-----------------------|------------|----------------------------|------------------|--------------------------|------|
| 3/06/2014  | 5419.2            | 50       | 24.4                       | 38.2                       | 23                                | 2.7                   | 13.8       | 6,75                       | 2884.2           | 7023.28                  | 0.41 |
| 31/05/2014 | 4842,85           | 75       | 27.4                       | 38.6                       | 21                                | 3.6                   | 11.2       | 6                          | 2340.8           | 6276.3                   | 0.38 |
| 4/06/2014  | 5189,375          | 100      | 34                         | 47.1                       | 29                                | 2.1                   | 13.1       | 6,5                        | 2737.9           | 6725.43                  | 0.41 |
| 5/06/2014  | 5436,875          | 125      | 28.8                       | 43.8                       | 27                                | 1.9                   | 15         | 6,75                       | 3135             | 7046.2                   | 0.44 |
| 7/05/2014  | 5569,444          | 150      | 28.8                       | 43.7                       | 27                                | 2.5                   | 14.9       | 6,25                       | 3114.1           | 7217.99                  | 0.43 |

## **4.7 Etude théorique de l'influence de la variation de débit sur le rendement instantané de capteur plan**

L'étude ce fera pour les mêmes conditions climatiques (rayonnement solaire, température ambiante et vitesse de vent). Nous prenons la journée de 31.05.2014.

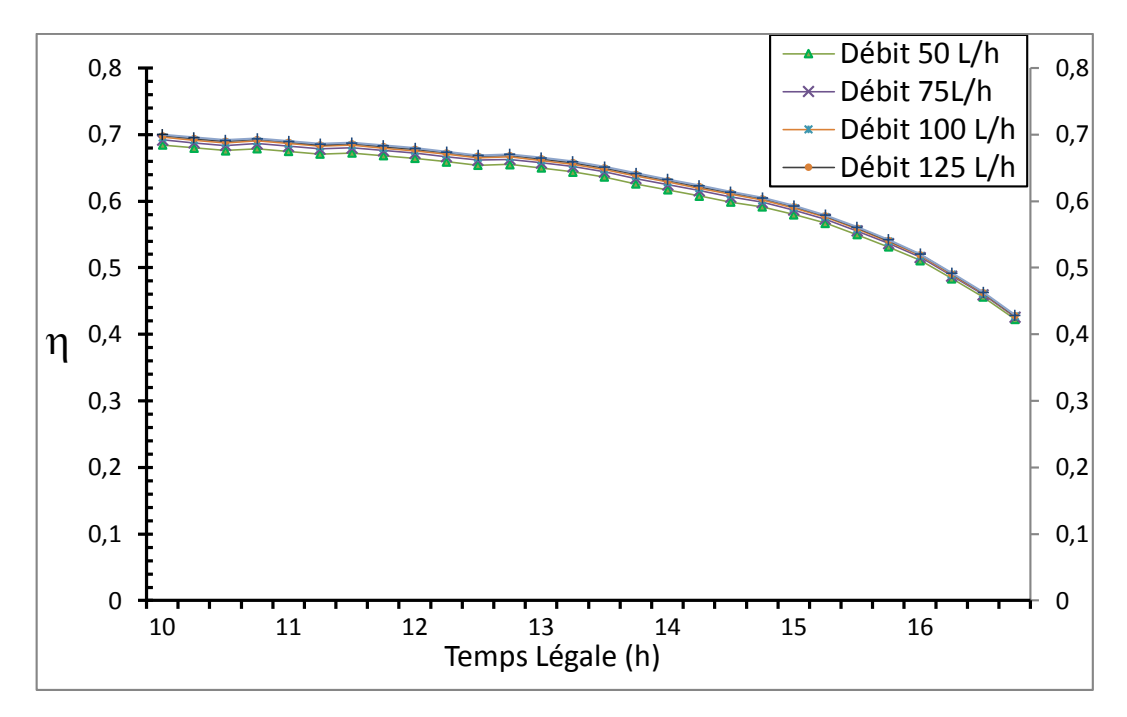

**Figure 4-19** : Evolution du rendement instantané analytique durant la journée pour différents débits

L'analyse de cette figure permet de constater que l'augmentation de débit de fluide caloporteur ne semble pas influencer d'une façon notable le rendement du capteur.

## **4.8 Conclusion :**

Ce chapitre a été consacré à la mise en marche du banc d'essais de capteur solaire thermique après avoir vérifié son état et la réparation des composants défaillants et porter quelques modifications nécessaires à son fonctionnement. Après cette étape nous avons fait des mesures expérimentales pour déterminer les performances du capteur solaire plan.

L'évolution du rendement instantané analytique et expérimental sont presque identiques, cela permet de valider l'approche analytique de l'évaluation des performances d'un capteur solaire plan.

Nous avons constaté également que l'augmentation de débit de fluide caloporteur ne semble pas influencer d'une façon notable le rendement du capteur.

## **CHAPITRE 5**

## **Dimensionnement d'un système de chauffage Hybride solaire-gaz**

#### **5.1 Introduction**

L'objectif de ce chapitre est d'évaluer les besoins thermiques d'une habitation donnée en vue de proposer un système de chauffage combiné (chauffage domestique et chauffage de l'eau sanitaire) convenable pendant la saison de chauffage. Cette étude permettra par la suite de dimensionner les différents composants d'un système de chauffage hybride (solaire- gaz naturel).

#### **5.2 Calcul des déperditions thermiques dans une habitation**

#### **5.2.1 Le coefficient de déperdition thermique** *GV* **[1]**

Ce coefficient caractérise les déperditions thermiques  $q_{th}$  de l'habitation. On le définit par l'équation suivante :

$$
q_{th} = GV(T_i - T_e) \tag{5.1}
$$

Les pertes thermiques ont plusieurs origines :

#### **a. Les pertes à travers les murs**

Les pertes thermiques par les parois opaques s'écrivent :

$$
q_m = A_m U_m (T_i - T_e) \tag{5.2}
$$

Avec :

 $U_m$ : Le coefficient de perte thermique à travers le mur en W/m<sup>2</sup> °C.

$$
U_m = \frac{1}{\frac{1}{h_i} + R_m + \frac{1}{h_e}}
$$
(5.3)

 $R_m^{\dagger}$  : La résistance thermique du mur en m<sup>2</sup> °C /W.

$$
O\mathbf{\hat{u}}: R_m^{\prime\prime} = \sum R_i^{\prime\prime} \tag{5.4}
$$

 $R_{i}^{''}$ : Les résistances thermiques des différents composants du mur.

 $A_m$ : L'aire de la surface du mur.

 $h_e$  et  $h_i$  sont respectivement le coefficient de convection entre le mur extérieur et

l'environnement à  $T_e$  et entre le mur intérieur et l'air intérieur à  $T_i$ .

#### **b. Les pertes à travers les vitrages**

Le taux de chaleur perdu par une surface vitrée s'écrit :

$$
q_V = A_V \cdot U_V (T_i - T_e) \tag{5.5}
$$

Où :

 $U_{\rm v}$  : Le coefficient de perte thermique à travers le vitrage, il dépend de la nature de la vitre en W/m² °C.

 $A_v$ : La surface de la vitre.

#### **c. Les pertes à travers le plancher**

Le taux de chaleur perdu par le plancher s'écrit :

$$
q_{pl} = A_{pl}. U_{pl} (T_i - T_e)
$$
 (5.6)

Où :

 $U_{pl}$ : Le coefficient de pertes thermiques à travers le plancher en W/m<sup>2</sup> °C.

$$
U_{pl} = \frac{1}{\frac{1}{h_i} + R_{pl}^{"} + \frac{1}{h_e}}
$$
(5.7)

 $R_{pl}^{n}$ : La résistance thermique du plancher en m<sup>2</sup> °C /W.

 $\mathrm{O\`u} : R_{pl}^{''} = \sum R_{l}^{''}$ 

 $R_{pl}^{n}$ : Les résistances thermiques des différents composants du plancher.

 $A_{pl}$ : La surface du plancher.

#### **d. Les pertes thermiques dues au renouvellement d'air**

Lors du renouvellement d'air dans une maison l'air neuf qui entre à  $T_e$  entraîne une déperdition thermique  $q_a$  qu'on peut mettre sous la forme :

$$
q_a = \rho_a \dot{v}_a c_{pa} (T_i - T_e) \tag{5.8}
$$

Où  $\rho_a$ et  $c_{pa}$  sont respectivement la masse volumique et la chaleur massique de l'air tandis que  $\dot{v}_a$ représente le débit volumique du renouvellement de l'air.

#### **e. Déperditions par infiltration**

La cause de ces déperditions est due à la différence entre la quantité de chaleur apportée par l'air froid qui s'infiltre dans le local et la quantité de chaleur emportée par l'air qui sort. Les déperditions par infiltration concernent les portes et les fenêtres, l'équation régissant celle-ci est donnée par : [9]

$$
q_I = \sum (a L_j) . C.H(T_i - T_e) . (1 + Z_E)
$$
 (5.9)

Avec :

: Perméabilité du joint (W/m °C) ;

 $L_j$ : Longueur du joint (m);

C : Constante du local ( $C = 0.9$ ).

 $H:$  Constante de l'immeuble ( $H = 0.53$ ).

 $Z_E = 0$  dans le cas général. Il est égal à 0.2 pour une fenêtre placée dans un angle.

Les déperditions thermiques  $q_{th}$  de la maison peuvent être données par l'équation suivante :

$$
q_{th} = q_m + q_v + q_{pl} + q_l + q_a \tag{5.10}
$$

D'où :

$$
GV = A_m U_m + A_t U_t + A_v U_v + \rho_a \dot{v}_a c_{pa} + \sum (a L). C.H. (1 + Z_E)
$$
 (5.11)

#### **5.2.2 Calcul des besoins en chauffage pour une habitation [1]**

Les besoins énergétiques réels  $q_e$  sont donnés par l'équation suivante :

$$
q_e = q_{th} - q_i \tag{5.12}
$$

Avec :

 $q_{th}$ : Les déperditions thermiques.

 $q_i$ : Les apports internes à la maison.

$$
q_i = GV(T_i - T_{sc})
$$
\n(5.13)

 $T_{sc}$ : Température sans chauffage, correspond à la température extérieure à partir de laquelle il n'a plus besoin de chauffage pour maintenir à la température  $T_i$  ( $T_i > T_{sc}$ ), ceci est cause par des apports énergétiques dus aux habitants, aux appareils domestiques et à l'apport solaire par les fenêtres.

L'équation de besoin thermique devient :

$$
q_e = GV (T_i - T_e) - GV (T_i - T_{sc})
$$
\n
$$
(5.14)
$$

On définit  $BV$  le coefficient de besoin thermique par la relation :

$$
q_e = BV(T_i - T_e) \tag{5.15}
$$

On déduit l'égalité suivante :

$$
BV(T_i - T_e) = GV (T_i - T_e) - GV (T_i - T_{sc})
$$
\n(5.16)

Ou encore

$$
BV = GV(1 - F) \tag{5.17}
$$

Avec :

$$
F = \frac{T_i - T_{sc}}{T_i - T_e} \tag{5.18}
$$

 $F:$  Le facteur des d'apports gratuits.

Ce dernier coefficient dépend de nombreux paramètres tels que :

- Le nombre d'occupants du logement.
- Le mode de vie (température de confort, éclairage, appareil électrique)
- La situation géographique (ensoleillement, température extérieur)
- La construction de la maison (orientation par rapport au sud, dimension, isolation)

$$
q_e = BV (T_i - T_e) = GV (T_{sc} - T_e)
$$

$$
q_e = GV (T_{sc} - T_e) \tag{5.19}
$$

## **5.2.3 Détermination de l'énergie à fournir au logement durant une période**   $\det$  **temps**  $\Delta t$  **s**'écrit **:** [1]

$$
q_e = \int_{\Delta t} G V (T_{sc} - T_e) \, dt \tag{5.20}
$$

On appelle le nombre de degré de-jour la quantité suivante :

$$
ndj = \int_{\Delta t} (T_{sc} - T_e) dt
$$
 (5.21)

Le terme dt de l'intégrale correspond au nombre de jours durant lesquels la température de l'air extérieur vaut  $T_e$ <sup>o</sup>C avec, bien sur  $T_e < T_{sc}$ . La définition de *ndj* implique que  $T_{sc}$  et  $T_e$ représentent des températures moyennes calculées sur la journée. Le nombre de dégrées jours correspond donc au nombre de jours de chauffage, multiplié par l'écart de température  $(T_{sc} - T_e)$  à vaincre.

En considérant que le facteur GV est constant sur la période étudiée. L'énergie à fournir pour le chauffage s'écrit (en  $Wj$ ) :

$$
q_e = GV.ndj \tag{5.22}
$$

Pour obtenir  $q_e$  en KWh, il faut diviser par  $10^3$  et multiplier par 24 le résultat en Wj, ce qui donne :

$$
q_e = 0.0024 \, \text{GV} \, \text{ndj} \tag{5.23}
$$

#### **5.3 Calcul de l'énergie à fournir pour l'eau chaude sanitaire**

Si le système de chauffage assure aussi la fourniture d'eau chaude sanitaire, il faut ajouter la puissance nécessaire à assurer pour le débit d'eau chaude voulu, à la température voulue :

$$
q_{ec} = \dot{V}_{ec}\rho_c (T_{ec} - T_{ef})
$$
\n(5.24)

Où :

 $\dot{V}_{ec}$ : Le débit volumique d'eau chaude à garantir (en  $m^3/s$ ).

 $\rho_c$ : La chaleur volumique de l'eau, soit 4,18 MJ/  $(m^3 \cdot K)$ .

 $T_{ec}$  et  $T_{ef}$  respectivement les températures de l'eau chaude et de l'eau froide.

Avec :

$$
\dot{V}_{ec} = Np * Vmoy \tag{5.25}
$$

 $Np$ : Le nombre d'habitants.

: Consommation moyenne par habitant dans la journée.

## **5.4 Exemple de calcul des déperditions thermiques dans un local**

## **5.4. 1 Description de local**

Le local auquel on fait notre étude à une surface de 50 m² de construction habituelle ; la figure 5.1 montre le schéma du local.

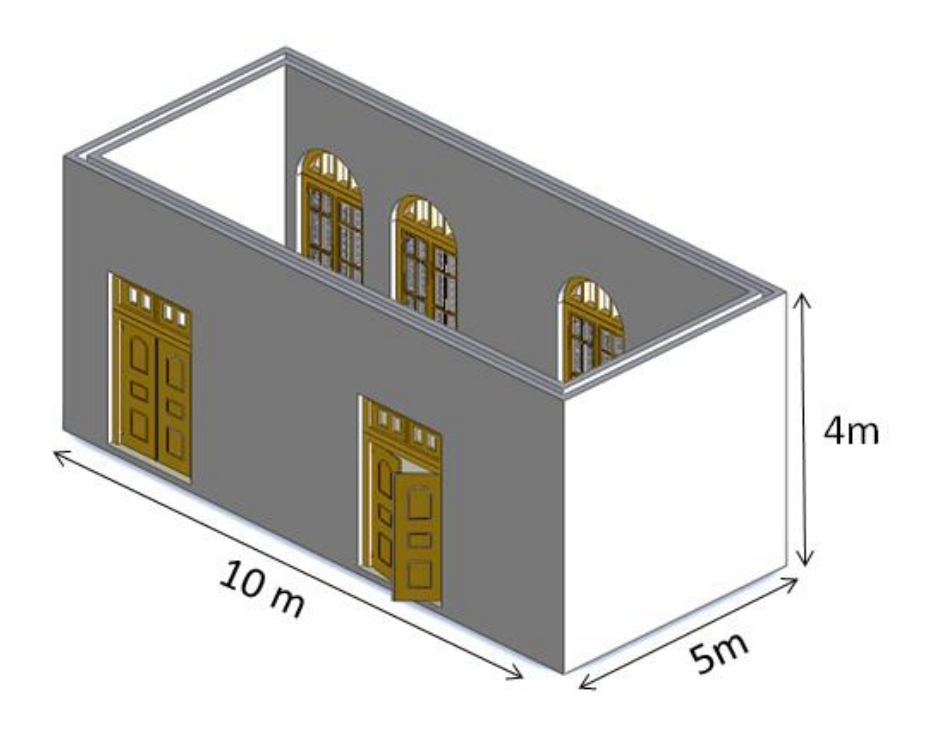

**Figure 5- 1** : Le schéma général du local.

#### **Position géographique**

Latitude  $(\varphi)$ : 36°42' Nord.

Longitude (L) :  $3,05^{\circ}$  Est.

Albédo  $(\rho_r): 0,2.$ 

Altitude (Alt) : 35 m.

Exposition au vent : Moyen.

Exposition à l'ensoleillement : Moyen.

#### **Condition de base**

Température à l'Intérieur  $T_i = 22 \degree C$ .

Température à l'extérieur  $T_e = 3 \degree C$ .

## **5.4. 2 Paramètres thermiques [9] et [10]**

Les coefficients de convection intérieur et l'extérieur aux températures  $T_i$  et  $T_e$  sont respectivement  $h_i = 8 W/m^2$ . °C et  $h_e = 17 W/m^2$ . °C.

**Constitution du local :**

| <b>Constituant</b> | Composition       | e(m)  | $k_i$ (W/m <sup>o</sup> C) | $\mathbf{R}''(\mathbf{m}^{2\circ}\mathbf{C}/\mathbf{W})$ |
|--------------------|-------------------|-------|----------------------------|----------------------------------------------------------|
|                    | Mortier de ciment | 0.01  | 1.4                        | 0.007                                                    |
|                    | Brique creuse     | 0.1   | 0.2                        | 0.5                                                      |
| Les murs           | Lame d'air        | 0.1   | 0.16                       | 0.625                                                    |
|                    | Brique creuse     | 0.1   | 0.2                        | 0.5                                                      |
|                    | Mortier de ciment | 0.01  | 1.4                        | 0.007                                                    |
|                    | Bois léger        | 0.006 | 0.35                       | 0.017                                                    |
| Les fenêtres       | Lame d'air        | 0.06  | 0,16                       | 0.375                                                    |
|                    | Vitre             | 0.003 | 1.4                        | 0.0021                                                   |
| les portes         | Bois lourd        | 0.04  | 0.2                        | 0.2                                                      |
|                    | Béton plein       | 0.08  | 1.75                       | 0.045                                                    |
| le plafond         | Ourdis            | 0.12  | 0.12                       |                                                          |
|                    | Mortier de ciment | 0.01  | 1.4                        | 0.007                                                    |
|                    | enduit de Plate   | 0.01  | 0.35                       | 0.028                                                    |

**Tableau 5- 1 :** Constitution du local

## **5.4.3 Calcul du coefficient des déperditions thermiques du local**

## **a) Calcul du coefficient de déperdition thermique à travers les murs**

Notre local constitué de quatre murs : Le Mur1 constitué de trois fenêtres, le Mur2 constitué de deux impostes et deux portes et les deux murs restants 3 et 4 ne comportent d'aucun de ces éléments cités.

## **Calcul du coefficient de déperdition thermique de chaque mur**

• Coefficient de déperdition thermique du mur<sub>1</sub>:

On calcule en premier la résistance du mur<sub>1</sub> à partir de l'équation  $(5.4)$ :

$$
R_{m1}^{"} = \sum R_i^{"} = 2 \times R_{mortie}^{"} + 2 \times R_{brique}^{"} + R_{air}^{"}
$$

$$
R_{m1}^{''} = 2 \times 0.007 + 2 \times 0.5 + 0.625 = 1.639 \text{ m}^2 \text{°C/W}
$$

Le coefficient de déperdition thermique du mur<sub>1</sub>  $U_{m1}$  peut-être calculé par l'équation (5.3) :

$$
U_{m1} = \frac{1}{\frac{1}{h_i} + R_{m1}^{"}} + \frac{1}{h_e} = \frac{1}{\frac{1}{8} + 1.629 + \frac{1}{17}} = 0.551 \ W/m^2 °C
$$

• Coefficient de déperdition thermique du mur<sub>2</sub>, mur 3 et mur<sub>4</sub>:

Les quatre murs du local sont construits de la même façon ce qui permet d'écrire :

$$
U_{m1} = U_{m2} = U_{m3} = U_{m4}
$$

#### **b) Calcul du coefficient de déperdition thermique à travers les fenêtres**

Notre local constitué de trois fenêtres, les coefficients des déperditions thermiques à travers les fenêtres sont calculés comme suit :

• Coefficient de déperdition thermique de la fenêtre  $_1$ :

De la même façon que pour le mur<sub>1</sub>, on calcule la résistance thermique de la fenêtre  $_1$ :

$$
R_{f1}^{"} = \sum R^{"}_{i} = R^{"}_{\text{vitre}} + R^{"}_{\text{bois}} + R^{"}_{\text{air}}
$$

$$
R_{f1}^{"} = 0.0021 + 0.017 + 0.375 = 0.394 \text{ m}^2 \text{°C/W}
$$

On peut calculer maintenant  $U_{f1}$ :

$$
U_{f1} = \frac{1}{\frac{1}{h_i} + R^{"}{}_{f1} + \frac{1}{h_e}} = \frac{1}{\frac{1}{8} + 0.394 + \frac{1}{17}} = 1.730 \ W/m^2 {^{\circ}C}
$$

• Coefficient de déperdition thermique de la fenêtre  $2$  et fenêtre  $3$ Les trois fenêtres du local sont identiques ce qui permet d'écrire :

$$
U_{f1} = U_{f2} = U_{f3}
$$

#### **c) Calcul des déperditions thermiques à travers le plancher**

Calcul de La résistance thermique du plancher:

$$
R^{''}{}_{pl} = \sum R^{''}{}_{i} = R^{''}{}_{Béton} + R^{''}{}_{0urdis} + R^{''}{}_{Mortier} + R^{''}{}_{Enduit}
$$

$$
R^{"}{}_{pl} = 0.045 + 01 + 0.007 + 0.028 = 1.08 \text{ m}^2 \text{ °C/W}
$$

Le coefficient de déperdition thermique à travers le plancher  $U_{pl}$  peut-être calcul par l'équation suivante :

$$
U_{pl} = \frac{1}{\frac{1}{h_i} + R^{"}_{pl} + \frac{1}{h_e}}
$$

$$
U_{pl} = \frac{1}{\frac{1}{8} + 1.08 + \frac{1}{17}} = 1.26 \ W / ^{\circ}C
$$

**d) Calcul de coefficient des déperditions thermiques à travers les portes** Les deux portes du local sont identiques ce qui permet d'écrire :

$$
U_{p1}=U_{p2}
$$

Le coefficient de déperdition thermique à travers la porte  $U_{p1}$  et donnée par :

$$
U_{p1} = \frac{1}{\frac{1}{h_i} + R^{"}{}_{p1} + \frac{1}{h_e}}
$$

$$
U_{p1} = \frac{1}{\frac{1}{8} + 0.2 + \frac{1}{17}} = 2.605 \ W/m^2 {^{\circ}}C
$$

# **e) Calcul des coefficients des déperditions thermiques à travers les impostes**

Les deux impostes du local sont identiques ce qui permet d'écrire :

$$
U_{im1}=U_{im2}
$$

Le coefficient de déperdition thermique à travers l'imposte est donné par :

$$
U_{im} = \frac{1}{\frac{1}{h_i} + R^{"}_{im} + \frac{1}{h_e}}
$$

$$
U_{im} = \frac{1}{\frac{1}{8} + 0.0021 + \frac{1}{17}} = 5.378 \ (W/m^2 °C)
$$

#### **f) Calcul du coefficient de déperdition par infiltration**

Les déperditions par infiltration concernant les portes et les fenêtres, l'équation régissant celle-ci est donnée par l'équation (5.9).

| <b>Constituant</b> | Perméabilité a<br>$(W/m^{\circ}C)$ | Longueur $(m)$ | Hauteur (m) |
|--------------------|------------------------------------|----------------|-------------|
| Fenêtre            | 2.02                               | 1.2            | 2.4         |
| <b>Imposte</b>     | 1.6                                |                | 0.35        |
| <b>Porte</b>       | 1.8                                | 1.4            | 2.25        |

**Tableau 5- 2 :** Données des perméabilités et les dimensions des constituants du local

On prend pour notre cas  $Z_E = 0$ , les coefficients de déperdition par infiltration sont donnés par le tableau 5.3 :

**Tableau 5- 3 :** Les coefficients de déperdition par infiltration

| <b>Constituant</b>                                                        | $(a L). C.H. (1 + Z_E)$ |
|---------------------------------------------------------------------------|-------------------------|
| Les trois Fenêtres                                                        | 7.59                    |
| Les deux Impostes                                                         | 2.92                    |
| Les deux Portes                                                           | 6,86                    |
| Le coefficient de perte par infiltration de local en $W$ <sup>o</sup> $C$ | 17.37                   |

## **g) Calcul du coefficient de déperdition par renouvellement d'air**

On fixe un débit de renouvellement d'air à  $3 m<sup>3</sup>/h$ . A partir de l'équation V.8 on calcule le coefficient de déperdition par renouvellement d'air :

$$
\rho_a \dot{v}_a c_{pa} = 3 \times \frac{1,27}{3600} \cdot 1007 = 1.065 W
$$
 °C

Le coefficient de déperdition thermique du local GV est calculé à partir de l'équation 5.11.

$$
GV = U_{m1} (A_{m1} + A_{m2} + A_{m3} + A_{m4}) + U_{f1} (3 \times A_f) + A_{pl}. U_{pl}
$$

+ 2 × A<sub>p</sub>. 
$$
U_{p1}
$$
+2 × A<sub>im</sub>.  $U_{im}$  +  $\rho_a \dot{V}_a c_{pa}$   
+  $\sum (a L). C.H. (1 + Z_E)$ 

$$
GV = 0.551 \times (31.51 + 33.76 + 20 + 20) + 1.730(3 \times 2.83) + 50 \times 0.79 + 2
$$
  
× 2.605 × 3.15 + 2 × 0.49 × 5.378 + 1.463 + 17.37  
= 152.372 W/°C

#### **5.4.4 Calcul des besoins en chauffage**

L'énergie de chauffage nécessaire pendant une période Δt, est donnée par l'équation  $(5.23)$ :

$$
q_e = 0.0024 \, \text{GV} \, \text{ndj}
$$

Où *ndj* est le nombre de degrés de-jours qui est donnée par l'équation 5.21 :

$$
ndj=(T_{sc}-T_e)\Delta t
$$

Pour notre cas on prend  $\Delta t$  une période qui s'étend du mois de novembre au mois d'avril pour une température de sans chauffe  $T_{sc} = T_i = 22$ °C. Et pour  $T_e$  on prend la température moyenne mensuelle.

Les valeurs des degrés de jours pour la saison de chauffe sont données par le tableau 5.4 :

**Tableau 5- 4 :** Les valeurs des degrés jours pour la saison de chauffe [11]

| <b>Mois</b>                               | <b>Novembre</b> | décembre | <b>Janvier</b> | février | mars  | avril |
|-------------------------------------------|-----------------|----------|----------------|---------|-------|-------|
| Température sans chauffe<br>$T_{sc}$ (°C) | 22              | 22       | 22             | 22      | 22    | 22    |
| Température journalière<br>$T_{em}$ (°C)  | 16.7            | 13.9     | 12.2           | 12.6    | 13.8  | 16    |
| $\Delta T = T_{sc} - T_{em}$              | 5.3             | 8.1      | 9.8            | 9.4     | 8.2   | 6     |
| Nombre de jour                            | 30              | 31       | 31             | 28      | 31    | 30    |
| Degré de-jour $(ndj)$                     | 159             | 251      | 303.8          | 263.2   | 254.2 | 180   |

Le total des degrés de jours est :

$$
ndj = 1411.2^{\circ}\mathrm{C}
$$

Finalement, l'énergie à fournir pour le chauffage durant la saison de chauffe est :

$$
q_e = 0.024 * 152.372 * 1411.2 = 5160.65 \text{ kWh}
$$

On déduit que l'énergie à fournir pour le chauffage durant une journée :

$$
q_{ej} = \frac{q_e}{\Delta t}
$$

$$
q_{ej} = \frac{5160.65}{182} = 28.35 \, kWh/j
$$

L'énergie à fournir pour le chauffage durant une journée est de :

$$
q_{ej} = 28.35 \, kWh/j
$$

#### **5.5. Calcul de l'énergie à fournir pour l'eau chaude sanitaire [8]**

Le système de chauffage assure aussi, la fourniture d'eau chaude sanitaire, il faut ajouter la puissance nécessaire pour assurer le débit d'eau chaude voulu, à la température voulue. Cette puissance est donnée par l'équation (5.24) :

$$
q_{ec} = \dot{V}_{ec} \rho_c (T_{ec} - T_{ef})
$$

Avec :

$$
\dot{V}_{ec} = Np \times Vmoy
$$

 $Np$ : Le nombre de personnes.

: Consommation journalière moyenne par personne.

Pour notre local :

- Le nombre de personne  $Np = 4$
- La Consommation moyenne par personne dans la journée  $Vmoy = 45 L/j$ .
- $T_{ef}$ : La température de l'eau froide pendant la saison de chauffage  $T_{ef} = 12^{\circ}C$
- $T_{ec}$ : La température de l'eau chaude pendant la saison de chauffage  $T_{ec} = 45^{\circ}C$

Donc :

$$
\dot{V}_{ec} = 4 \times 45 = 180 \, L/j = 0.18 \, m^3/j
$$
\n
$$
\dot{V}_{ec} = 0.18 \, m^3/j.
$$
\n
$$
\rho_c = 4.180 \, Mj/m^3 K = 4180 \, kj/m^3 K
$$
\n
$$
q_{ec} = \frac{0.18 \times 4180 \times (45 - 12)}{3600} = 6.897 \, kWh/j
$$

La puissance nécessaire pour assurer le débit d'eau chaude voulu est de :

$$
q_{ec} = 6.897 \, kWh/j.
$$

#### **5.6 Dimensionnement de l'installation pour le chauffage domestique**

Les systèmes solaires thermiques peuvent d'une part, servir au chauffage domestique et d'autre part, contribuer à chauffer l'eau sanitaire (souvent en association avec les chaudières existantes).

#### **5.6.1 Choix du capteur solaire**

Il faut choisir le type de capteurs qui correspond au mieux à la plage de température désirée. Bien entendu, plus le niveau de température est élevé, plus les technologies mises en œuvre sont évoluées et plus le coût de production est élevé. Pour assurer la production du chauffage, on a choisi un capteur solaire plan de marque **solaire diffusion** du type PANNEAUX TINOX vertical.

## **5.6.2 Caractéristiques générales des capteurs solaires plans**

Le Panneaux Tinox est un capteur solaire vertical à revêtement sélectif Almeco-Tinox. Sa couverture transparente et en verre trempé de faible émissivité et une isolation de 50 mm en laine de roche, son joint d'étanchéité en EPDM face avant, soudure de l'absorbeur au laser, le cadre et le fond sont en aluminium embossé. Il convient très bien aux chauffe-eau en thermosiphon et en circulation forcée.

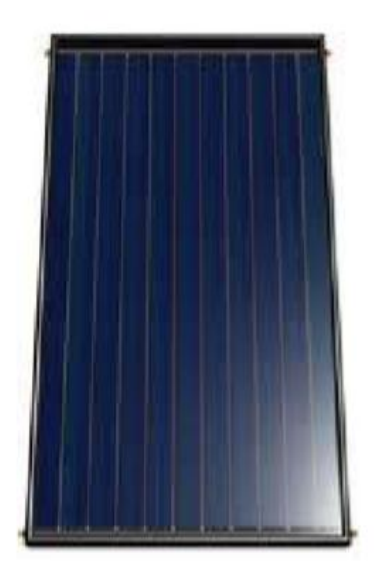

**Figure5- 2 :** Le capteur solaire plan type PANNEAUX TINOX vertical [12]

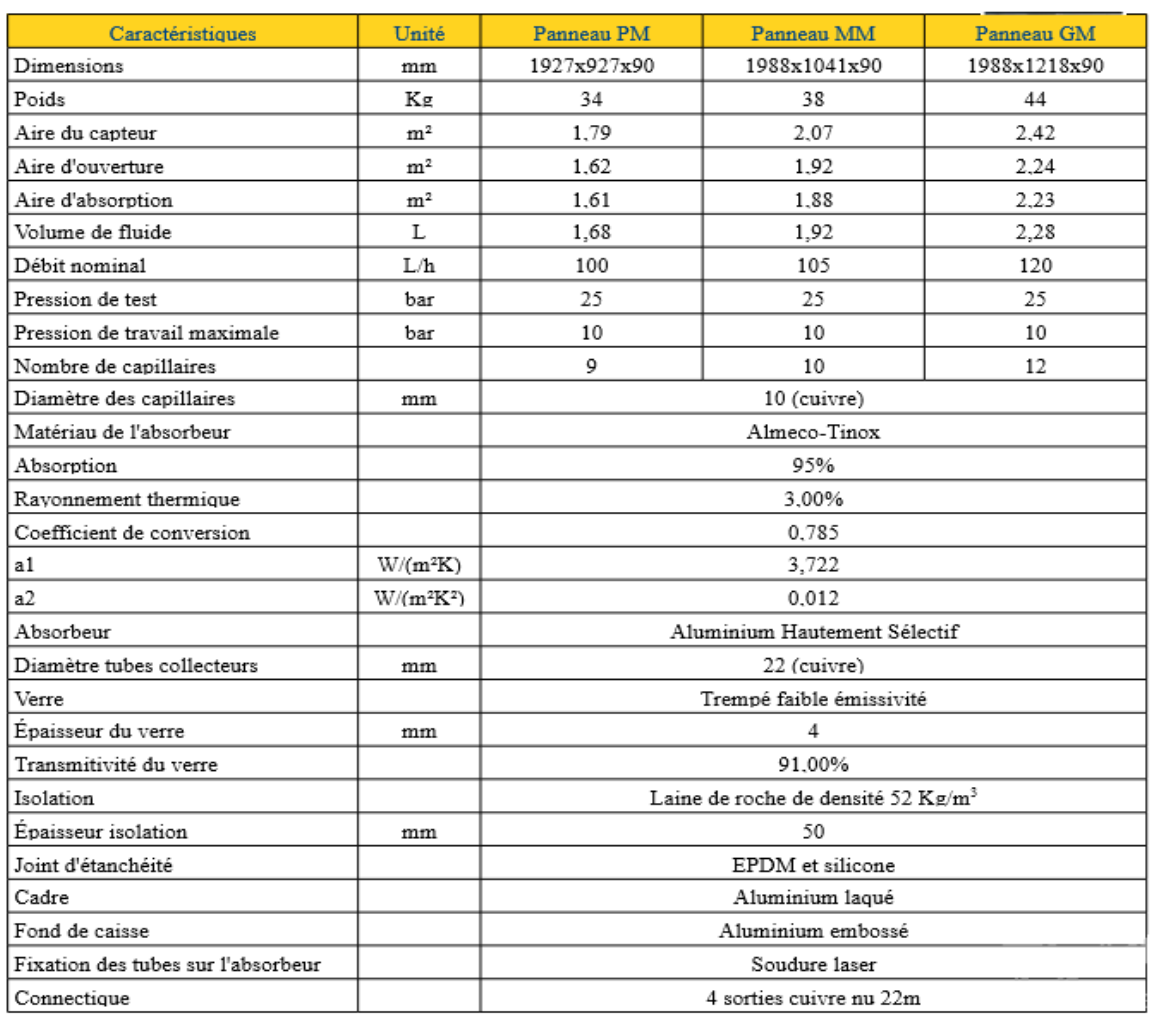

**Tableau 5- 5 :** Caractéristiques du capteur solaire plan type PANNEAUX TINOX verticaux [12]

## **5.6.3 Estimation du rayonnement solaire moyen pendant une journée**

Le tableau suivant donne le rayonnement solaire quotidien sur une surface horizontale et inclinée de  $\beta$ =36° à Alger.

**Tableau 5- 6 :** Le rayonnement solaire moyen quotidien sur une surface horizontale et inclinée de  $\beta$ =36°à Alger [11]

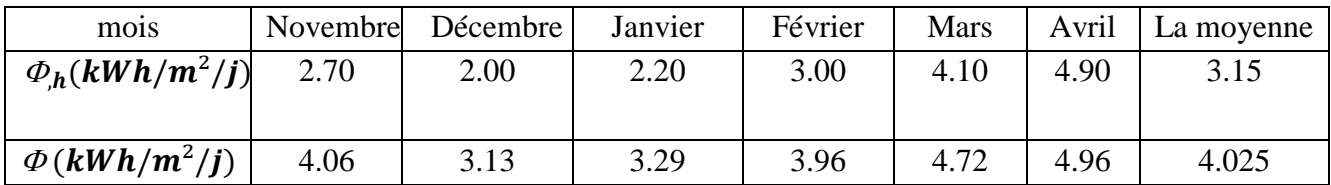

La valeur du rayonnement solaire quotidien sur une surface inclinée de  $\beta$ =36° à Alger pour les cinq mois de chauffage est de :

# $\Phi = 4.025 \frac{kWh}{m^2}}$

## **5.6.4 Performances thermiques du capteur plan**

Nous allons utiliser le modèle élaboré dans le chapitre II afin de calculer les performances thermiques du capteur plan.

Le calcul du rendement instantané d'un capteur plan vitré est donné par l'équation (2.45) :

$$
\eta = F_R \left[ \eta_{op} - \frac{U}{q_s^{\, \cdot}} (T_{f,in} - T_\infty) \right]
$$

**Tableau 5- 7 :** Les déférentes caractéristiques thermiques du capteur [12]

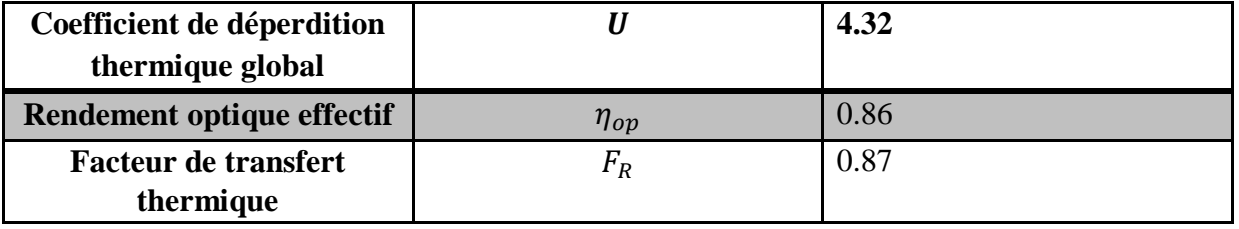

Le tableau suivant donne les valeurs du rendement pendant la saison de chauffe et les températures d'entrée du fluide :

**Tableau 5- 8 :** La variation du rendement pendant la saison de chauffe

| <b>Températures</b> | $T_{em} = T_{\infty}$ | $T_{f,in}$ | $\frac{F_R. U}{q_s} (T_{f,in} - T_{\infty})$ | η      |
|---------------------|-----------------------|------------|----------------------------------------------|--------|
| <b>Novembre</b>     | 16.7                  | 40         | 0,2137                                       | 0,5622 |
| décembre            | 13.9                  | 34         | 0,2297                                       | 0,5483 |
| <b>Janvier</b>      | 12.2                  | 31         | 0,2051                                       | 0,5697 |
| Février             | 12.6                  | 33         | 0,2016                                       | 0,5728 |
| <b>Mars</b>         | 13.8                  | 37         | 0,2140                                       | 0,5620 |
| <b>Avril</b>        | 16                    | 41         | 0,2249                                       | 0,5525 |

La valeur moyenne de rendement est de :

$$
\eta=0.56
$$

#### **5.6.5 Estimation de la Surface de captage [13]**

La surface du captage est définie comme étant le rapport entre le besoin énergétique journalier exprimé en KWh et le produite de l'énergie reçue pendant une journée exprimée en kWh/m<sup>2</sup>j et du rendement du capteur.

Le besoin énergétique journalier est la somme de L'énergie à fournir pour le chauffage du local plus L'énergie nécessaire pour l'eau chaude donnée par :

$$
q_{tot} = q_{ej} + q_{ec} = 28.35 + 6.897 = 35.247kWh/j
$$

La surface de captage est :

$$
A_{cp} = \frac{q_{tot}}{\eta. \ \Phi} = \frac{35.247}{0.56 \times 4.025} = 15.64 \ m^2
$$

La surface de captage est égale à :

$$
A_{cp}=15.64m^2
$$

#### **5.6.6 Nombre de capteurs à utiliser**

$$
N_c = \frac{A_{cp}}{A_c} = \frac{15.64}{2.23} = 7.01 = 7 \text{ captures}
$$

La correction de la surface totale du captage sera :

$$
A_{cp} = N \times A_c = 2{,}23 \times 7 = 15.61 m^2
$$

$$
A_{cp} = 15.61 m^2
$$

#### **5.7 Ballon de stockage**

L'étude d'un système de chauffage solaire combiné permettant d'assurer simultanément le chauffage et l'eau chaude sanitaire d'une habitation a besoin d'un ballon de stockage qui assure les deux fonctions aux même temps.

#### **5.7.1 Calcul du volume du ballon [14]**

L'utilisation de la corrélation suivante permet d'estimer le volume du ballon de stockage.

Pour une surface de  $1 \, m^2$  de capteur solaire, on utilise un volume de stockage de 100 L.

Pour notre cas :

La surface des capteurs égale à :  $A_{sc} = 15.61$  m<sup>2</sup>

D'où :

Le volume du ballon de stockage nécessaire pour notre installation est de :

$$
V_{b} = A_{sc} \times 100 = 15.61 \times 100 = 1561 \,\mathrm{L}
$$

Nous avons opté pour un volume standard  $V_b = 1500 L = 1.5 m^3$ 

## **5.7.2 Choix du ballon [14]**

Nous avons choisi un ballon de stockage solaire combiné multifonctions 1500L de marque **SOLAIRE OLINE.**

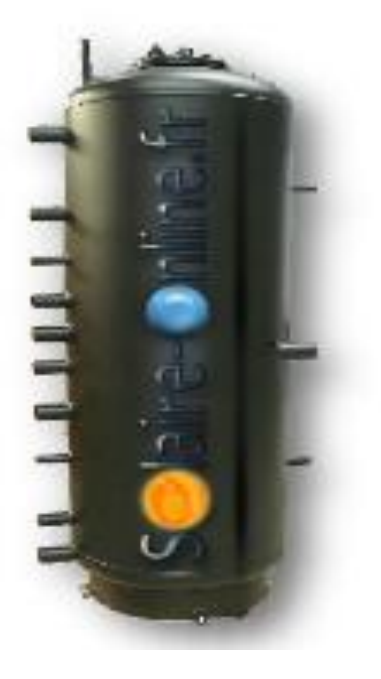

**Figure 5- 3 :** Ballon de stockage **SOLAIRE OLINE** 1500 litre

- Structure : Ballon d'eau chaude sanitaire noyé dans le ballon tampon (tank in tank).
- Le ballon d'eau chaude sanitaire a un revêtement en céramique vitrifiée.
- Isolation thermique avec PU souple d'épaisseur de 100 mm, conformément à la norme DIN 4753-8 et un revêtement en PVC de couler RAL 9006 Argent.
- Toutes les entrées et sorties sont femelles
- Un serpentin de combinaison d'une source de chaleur
- Possibilité d'ajouter un réchauffeur électrique contrôlé comme source thermique de réserve

Le ballon tampon double-compartiment est un système universel permettant d'assurer simultanément le chauffage et le stockage de l'eau contrôlé pour un système de chauffage combiné. C'est une solution facile à installer, s'intégrant dans un espace réduit.il dispose de connexions permettant le raccordement jusqu'à trois sources de chaleur différentes.

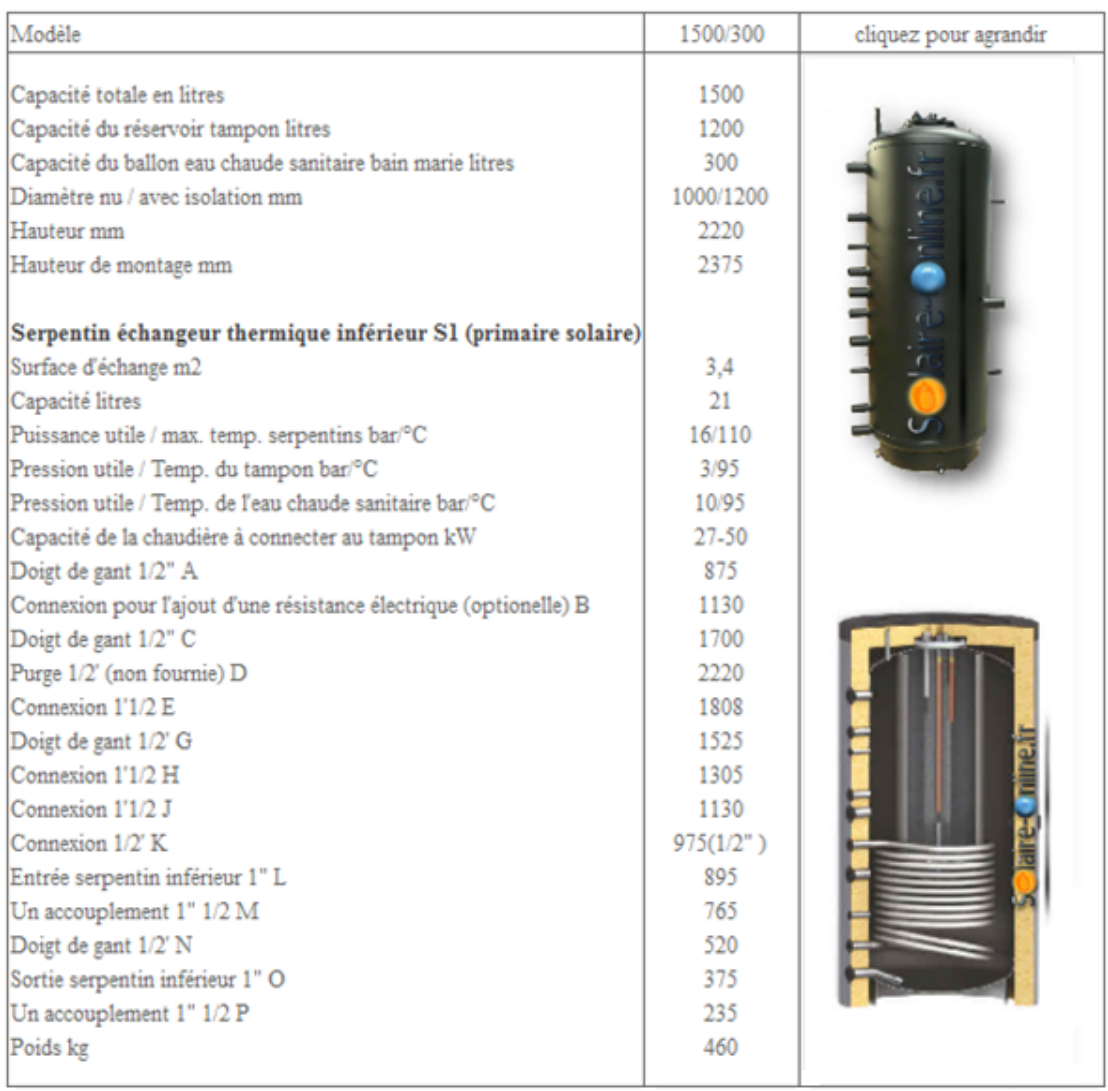

#### **Tableau 5- 9** : Caractéristiques techniques et dimensionnelles du ballon de stockage SOLAIRE OLINE 1500L

## **5.8 Détermination des caractéristiques de la pompe**

Pour déterminer les caractéristiques de la pompe à savoir sa hauteur manométrique et sa puissance utile, on a besoin de calculer les pertes de charge dans le circuit hydraulique de l'installation.

## **5.8.1 Calcul des pertes de charges dans le circuit hydraulique [1]**

Le circuit hydraulique alimentant une batterie de capteurs solaires plans, a les caractéristiques suivantes :

La longueur totale de tuyauterie de diamètre D=25 mm, s'élève à L=30 m, la rugosité des tubes est négligeable. Le débit d'eau  $\dot{V} = 1.5 \frac{m^3}{h}$  à la température moyenne  $T_{fm} = 40 \degree C$ 

#### **Calcul de la vitesse d'écoulement de fluide**

La vitesse est calculée par la relation suivante :

$$
u = \frac{4 \dot{v}}{\pi D^2}
$$
 (5.28)

Pour notre installation **on** trouve :

$$
u = \frac{4 \frac{1.5}{3600}}{\pi (25.10^{-3})^2} = 0.68 \, m/s
$$

#### **Calcul du nombre de Reynolds**

$$
R_e = \frac{\rho \, u \, D}{\mu} \tag{5.29}
$$

- : Vitesse de l'écoulement en (m/s).
- D : Diamètre interne de la conduite en (m).
- $\mu$ : Viscosité dynamique (Pa.s).

Pour notre installation on trouve :

$$
R_e = \frac{992 \times 0.68 \times 0.025}{0.653.10^{-3}} = 25825
$$

#### **Calcul des pertes de charge régulières :**

La perte de charge régulière dans le circuit s'écrite :

$$
\Delta P_r = f \frac{L}{D} \rho \frac{u^2}{2} \tag{5.30}
$$

∆ : Pertes de charge linéaires en (pascal).

: Coefficient de perte de charge linéaire.

- $\rho$ : Masse volumique de l'eau en (kg/m3).
- : Vitesse d'écoulement de l'eau en (m/s).
- : Diamètre interne de la conduite en (m).
- : Longueur de la conduite en (m).

L'écoulement est turbulent. En utilisant la formule de Haanland **[1]**, et en négligeant la rugosité  $\varepsilon = 0$ , on trouve le coefficient de pertes de charge :

$$
f = \left[ -1.8 \log \left[ \frac{6.9}{R_e} + 0.23 \left( \frac{\varepsilon}{D} \right)^{1.11} \right] \right]^{-2} \tag{5.31}
$$

Pour notre installation on trouve :

$$
f = \left[ -1.8 \log \left[ \frac{6.9}{25825} \right] \right]^{-2} = 0.024
$$

A.N : Pertes de charge Régulière :

$$
\Delta P_r = 0.024 \times \frac{30}{0.025} \times 992 \frac{0.68^2}{2} = 6605 Pa
$$

#### **Calcul des pertes charge singulières :**

Les pertes de charge singulières se produisent localement, au niveau d'une modification brusque de la nature physique de la section d'écoulement. Elles se calculent par la formule générale suivante :

$$
\Delta P_s = \xi \rho \frac{u^2}{2} \tag{5.32}
$$

Avec :

 $\xi$  = Coefficient qui dépend de la nature de la déformation.

#### **Les pertes de charge liées aux coudes :**

Par utilisation de l'équation précédente on aura :

$$
\Delta P_{s1} = \xi_1 \rho \frac{u^2}{2} N_{cd}
$$

Telle que  $N_{cd}$  est le nombre de coudes dans le circuit de l'installation.

D'où :

$$
\Delta P_{s1} = 1 \times 992 \frac{(0.68)^2}{2} \times 10 = 2293 Pa
$$

#### **Calcul des pertes de charge liées au changement de section brusque :**

Ces pertes de charge sont provoquées par les vannes, les distributeurs et collecteurs et le ballon de stockage. On va considérer un coefficient de perte de charge moyen  $\xi_2$  et  $n_{cs}$  le nombre de pertes de charges et la relation qui donne les pertes de charges singulières liées au changement brusque de section :

$$
\Delta P_{s2} = \xi_2 \, \rho \, \frac{u^2}{2} n_{cs} = 0.5 \times \, 992 \, \frac{(0.68)^2}{2} \times 6 = 688 \, Pa
$$

Les pertes de charge d'un capteur estimés à  $j_c = 2$  m de colonne d'eau. Celles du serpentin de l'échangeur du ballon de stockage se sont estimés à  $j_s = 3.5$  m, D'où la perte de charge du circuit :

$$
\Delta P = \Delta P_r + \Delta P_{s1} + \Delta P_{s2} + \rho g(j_c + j_s)
$$
\n(5.33)

$$
\Delta P = 6605 + 2293 + 688 + 992 \times 9.81(2 + 3.5) = 63110 Pa = 0.63 bar
$$

#### **5.8.2 Calcul de la puissance utile et effective de la pompe**

La puissance utile (celle qui est fournie au fluide) est donnée par :

$$
P_u = \Delta P \dot{v} \tag{5.33}
$$

$$
P_u = 63110 \times \frac{1.5}{3600} = 27 W
$$

La puissance effective se déduit de la puissance utile en la divisant par le rendement global  $\eta_a$ de la pompe :

$$
P_e = \frac{P_u}{\eta_g} = \frac{27}{0.6} = 45 \, W
$$

#### **5.9 Choix de la chaudière d'appoint à gaz**

La puissance fournie par la chaudière à gaz se trouve en additionnant la puissance maximale à fournir pour le chauffage de la maison et la puissance nécessaire pour chauffer de l'eau chaude sanitaire.

La puissance fournie par la chaudière à gaz est donnée par :

$$
P_{ch} = \frac{q_{tot}}{24} = \frac{35247}{24} = 1468
$$
 Watt

Donc on va prendre une chaudière à gaz qui a une puissance de 1500 Watt

Après une recherche sur le internet on a trouvé une chaudière à gaz qui a cette puissance il s'agit de la [chaudière à gaz](http://www.google.com/aclk?sa=l&ai=C6mzU_VyUU6fVL6G_jAaE2YLQCvWm4ZoElb6D0HSjtfuQeQgAEAQgp6KzHygEUOKd5tQDYMkGiAEBoAHj9IjjA8gBAakCDig4kenktj6qBCJP0M6k-i3BjAcHvhptWpr-fh3qiXVijByo6B0ICtEE_v92gAeFi_cckAcB&sig=AOD64_3MNbsKXVajVs9io3FiAdZKJCP-EA&adurl=http://www.simpledevis.fr/chauffage-chaudiere-cheminee/fourniture-pose-chaudiere-individuelle-gaz/chaudiere-murale-gaz%3Fkw%3Dprix%2520chaudi%25C3%25A8re%2520gaz%2520murale%26mt%3De) **MURALE modèle NANEO EMC-M 24 [15]**

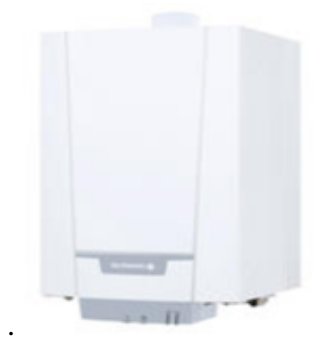

*Figure 5- 4 :* [Chaudière à gaz Murale](http://www.google.com/aclk?sa=l&ai=C6mzU_VyUU6fVL6G_jAaE2YLQCvWm4ZoElb6D0HSjtfuQeQgAEAQgp6KzHygEUOKd5tQDYMkGiAEBoAHj9IjjA8gBAakCDig4kenktj6qBCJP0M6k-i3BjAcHvhptWpr-fh3qiXVijByo6B0ICtEE_v92gAeFi_cckAcB&sig=AOD64_3MNbsKXVajVs9io3FiAdZKJCP-EA&adurl=http://www.simpledevis.fr/chauffage-chaudiere-cheminee/fourniture-pose-chaudiere-individuelle-gaz/chaudiere-murale-gaz%3Fkw%3Dprix%2520chaudi%25C3%25A8re%2520gaz%2520murale%26mt%3De) **modèle** NANEO EMC-M 24

## **5.10 Régulation du chauffage combine**

Pour utiliser au maximum l'énergie solaire et réduire la consommation en gaz, il faut envisager un système de régulation automatique pour cela on a besoin d'installer des capteurs de température à l'intérieur et à l'extérieur de la maison, l'entrée et sortie du capteur solaire et dans le ballon de stockage on a besoin aussi d'un régulateur.

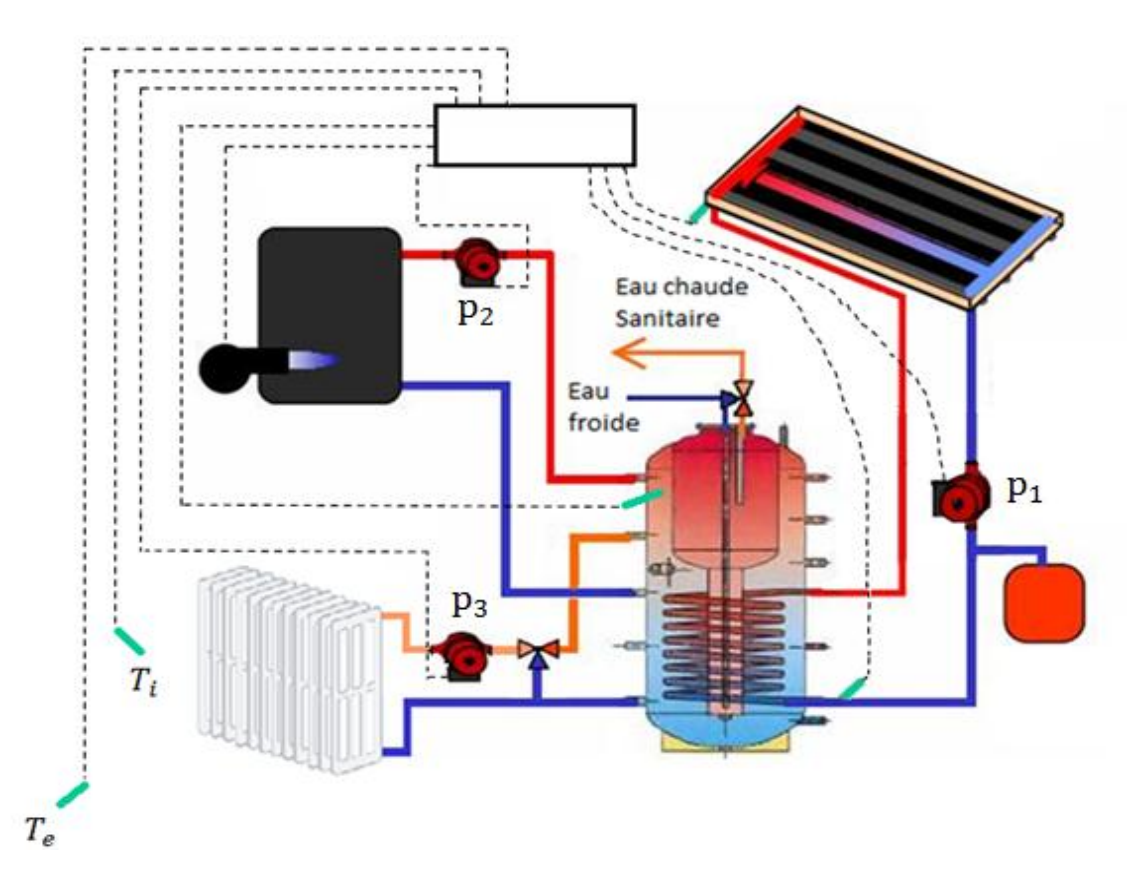

*Figure5- 5* **:** Schéma de principe de la régulation

## **5.10.1 Symboles des schémas**

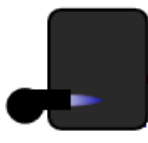

Chaudière d'appoint Radiateur basse

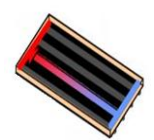

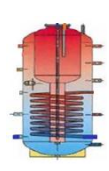

Ballon de stockage régulateur

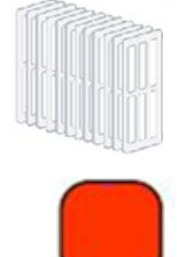

Température

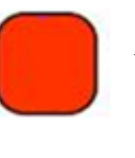

Capteurs solaires Vase d'expansion

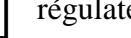

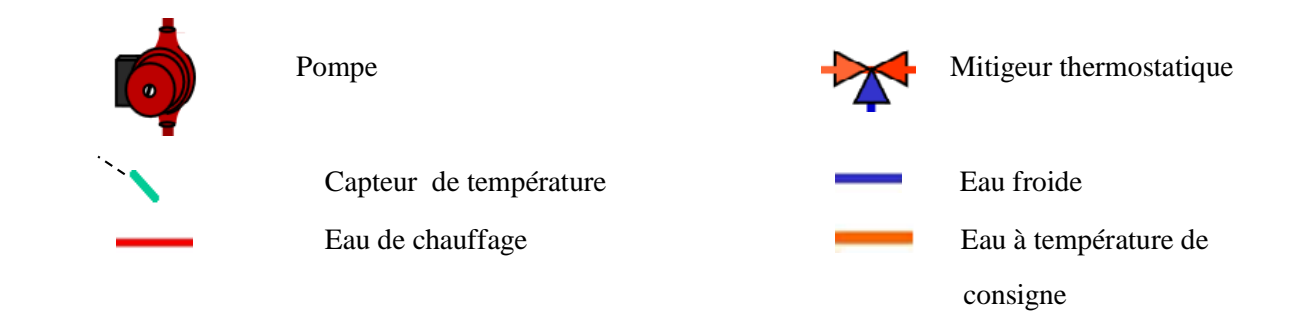

## **5.10.2 Explication du fonctionnement de l'installation.**

Notre installation peut fonctionner selon plusieurs chemins que voici :

Régulation du circuit solaire :

Lorsque la température de fluide caloporteur à l'entrée de capteur solaire est supérieure  $\dot{a}$  celle de la sortie d'une certaine valeur  $\varepsilon$  les capteurs de température vont envoyer un signal au régulateur. Celui-ci va traiter ces informations et va générer un autre signal qui allumera la pompe 1. Dans le cas contraire le régulateur va envoyer un signal qui éteindra la pompe.

Chauffage de la maison et ESC avec les panneaux solaires :

Lorsque le besoin en chauffage est égal au flux de chaleur capté par les panneaux solaires, les capteurs de température vont envoyer un signal au régulateur. Celui-ci va traiter ces informations et va générer un autre signal qui allumera la pompe 3 et éteindra la chaudière d'appoint et la pompe 2.

Lorsque le besoin en chauffage est supérieur au flux de chaleur capté par les panneaux solaires et que de la chaleur n'est pas stockée dans le ballon de stockage, les capteurs de température vont envoyer un signal au régulateur celui-ci va traiter ces informations et va générer un autre signal qui allumera la chaudière et la pompe 2.

Lorsque le besoin en chauffage est inférieur au flux de chaleur capté par les panneaux solaires, les capteurs de température vont envoyer un signal au régulateur celui-ci va traiter ces informations et va générer un autre signal qui éteindra la pompe 2 et la chaudière, ce qui va avoir comme conséquence le chauffage de l'eau contenue dans le ballon de stockage.

Chauffage de la maison et ESC par le ballon de stockage :

Lorsque le besoin en chauffage est supérieur au flux de chaleur capté par les panneaux solaires, et que de la chaleur est stocké dans le ballon de stockage, les capteurs de température vont envoyer un signal au régulateur celui-ci va traiter ces informations et va générer un autre signal qui allumera la pompe 3 et éteindra la chaudière et la pompe 2.

Chauffage ESC et l'eau du ballon de stockage par les capteurs solaires :

Lorsque le besoin en chauffage de la maison est nul, les capteurs de température vont transmettre ça sous forme de signal au régulateur qui va traiter ces informations et va générer un autre signal qui éteindra la pompe 3 et la pompe 2 et la chaudière d'appoint.

## **5.11 Etude économique de l'installation.**

Le coût d'exploitation, qui est le prix de revient du kWh solaire, est un critère important pour l'acquéreur du chauffe-eau solaire, pour cela nous allons évaluer ce prix et le comparer avec le kWh de gaz naturel.

## **5.11.1 Coût de l'installation**

Les prix des composants ayant été récupérés en devise étrangère (à partir des sites internet de fabricants étrangers, nous prenons comme hypothèse les taux de change suivants : 1 euro =110 DA.

Les prix des Composants de l'installation solaire sont résumés dans le Tableau 5-9

| <b>Composants</b>                                            | Prix en DA |
|--------------------------------------------------------------|------------|
| 7 capteurs solaires plans                                    | 308 000    |
| 1 Ballon de stockage de 1500 litres                          | 242 000    |
| <b>Canalisations enterrées</b>                               | 28 160     |
| Canalisations extérieures, fixation, raccordements panneaux, | 35 000     |
| clapet et purgeur solaires                                   |            |
| Régulateur                                                   | 41 800     |
| Mains d'ouvre d'installation                                 | 21 746     |
| <b>Totale</b>                                                | 654 960    |

**Tableau 5-10:** Cou des composants de l'installation solaire. [12] et [14]

Le prix total de l'installation est de : 654 960 DA

## **5.11 .2 Evaluation du prix de revient du kWh de l'installation de chauffage solaire combine [16]**

Le coût de l'installation est évalué à 654 960 DA, et le fond national de maîtrise de l'énergie (FNME) offre une subvention de 45% du prix de revient, ce qui conduit à un coût d'investissement de 372 188 DA. Tenant compte de la durée de vie moyenne de l'installation est de 20 ans et la production d'énergie annule, le coût de kWh solaire vaut :

1KWh = 
$$
\frac{\text{coût d'investissement}}{\text{le nombre de kWh pendant 20 ans}} = \frac{372\,188}{6344.46 \times 20} = 2.93DA
$$

 $1KWh = 2.93 DA$ 

## **5.11.3** Coût d'un kWh de Gaz naturel [17]

Pour le chauffage fonctionnant au gaz naturel, le prix unitaires présenté dans le Tableau 5- 11

| <b>Premières tranche</b>     |                          | Deuxième tranche      |                          |  |  |
|------------------------------|--------------------------|-----------------------|--------------------------|--|--|
| <b>Consommation</b><br>(kWh) | Prix unitaire HT<br>(DA) | Consommation<br>(kWh) | Prix unitaire HT<br>(DA) |  |  |
| 1125                         | 0.168                    | >1125                 |                          |  |  |

**Tableau 5- 11 :** Tarifs du gaz naturel (SONELGAZ) [**2014**]

#### **5.11 Conclusion :**

Dans ce chapitre nous avons fait un bilan thermique d'un local dans le but de déterminer le besoin énergétique pour le chauffage combiné pendant la saison de chauffe, ce résultat a permis le calcul de la surface de captage et procédé au choix du capteur dont les caractéristiques sont fournies par le constructeur, ensuite on a dimensionné les différents éléments constituant le système, à savoir la chaudière d'appoint, le ballon de stockage et la pompe.

D'après les résultats obtenus dans l'évaluation des prix du kWh des deux sources d'énergies, on constate que le prix du kWh solaire est relativement cher devant celui le gaz naturel.

## **Conclusion générale**

Dans le cadre de ce travail, nous avons entrepris une étude expérimentale et analytique d'un capteur solaire plan à eau dans le but de mettre en évidence l'influence de l'intensité de l'éclairement solaire, la température ambiante, la vitesse du vent et la variation du débit sur le rendement du capteur.

Après avoir passé en revue quelques données astronomiques nécessaires à toute étude de dispositifs solaires, une modélisation mathématique du capteur solaire plan a été effectuée. Ainsi, les différentes équations qui régissent le comportement thermique de ce dispositif en régime permanent et transitoire et l'expression de son rendement instantané ont été considérées.

Le dispositif solaire faisant l'objet de notre étude, est un banc d'essais en circuit fermé que nous avons réussi à mettre en marche. Un ballon de stockage de 50 litre et une pompe d'une puissance variable (40 à 60 W) ont été intégrés au circuit du capteur.

Les mesures expérimentales ont permis de déterminer l'évolution de la température moyenne dans le ballon de stockage et le rendement instantané du capteur durant une journée donnée. De bonnes concordances ont été notées entre les résultats expérimentaux et ceux obtenus analytiquement. Les résultats obtenus ont mis en évidence l'influence du taux de rayonnement solaire absorbé par le capteur sur son rendement instantané. Il apparaît clairement que le rendement instantané du capteur solaire varie d'une façon proportionnelle à l'irradiation solaire globale. Nous avons constaté également que l'augmentation de débit de fluide caloporteur ne semble pas influencer d'une façon notable le rendement du capteur. Il convient de souligner que la plage de débits convenables est de 50-75 litre/h, permettant d'enregistrer des écarts de températures appréciables par les thermocouples.

Une étude de dimensionnement d'un système hybride solaire thermique-gaz naturel destiné au chauffage et à la production d'eau chaude sanitaire pour un local de 10  $m \times 5$   $m \times 4$   $m$  a été effectuée. Une batterie de capteur de 15 m<sup>2</sup> et un ballon de stockage de 1500 litre ont été déterminés pour assurer les besoins d'énergie du local, valant autour de 35 kWh par jour.

L'étude économique nous a permis de constater que le coût de production d'énergie solaire est de 2.93 DA par kWh, qui est ainsi relativement élevé comparé à celui du chauffage conventionnel à gaz naturel, qui est de 0.34 DA. Ce qui rendra l'exploitation d'un tel système moins attrayante en Algérie, vu les couts très faibles d'énergie fossile.

# Bibliographie

[1] BERNARD, Jacques, Energie solaire Calculs et optimisation, Edition ellipses, 2004.

[2] Notes de solaire thermique deuxième année master : Prof. Arezki SMAILI Ecole Nationale polytechnique département génie Mécanique.

[3] BOUGUETAIA Nadia, Contribution à l'Etude et à la Simulation d'un Concentrateur Cylindro-Parabolique, Mémoire magister, Université Constantine, juin 2013.

[4] Décalage horaire par rapport au méridien de Greenwich) : [En ligne]. [Citation : 7 Avril 2014.] [Fr.wikipedia.org/wiki/Décalage](http://cder.dz./) horaire.

[5] TAMENDJARI Nazim et ALICHE Amine, Analyse Technologique et Economique des Chauffe-eau Solaires, Mémoire de Master, Université des sciences et de la technologie Houari Boumediene Juin 2012.

[6] CDER centre de développement d'énergie renouvelable Bouzareah (Alger) : [En ligne]. [Citation : Juin 2014.] [http://cder.dz.](http://cder.dz./)

[7] SAADI Souad, effet des paramètres opérationnels sur les performances d'un capteur solaire, Mémoire de magistère en physique, Université MENTOURI de CONSTANTINE Juin 2010.

[8] PROGRAMME SOLTHERM de la REGION WALLONNE**.** Utilisation domestique de l'énergie solaire: [En ligne]. [Citation : 8 May 2014.] [http://energie.wallonie.be.](http://energie.wallonie.be/)

[9] Catalogue documentation Technique Réglementaire (DTR), Edité par le CTC centre version 02-mai 2012.

[10] ASHRAE HANDBOOK, Siemens Building Technologies HVAC Product, Février 2002.

[11] Logiciel RETScreen.

[12] SOLAIRE THERMIQUE 2013 : Catalogue Thermique pour particuliers et professionnels : [En ligne].2013 [Citation : 30 avril 2014.] http://www.solaire-diffusion.eu.

[13] AMARA Amokrane et AMANI Madjid, Chauffage solaire d'une maison par dalle chauffante, Mémoire d'ingénieur ENP 2012.

[14] Ballon-chauffage-solaire-combine : [En ligne] [Citation : 25 May 2014.]. http://www.SOLAIRE OLINE.fr.

[15] Chaudières à gaz. Simpledevis.fr*.* [En ligne] [Citation 30 May 2014.].

[http://www.Simpledevis.fr/chaudiereGazMurale.php.](http://www.simpledevis.fr/chaudiereGazMurale.php)

[16] L'Agence nationale pour la promotion et la rationalisation de l'utilisation de l'énergie « APRUE »,2012.

[17] Commission de Régulation de l'Electricité et du gaz « CREG »,2014.

[18] Incropera, F.P., De Witt, D.P.' Introduction to Heat Transfer', 1990, 2nd Ed, John Wiley & sons.

[19] JOHN A.DUFFIE, WILIAM A. BECKMAN, SOLAIR ENGGINEERING OF THEMALE POCESSEN, Second Edition,Madison, Wisconisin June 1980.

[20] Prix de construction des capteurs solaires : [En ligne] [Citation : 22 juin 2014.].

http://www.Valux.algerien.prix construction.info.

# **ANNEXE 1**

# **Les résultats des tests expérimentaux**

## **1. Les résultats de la journée de 3/06/2014**

Le débit pendant la journée est de  $\dot{V} = 50$  *Litre/h* 

#### **a) Evolution de l'éclairement**

La figure A1-1 représente l'évolution des différents éclairements solaires incidents sur un plan incliné d'un angle  $\beta = 36^\circ$  et orienté plein sud c'est-à-dire  $\gamma = 0$ .

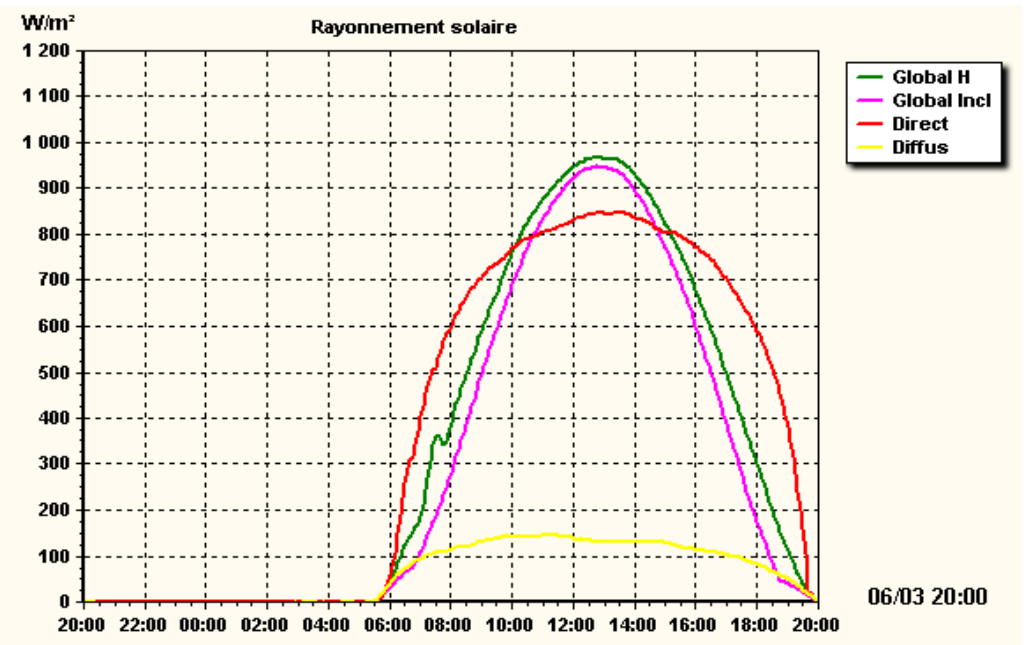

**Figure A1-1 :** Variation de l'éclairement incident [6]

#### **b) Evolutions de la température ambiante et la vitesse de vent.**

**Tableau A1-1** : représente les variations de la température ambiante et la vitesse de vent pendent la journée mesure à l'aide d'un anémomètre.

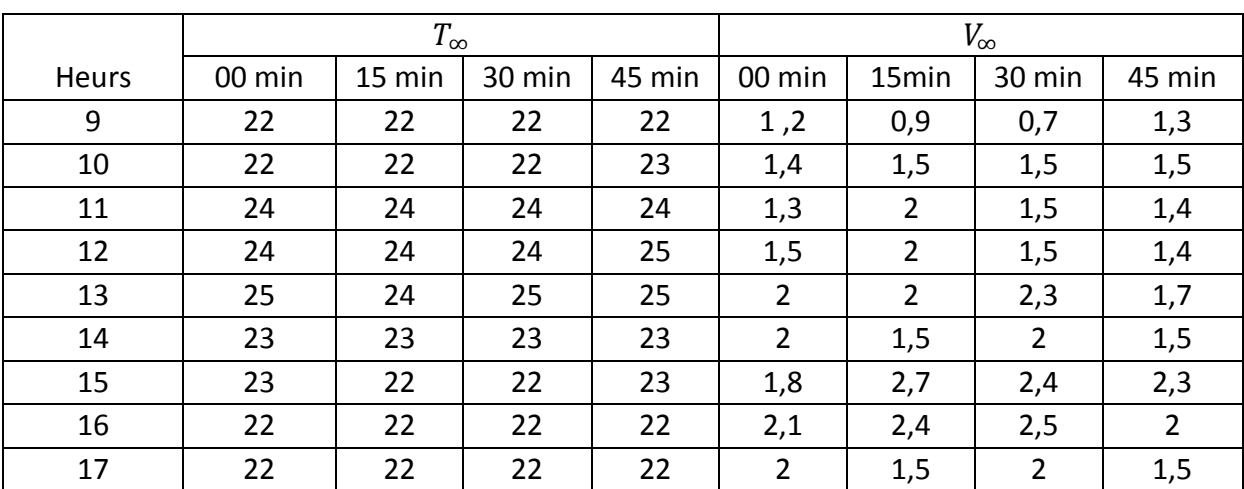

## a) Les températures d'entrée et les différences de températures ∆T mesurées **pour la journée de 03/06/2014**

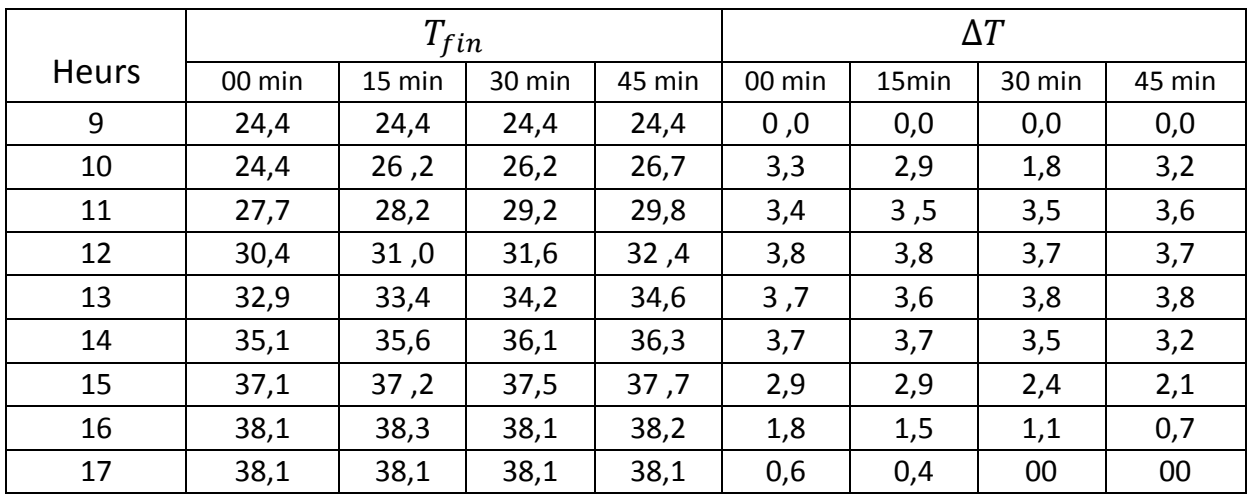

**Tableau A1-2** : Représente les variations des températures d'entrée et la différence de température  $\Delta T$  du fluide caloporteur en fonction de temps.

## **b**) **Evolutions de la température de stockage**  $T_{st}$ .

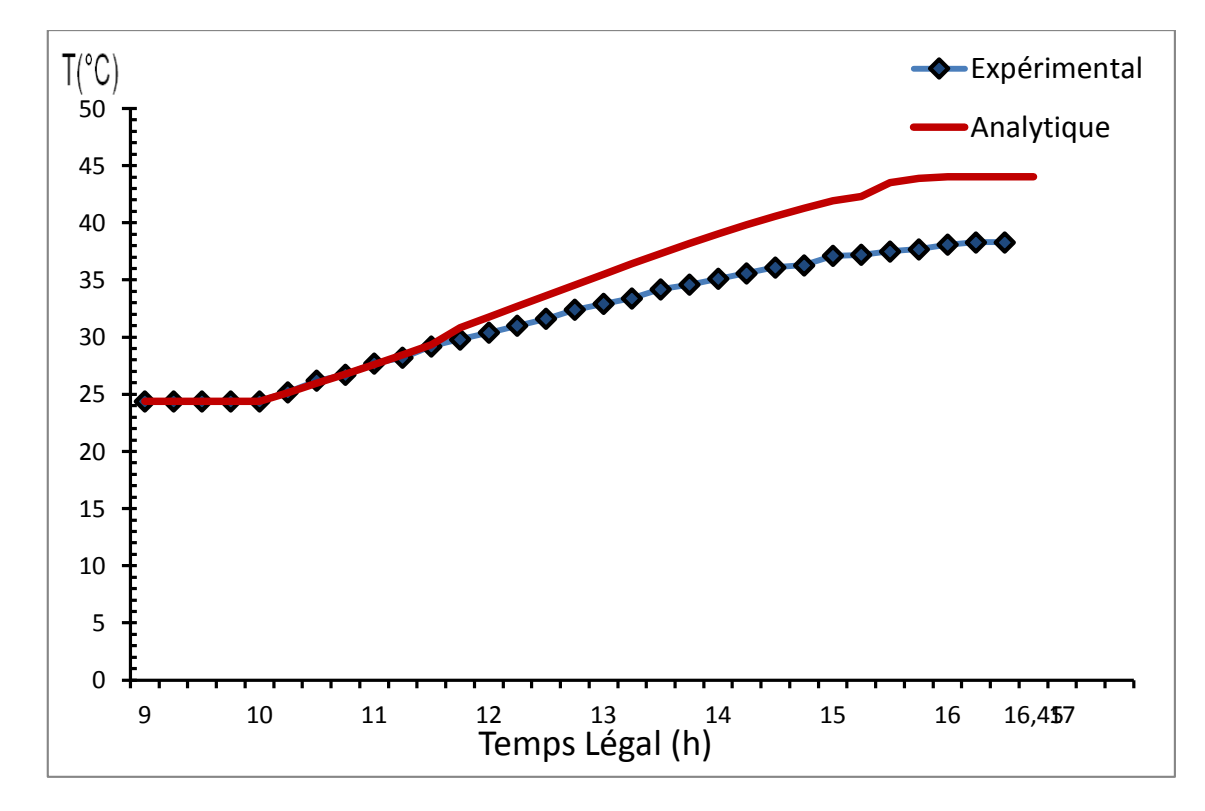

**Figure A1-2 :** Evolutions de la température de stockage durant la journée pour un débit de 50 Litre/h

#### **c) Rendement instantané pratique**

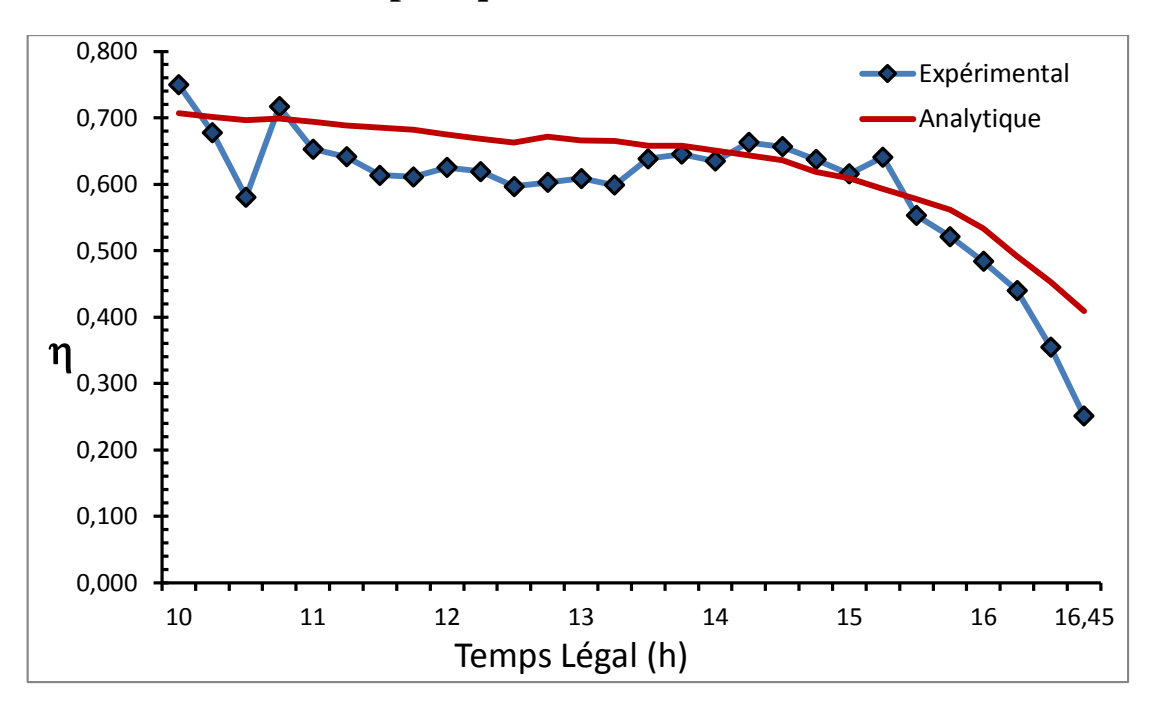

**Figure A1-3** : Evolution du rendement instantané durant la journée pour un débit de 50 litre/h

#### **2. Les résultats de la journée de 4/06/2014**

Le débit pendant la journée est de :  $\dot{V} = 100$  Litre/h

#### **a) Evolution de l'éclairement**

La figure A1-4 représente l'évolution des différents éclairements solaires incidents sur un plan incliné d'un angle  $\beta = 36^\circ$  et orienté plein sud c'est-à-dire  $\gamma = 0$ .

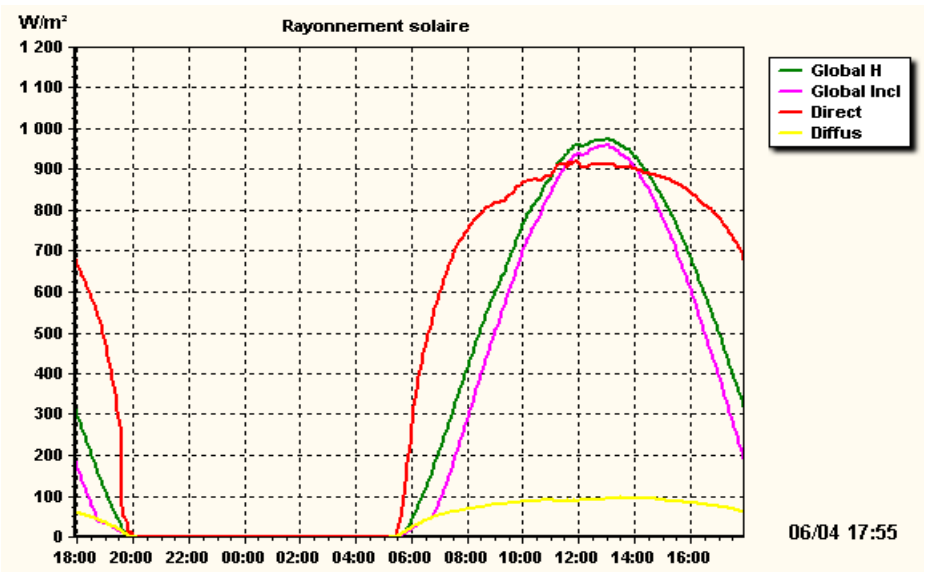

**Figure A1-4 :** Variation de l'éclairement incident [6]

## **b) Evolutions de la température ambiante et la vitesse de vent.**

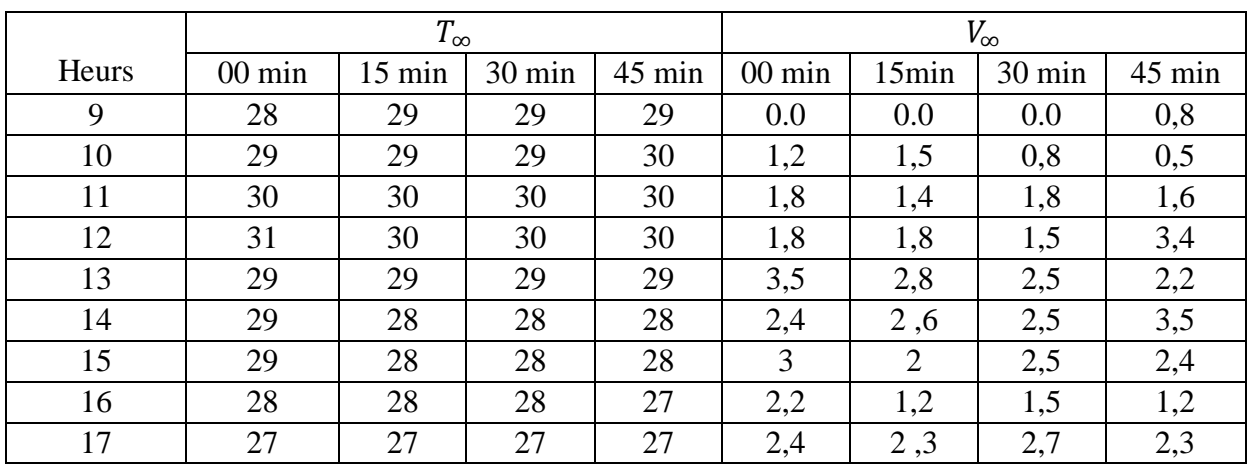

**Tableau A1-3** : Représente les variations de la température ambiante et la vitesse de vent pendent la journée mesure à l'aide d'un anémomètre.

## c) **Les températures d'entrée et les différences de températures** ∆ **mesurées pour la journée de 04/06/2014**

**Tableau A1-4 :** Représente les variations des températures d'entrée et la différence de température  $\Delta T$  du fluide caloporteur en fonction de temps.

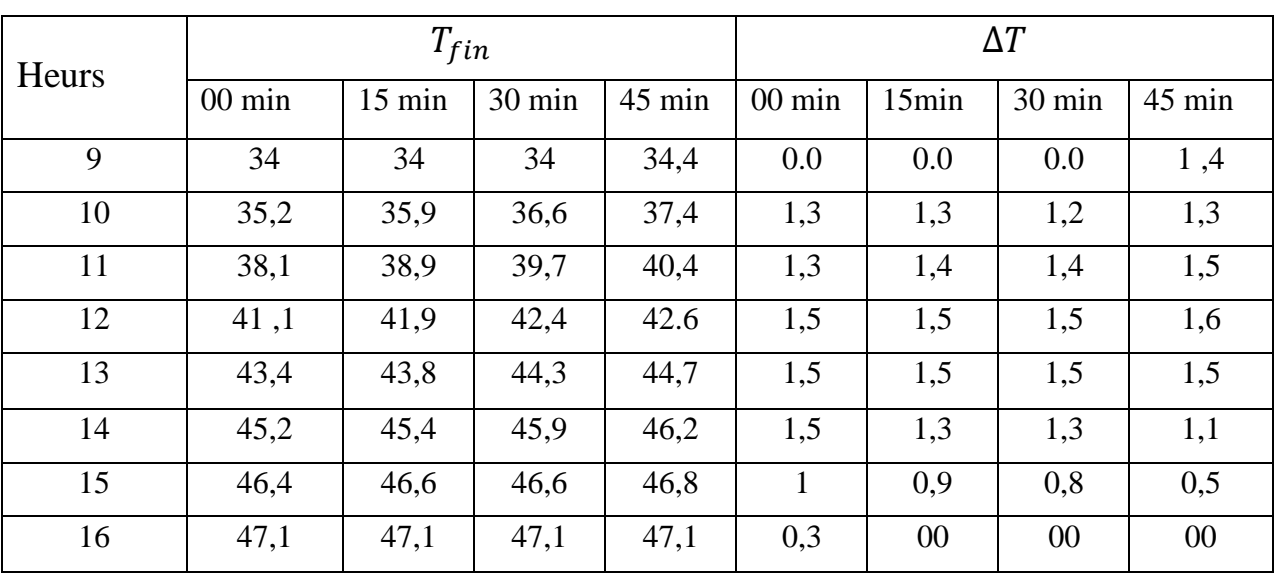
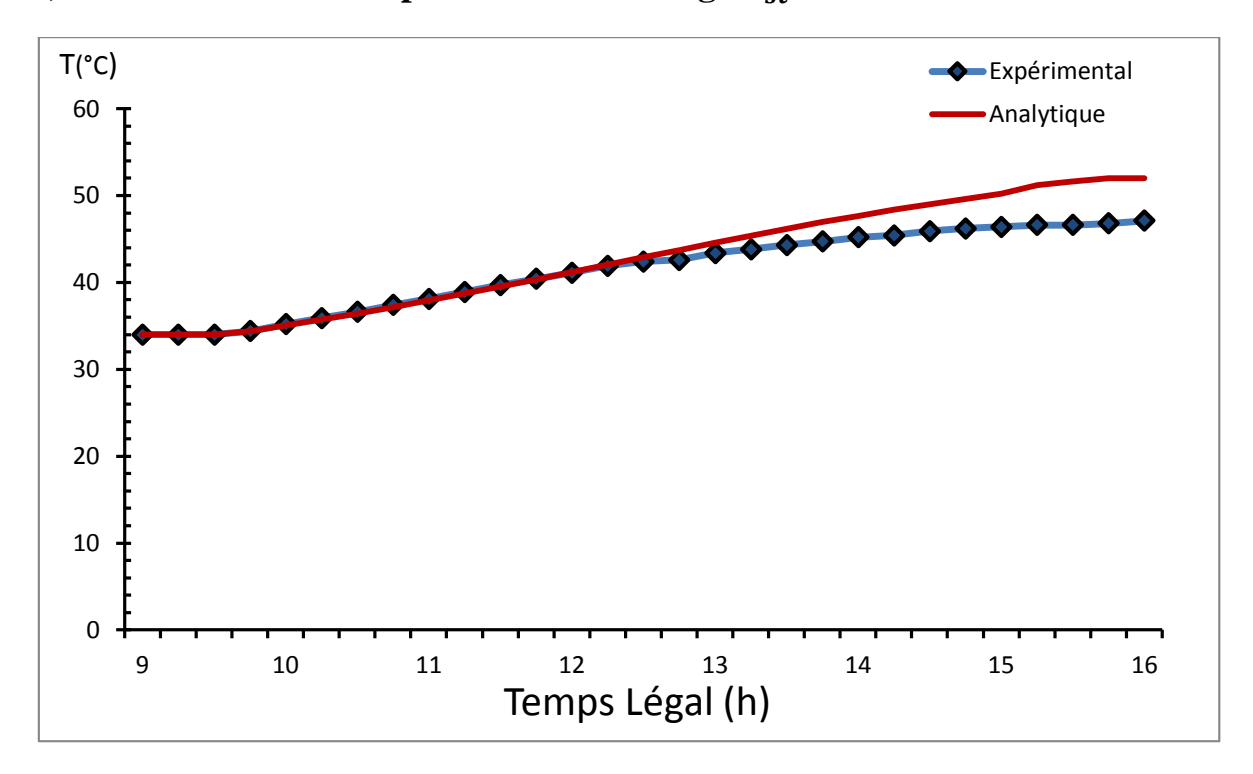

# **d**) **Evolutions de la température de stockage**  $T_{st}$ **.**

**Figure A1-5 :** Evolutions de la température de stockage durant la journée pour un débit de 100 Litre/h

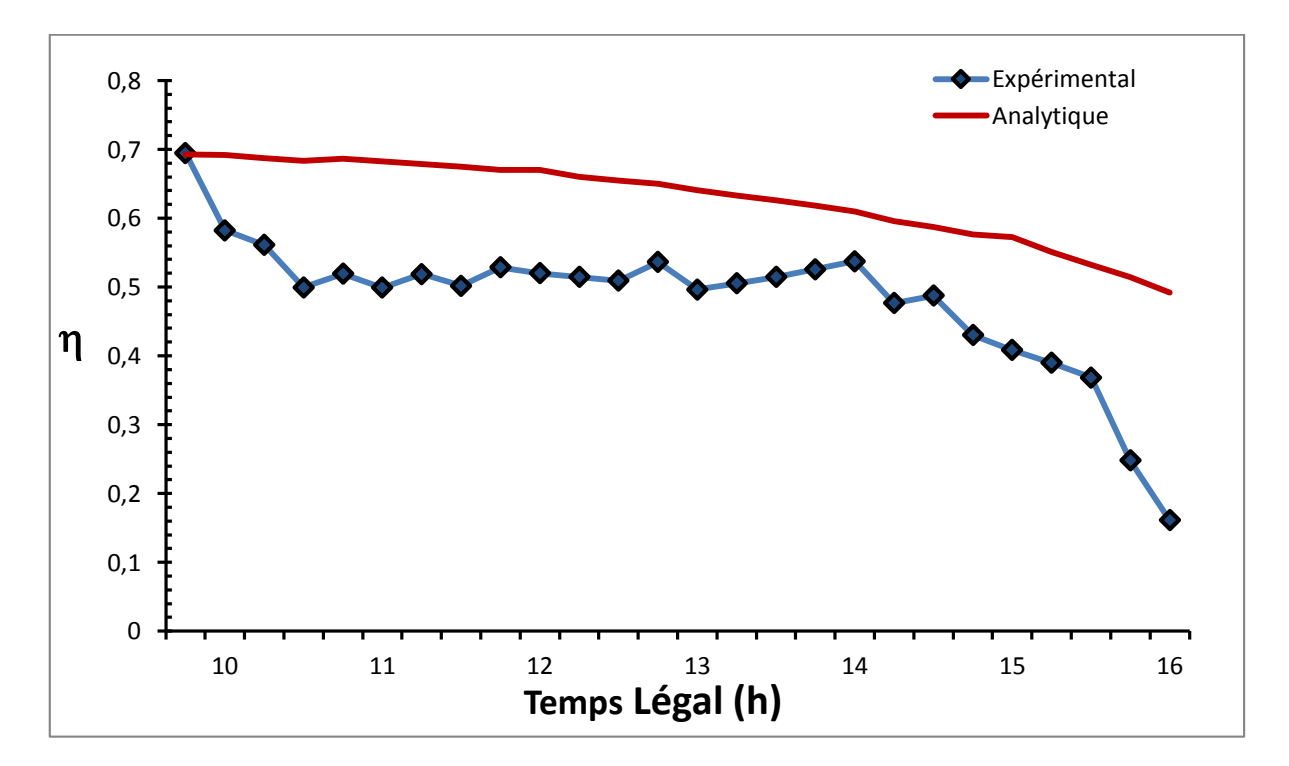

## **e) Rendement instantané**

**Figure A1-6** : Evolution du rendement instantané durant la journée pour un débit de

100 Litre/h

## **3. Les résultats de la journée de 5/06/2014**

Le débit pendant la journée est de :  $\dot{V} = 125$  *litre/h* 

## **a) Evolution de l'éclairement**

La figure A1-7 représente l'évolution des différents éclairements solaires incidents sur un plan incliné d'un angle  $\beta = 36^\circ$  et orienté plein sud c'est-à-dire  $\gamma = 0$ .

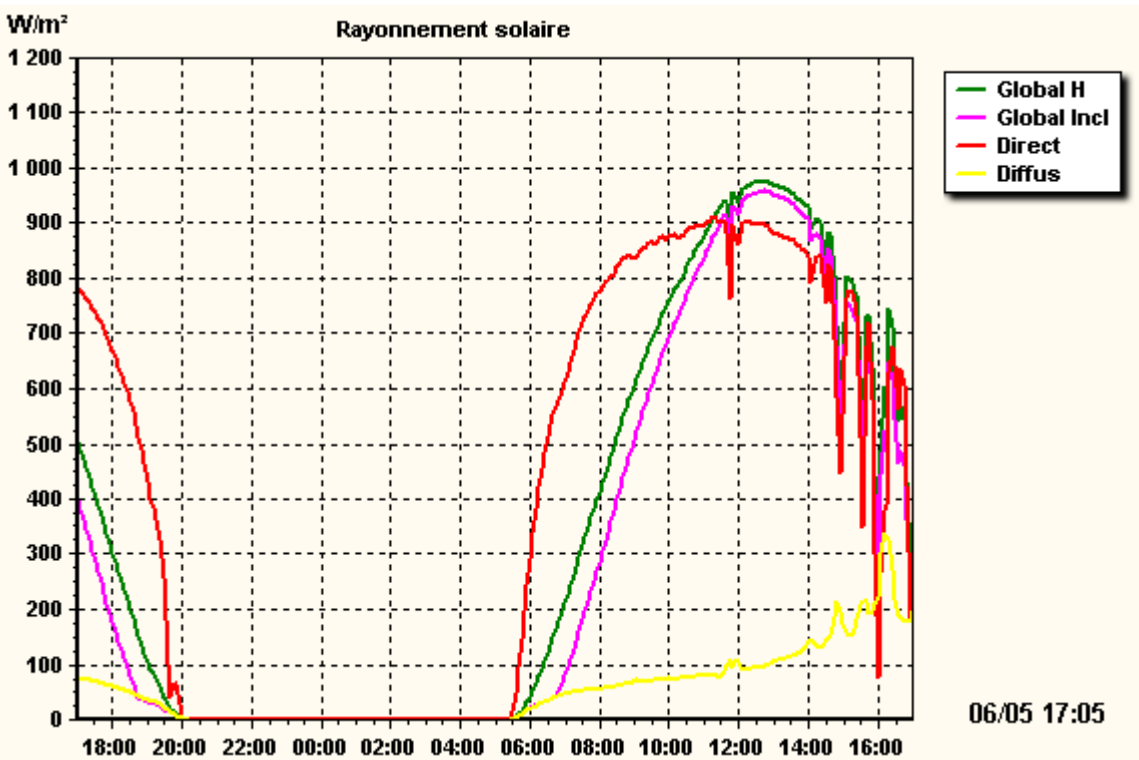

**Figure A1-7 :** Variation de l'éclairement incident [6]

## **b) Evolutions de la température ambiante et la vitesse de vent.**

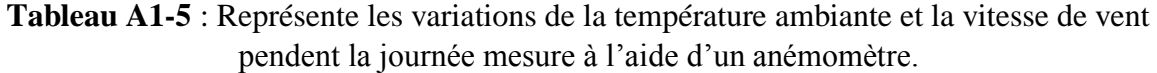

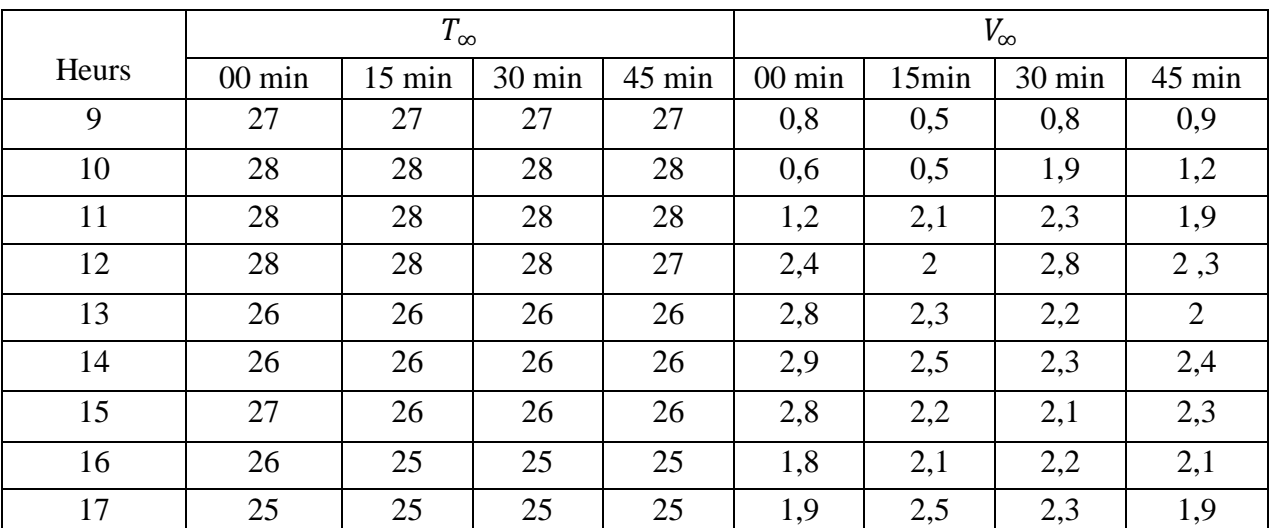

## **c) Les températures d'entrée et les différences de températures** ∆ **mesurées pour la journée de 05/06/2014**

**Tableau A1-6** : Représente les variations des températures d'entrée et la différence de température  $\Delta T$  du fluide caloporteur en fonction de temps.

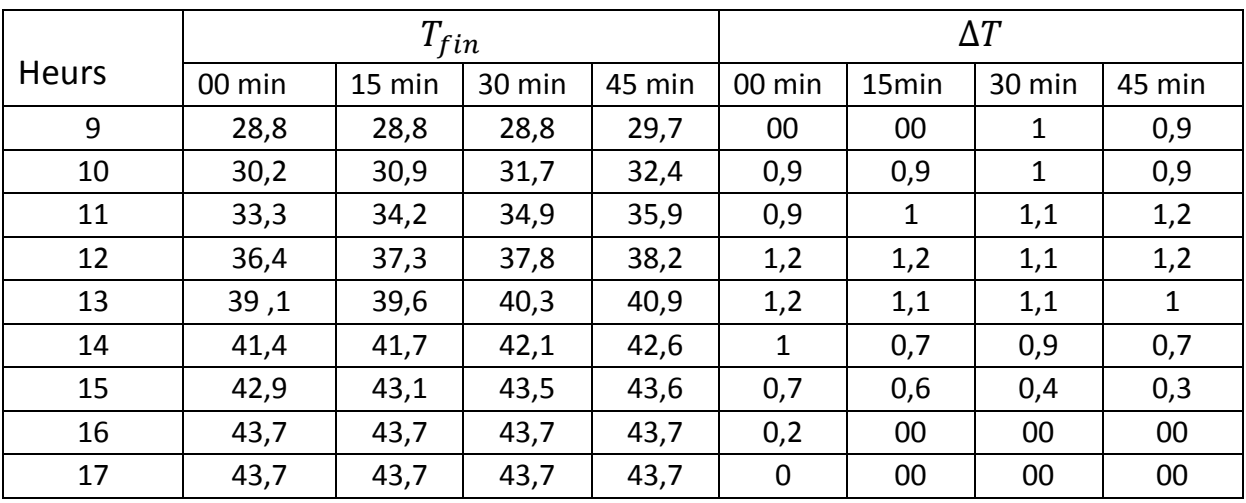

## **d**) Evolutions de la température de stockage  $T_{st}$ .

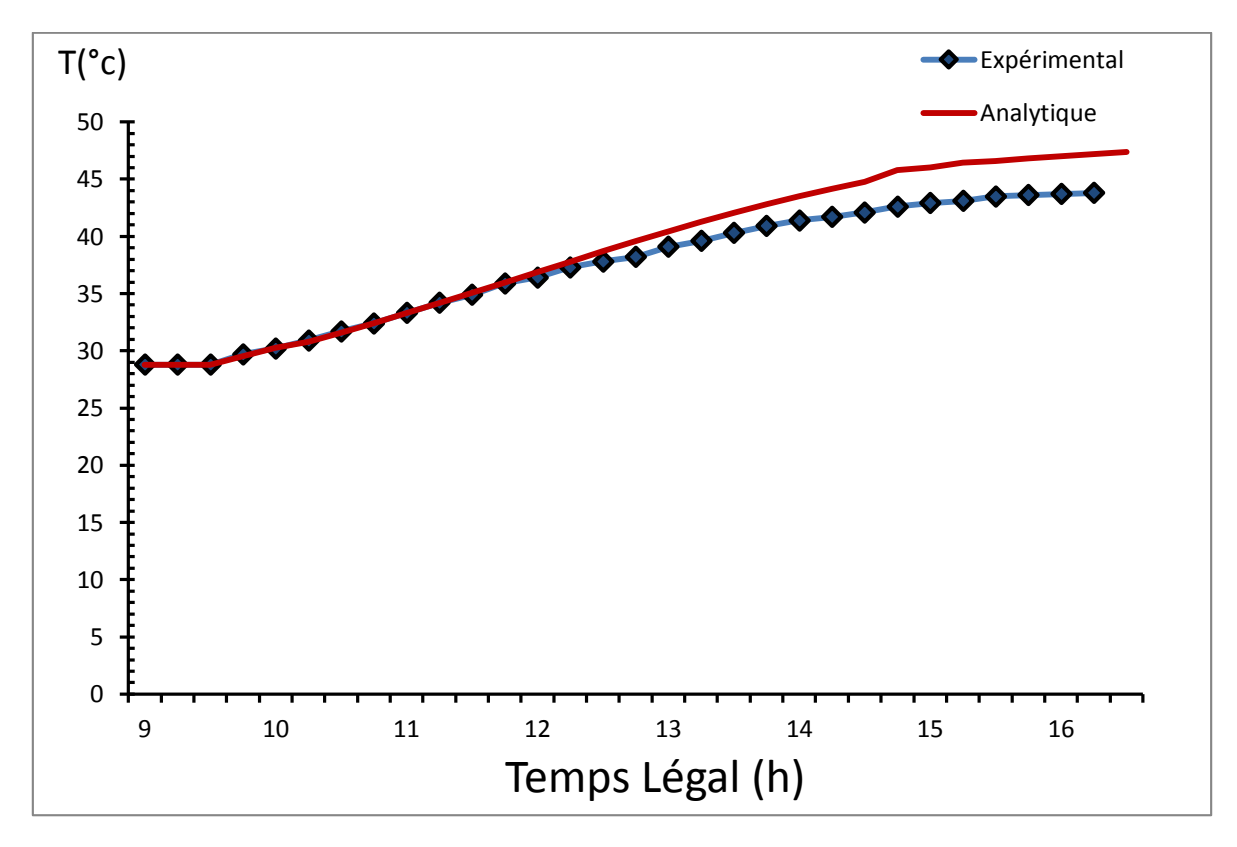

**Figure A1-8 :** Evolutions de la température de stockage durant la journée pour un débit de 125 litre/h

#### **e) Rendement instantané**

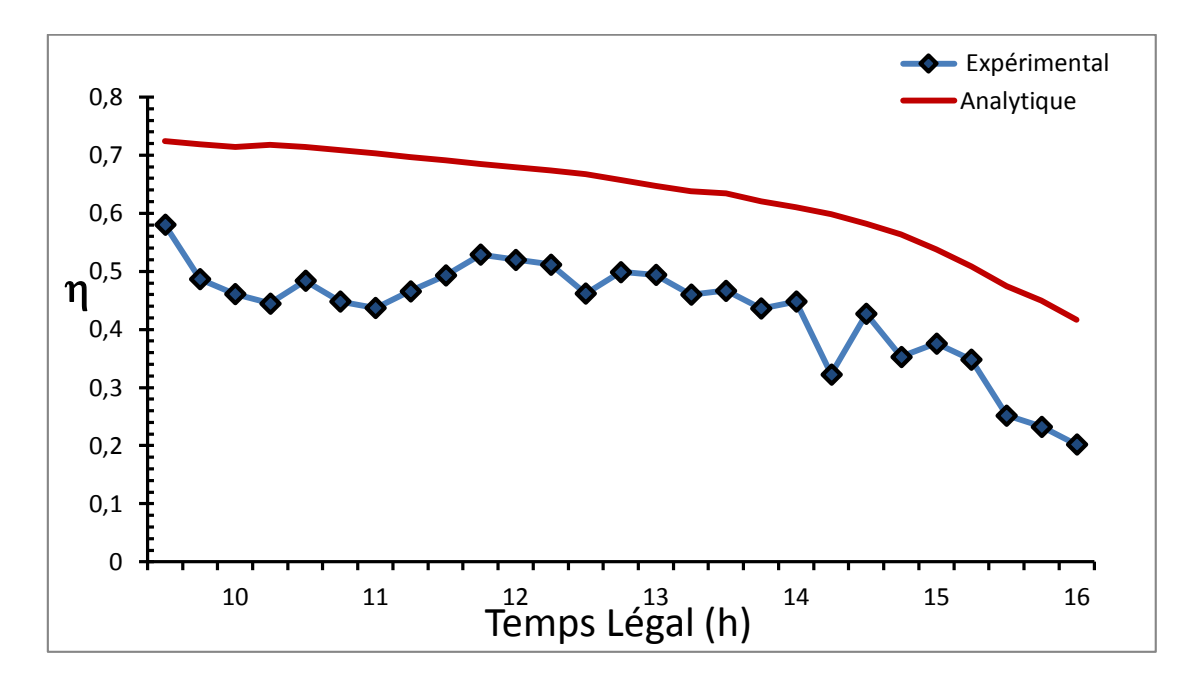

**Figure A1-9** : Evolution du rendement instantané durant la journée pour un débit de 125 Litre/h

### **4. Les résultats de la journée de 7/06/2014**

Le débit pendant la journée est de :  $\dot{V} = 150$  *litre/h* 

#### **a) Evolution de l'éclairement**

La figure A3-4 représente l'évolution des différents éclairements solaires incidents sur un plan incliné d'un angle  $\beta = 36^\circ$  et orienté plein sud c'est-à-dire  $\gamma = 0$ .

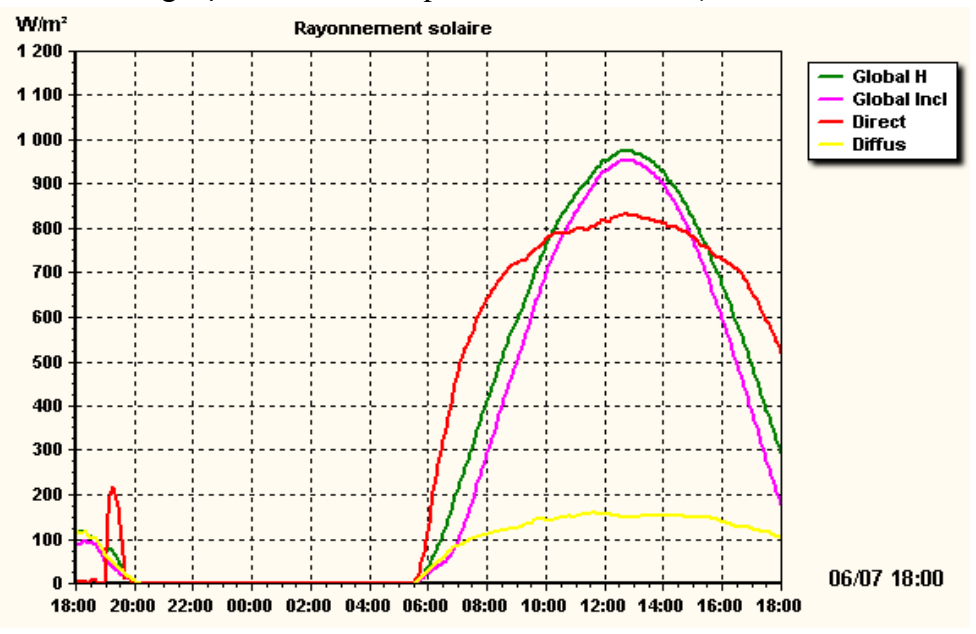

**Figure A1-10 :** Variation de l'éclairement incident [6]

## **b) Evolutions de la température ambiante et la vitesse de vent.**

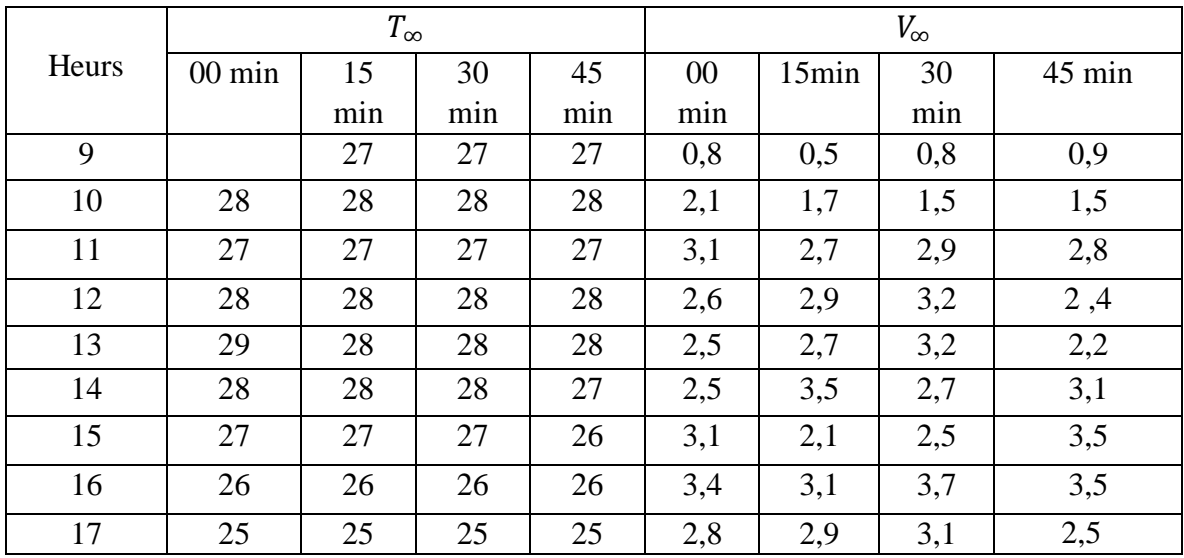

**Tableau A1-6** : Représente les variations de la température ambiante et la vitesse de vent pendent la journée mesure à l'aide d'un anémomètre.

# **c) Les températures d'entrée et les différences de températures** ∆ **mesurées pour la journée de 07/06/2014**

**Tableau A1-7** : Représente les variations des températures d'entrée et la différence de température  $\Delta T$  du fluide caloporteur en fonction de temps.

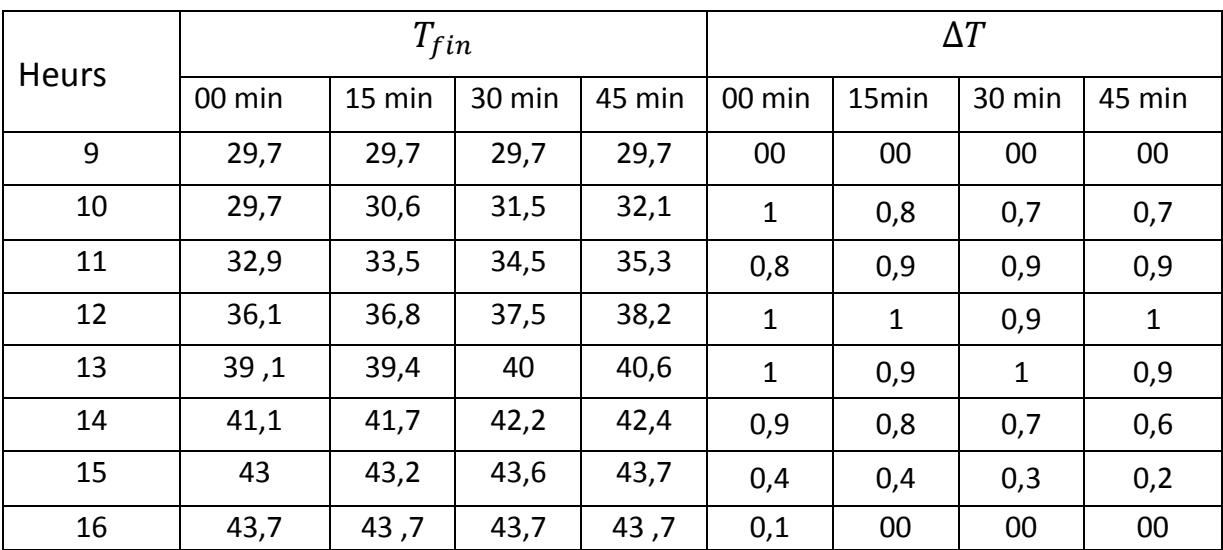

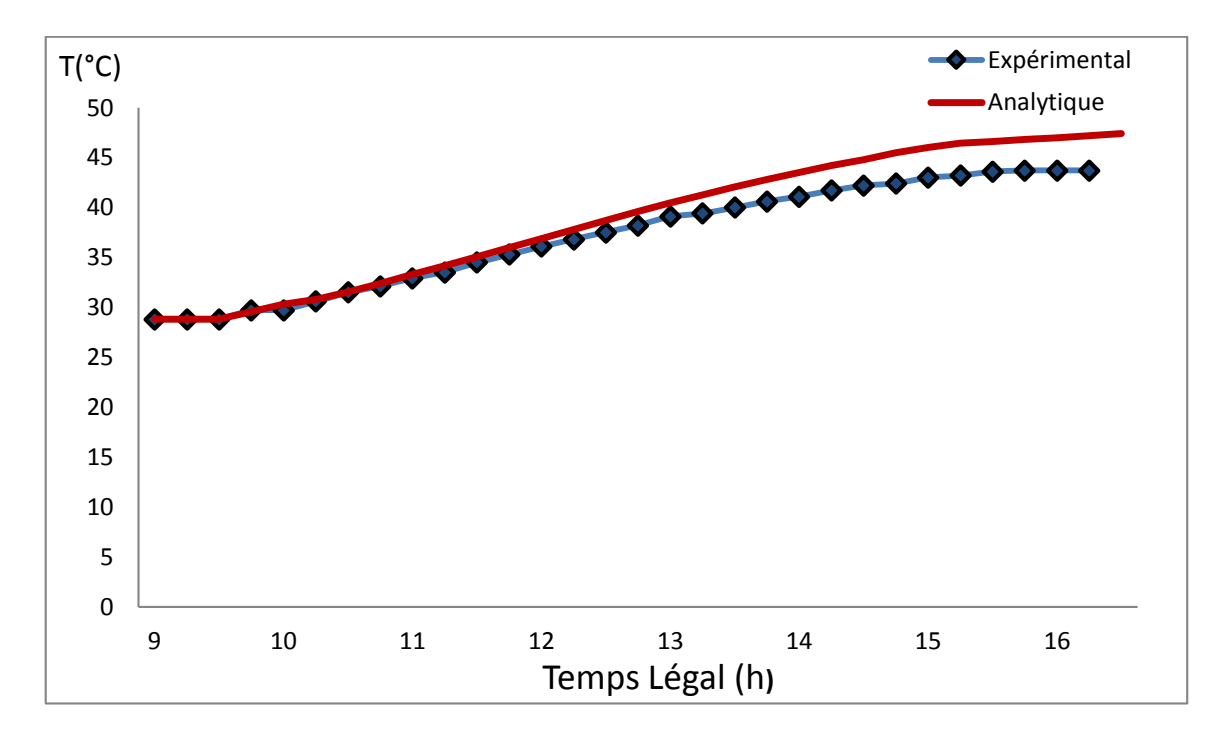

# **a**) **Evolutions de la température de stockage**  $T_{st}$ **.**

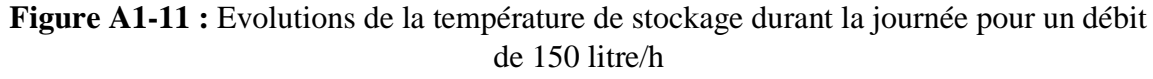

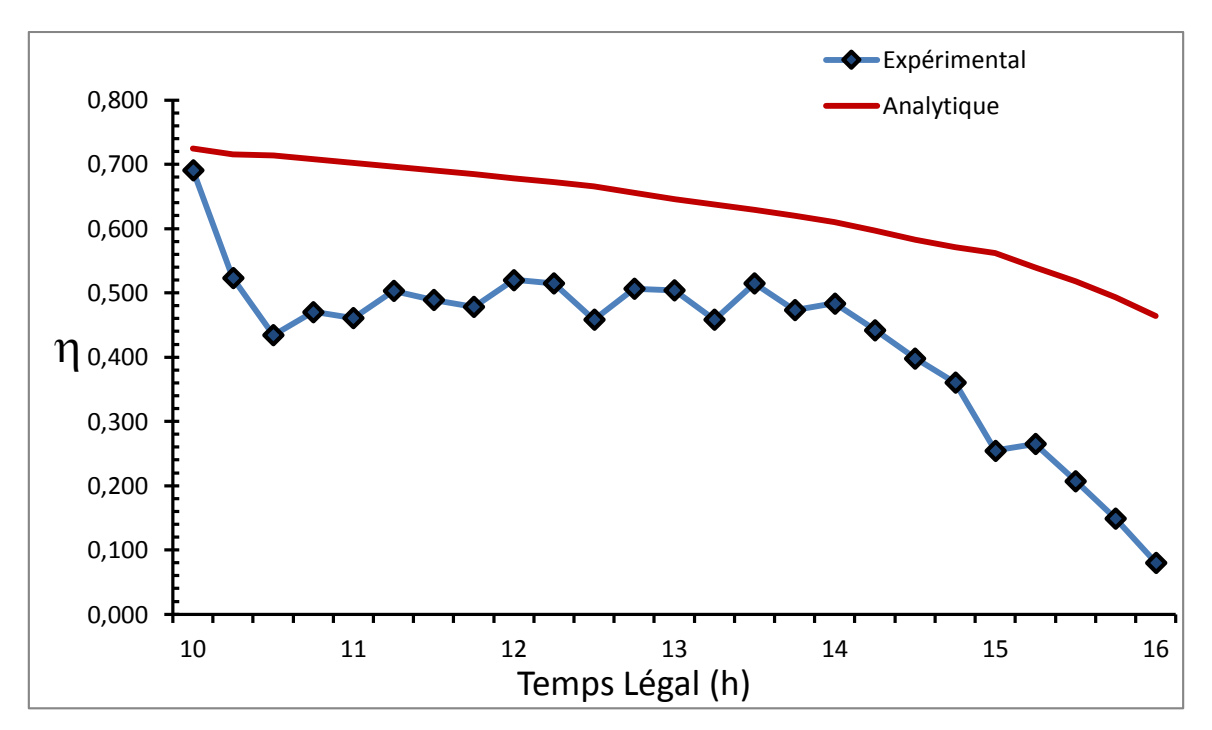

## **b) Rendement instantané**

**Figure A1-11** : Evolution du rendement instantané durant la journée pour un débit de 150 litre/h

# **ANNEXE 2**

## **Les programmes de calcul réalisé avec le logiciel MATLAB**

### **I. Programme qui calcul de l'irradiation solaire**

```
function \lceil output args \rceil = Irradiation ( input args )
%UNTITLED Summary of this function goes here
% Detailed explanation goes here
n=input('donne le numéro de jours de l'année='); 
lat=input('donne la latitude de lieu='); 
L=input('donne la longitude de lieu='); 
Tstd(1)=input('donne heure de levier de soleil=');
Tch=input('donne heure de coche de soleil=');
ro=input('donne l albédo de lieu=');
B=input('donne L'angle d'inclinaison du capteur =');
K=input('donne indice de clarté de jour =');
Gsco=1367;
lat=lat*(3.;141592/180);B=B*(3.141592/180);i=1;while(Tstd(i)<Tch)
Gsc=Gsco*(1+0.034*cos(360*n/365*(3.141592/180)));
d=23.45*sin(360*(284+n)/365*(3.141592/180));
d=d*(3.141592/180);D=360*(n-1)/365;
D=D*(3.141592/180);E=180*4/3.141592*(0.000075+0.001868*\cos(D)-0.032077*\sin(D)-0.014615*cos(2*D)-0.0409*sin(2));AST=Tstd(i)+L/15+E/60;W=15*(Tstd(i)-12);W=W* (3.141592/180);
alfs=asin(sin(lat)*sin(d)+cos(lat)*cos(d)*cos(W));
gam=asin(cos(d)*sin(W)/cos(alfs));
cst=cos(gam)
O=sin(d) * sin(lat) * cos(B) -sin(d)*cos(lat)*sin(B)+cos(d)*cos(lat)*cos(B)*cos(W)+cos(d)*si
n(lat)*sin(B)*cos(W);Gsch=Gsc*sin(alfs);
Gh=K*Gsch;
Gb=1800*K-520;
Gdh = Gh * (1.557 - 1.84 * K);qs(i) = (Gb*0+Gdh*0.5*(1+cos(B))+Gh*ro*0.5*(1+sin(B)));
if(qs(i)<0)
    qs(i)=0;end
n=1;
```

```
fprintf('le rayonnement globale à f = f(n', Tstd(i), qs(i));Tstd(i+1)=Tstd(i)+1;i=i+1;end
plot(tstd,qs);
end
```
**II. Le Programme qui permet de calcule les performances d'un capteur solaire plan.** 

function [ output args ] = calcul de rendement ( input args )

```
% //.les donnes concernent les caractéristiques de capteur 
solaire .//
L=input('donne la longueur de la plaque absorbante du capteur 
solaire=');
P=input('donne le pas de la plaque absorbante du capteur 
solaire=');
v=input('donne le débit du de fluide caloporteur');
Di=input('donne le diamètre intérieure des tubes du capteur 
solaire=');
De=input('donne le diamètre extérieure des tubes du capteur 
solaire=');
S=input('donne la surface du capteur solaire=');
ep=input('donne l épaisseur de la plaque absorbante =');
w=input('donne la distance entre tubes du capteur =');
Rop=input('donne le rendement optique du capteur =');
Cpl=input('donne le coefficient d'absorption de la plaque 
absorbante =');
Cv=input('donne le coefficient de transmission de la 
couverture transparente =');
B=input('donne L'angle d'inclinaison du capteur =');
b= input('donne La distance entre la plaque et le vitre =');
ei= input('donne l'épaisseur de l'isolation arrière de 
capteur =');
ki= input('donne la conductivité thermique de l'isolant=');
Cp=input ('donne la capacité de fluide caloporteur=');
Ka=input ('donne la conductivité thermique du matériau 
constituant la plaque absorbante =');
% //.caractéristique de ballon de stockage .//
Ast=input('donne la surface du ballon de stockage=');
Vst=input('donne la volume du ballon de stockage=');
Ust=input('donne le coefficient de déperdition thermique du 
ballon de stockage=');
% //.constante de Boltzmann.//
```

```
Cb=5.67*10^ (-8);
V=input ('donne la vitesse de vent=');
Taf=input('donne la température de fonctionnement de 
capteur=');
Tfi=input('donne la température entré de fluide 
caloporteur=');
% //.fichier des donnes de l'irradiation solaire.//
Irradiation ;
% //.fichier des températures ambiantes de la journée.//
Temperatures ambiantes ; 
Tst(1)=Tfi;Ta=Tail;
epsl=3;
eps=3;
ep=3;
for i=1:n
    Ta=0.36173*(Ta-273)+0.6638*(Tair(i)-273)+0.09482*qs(i);
    Ta=Ta+273; if(Ta<Taf)
        cst=0; else
         Ta=Taf;
   Tb=input('donne la température de la sortie de fluide='); 
   while(ep>1) 
while(eps>1) 
 Tc=input('donne la température de la vitre='); 
while(epsl>1)
Kf=26*10^(-3);nu=16.6*10^{\circ}(-6);Cpa=1005;
Pair=1.13;
    Tf = (Ta+Tc)/2;a=Kf/(Pair*Cpa);
Rab=9.81*(Ta-TC)*b^3/(a*nu*Tf);N1 = (1 - 1708 / (Rab * cos(B)));
N2=((1-1708*(\sin(1.14)\wedge(1.6)))/(\text{Rab}*\cos(B)));
N3= ((Rab*cos(B)/5830)^(1/3)-1);
if (N2<0)
    N2=0;end
if (N2 < 0);
    N2=0;end
if (N3<0)
    N3=0:
end
Nu=1+1.44*NI*N2+N3;
```

```
hc1=Nu*Kf/b;
hr1=(Cb*(Ta+Tc)*(Ta^2+Tc^2))/(1/Cpl+1/Cv-1);
R1=1/(hc1+hr1);
hc2=5.7+3.8*V;Tsky=0.0552*Tair(i)^{(1.5)};
hr2=(Cb*cv*(Tc^4-Tsky^4))/(Tc-Tair(i));R2=1/(hc2+hr2);
U=1/(R1+R2)+ki/ei;Tci = (R1 * Tair(i) + Ta * R2) / (R1 + R2);
epsl=abs(Tci-Tc);
Tc=Tci;
end
m=sqrt(U/(Ka*ep));
ct=m*w;
Rf=tanh(ct)/ct;
nt=18;
Tfm=(Tfi+Tb)/2;
maV=986;
Cp=4176;
u=0.000525;
coth=0.647;
Vc=v*4/(nt*3.14*Di^2);Re=maV*Vc*Di/u;
hi=4.36*coth/Di;
F=1/((Det2*w)*(1/(Det2*w*RF)+U/(3.14*Di*hi)));
M=maV*v/nt;
Fr = (M \times Cp / (P \times L \times U)) \times (1-exp (-F \times U \times P \times L / (M \times Cp)));
Tai=Tair(i)+(qs(i)*Rop/U)*(1-Fr)+(Tfi-Tair(i))*Fr
eps=abs(Ta-Tai);
Ta=Tai;
end
cst=Fr*(Rop-(U/gs(i)*(Tfi-Tair(i))))Tbi=Tfi+cst*qs(i)/(v*maV*Cp)
ep=abs(Tb-Tbi)
Tb=Tbi
   end
     end
    \text{Rend}(i) = \text{cst};Qu=Rend(i) *qs(i) *S;
 Qst=Qu-Ust*Ast*(Tst(i)-Tair(i));
mst=Cp*Vst;
Tst(i+1)=Tst(i)+(Qst*3600)/(mst);
Tfi=Tst(i+1);
ep=3;eps=3;
epsl=3;
 fprintf('le rendement de capteur à %f =%f\n',Tstd,Rend(i));
end
end
```